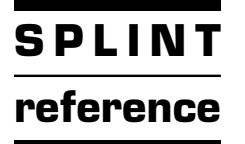

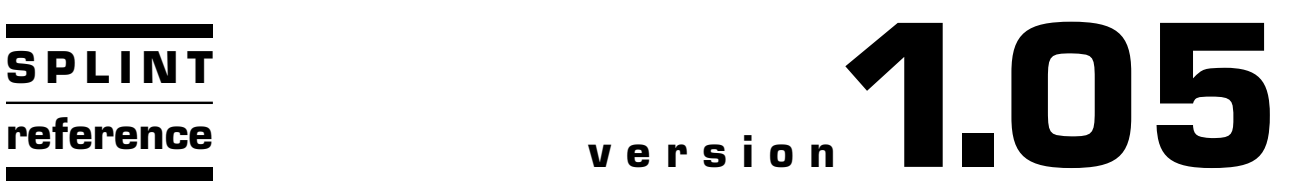

# **LDparser reference**

Alex Shibakov January 27, 2016

# <span id="page-1-0"></span>1 Introduction

This is a manual documenting the development of a parser that can be used to typeset ld files (linker scripts) with or without the help of CWEB. An existing parser for 1d has been adopted as a base, with appropriately designed actions specific to the task of typesetting. The appendix to this manual contains the full source code (including the parts written in C) of both the scanner and the parser for ld, used in the original program. Some very minor modifications have been made to make the programs more 'presentable' in CWEB (in particular, the file had to be split into smaller chunks to satisfy CWEAVE's limitations).

Nearly every aspect of the design is discussed, including the supporting TEX macros that make both the parser and this documentation possible. The T<sub>EX</sub> macros presented here are collected in 1dman.sty which is later included in the TFX file produced by CWEAVE.

```
\langle Set up the generic parser machinery 1 \rangle =
  \ifx\optimization\UNDEFINED % \triangleright this trick is based on the premise that \UNDEFINED \triangleleft\def\{optimization{0}\}\  \  \, % \  \  \infty \; \text{defined nor created with } \c{same...\endesname \; \;\fi
  \let\nx\noexpand \  \  \  \, % \  \  \  \hbox{convenient} \\input yycommon.sty % \triangleright general routines for stack and array access \triangleleft\input yymisc.sty % \triangleright helper macros (stack manipulation, table processing, value stack pointers) \triangleleft\input yyinput.sty % \triangleright input functions \triangleleft\input yyparse.sty % \triangleright parser machinery \triangleleft\input flex.sty \& \triangleright lexer functions \triangleleft\input yyboth.sty % > parser initialization, optimization \triangleleft\ifnum\optimization>\tw@
       \input yyfaststack.sty
  \fi
  \input yystype.sty \% \triangleright scanner auxiliary types and functions \triangleleft\input yyunion.sty % \triangleright parser data structures \triangleleft\input yxunion.sty % \triangleright extended parser data structures \triangleleft\input ldunion.sty % \triangleright ld parser data structures \triangleleftThis code is used in section 9.
```
# 2 Bootstrapping

To produce a usable parser/scanner duo, several pieces of code must be generated. The most important of these are the table files (ptab.tex and ltab.tex) for the parser and the scanner. These consist of the integer tables defining the operation of the parser and scanner automata, the values of some constants, and the 'action switch'.

Just like in the case of 'real' parsers and scanners, in order to make the parser and the scanner interact seamlessly, some amount of 'glue' is required. As an example, a file containing the (numerical) definitions of the token values is generated by bison to be used by a flex generated scanner. Unfortunately, this file has too little structure for our purposes (it contains definitions of token values mixed in with other constants making it hard to distinguish one kind of definition from another). Therefore, the 'glue' is generated by parsing our grammar once again, this time with a bison grammar designed for typesetting bison files. A special bootstrapping mode is used to extract the appropriate information. The name 'bootstrapping' notwithstanding, the parser and lexer used in the bootstrapping phase are not the minimized versions used in bootstrapping the bison parser.

The first component generated during the bootstrapping pass is a list of 'token equivalences' (or 'aliases') to be used by the lexer. Every token (to be precise, every named token type) used in a bison grammar is declared using one of the  $\langle \text{token} \rangle$ ,  $\langle \text{left} \rangle$ ,  $\langle \text{right} \rangle$ ,  $\langle \text{precedence} \rangle$ , or  $\langle \text{nonassoc} \rangle$  declarations. If no alias (see below) has been declared using a  $\{\text{token}\}\$  declaration, this name ends up in the *yytname* array output by bison and can be used by the lexer after associating the token names with their numerical values (accomplished by \settokens). If all tokens are named tokens, no token equivalence list is necessary to set

# <span id="page-2-0"></span> $\frac{2}{3}$

up the interaction between the lexer and the parser. In this case (the present ld parser is a typical example), the token list serves a secondary role: it provides hints for the macros that typeset the grammar terms, after the \tokeneq macro is redefined to serve this purpose.

On the other hand, after a declaration such as ' $\text{token}$ ' CHAR "char"' the string "char" becomes an alias for the named token CHAR. Only the string version gets recorded in the *yytname* array. Establishing the equivalence between the two token forms can now only be accomplished by examining the grammar source file and is delegated to the bootstrapping phase parser.

<span id="page-2-1"></span>The other responsibility of the bootstrapping parser is to extract the information about flex states used by the lexer from the appropriate source file. As is the case with token names, this information is output in a rather chaotic fashion by the scanner generator and is all but useless for our purposes. The original bootstrapping macros were designed to handle flex's  $\langle x \rangle$  and  $\langle s \rangle$  state declarations and produce a C file with the appropriate definitions. This file can later be included by the 'driver' routine to produce the appropriate table file for the lexer. To round off the bootstrapping mode we only need to establish the output streams for the tokens and the states, supply the appropriate file names for the two lists, flag the bootstrapping mode for the bootstrapping macros and inline typesetting (\prodstyle macros) and input the appropriate machinery.

This is done by the macros below. The bootstrap lexer setup (\bootstraplexersetup) consists of inputting the token equivalence table for the bison parser (i.e. the parser that processes the bison grammar file) and defining a robust token output function which simply ignores the token values the lexer is not aware of (it should not be necessary in our case since we are using full featured lexer and parser).

 $\langle$  Define the bootstrapping mode [2](#page-1-0)  $\rangle$  =

```
\newwrite\tokendefs % b token list \triangleleft<br>\newwrite\stlist % b flex state list \triangleleft\newrite\stlist %
  \newrule{0pt}{2.1em}{\n  newwrite\g{index} \quad \  \  \% \quad \rho \text{ entries } \varphi\def\modebootstrap{%
        \edef\bstrapparser{dyytab.tex}%
        \bootstrapmodetrue
        \def\bootstraplexersetup{%
              \input bo.tok%
              \left\{ \left( \left\| \right\| \right\} \right\} \left\{ \left\| \right\| \right\} only return tokens whose value is known \triangleleft%\let\yylexreturn\yylexreturnregular \triangleright should also work \triangleleft}%
        \input yybootstrap.sty%
  }
This code is used in section 9.
```
# 3 Namespaces and modes

Every parser/lexer pair (as well as some other macros) operates within a dedicated namespace. This simply means that the macros that output token values, switch lexer states and access various tables 'tack on' the string of characters representing the current namespace to the 'low level' control sequence name that performs the actual output or access. Say, \yytname becomes an alias of \yytname[main] while in the [main] namespace. When a parser or lexer is initialized, the appropriate tables are aliased with a generic name in the case of an 'unoptimized' parser or lexer. The optimized parser or lexer handles the namespace referencing internally.

The mode setup macros for this manual define several separate namespaces. The [main] namespace is established for the parser that does the typesetting of the grammar. Every time a term name is processed, the token names are looked up in the [ld] namespace. The same namespace is used by the parser that typesets ld script examples in the manual (i.e. the parser described here). This is done to provide visual consistency between the description of the parser and its output. The [small] namespace is used by the term name parser itself. Since we use a customized version of the name parser, we dedicate a separate namespace for this purpose, [ldsmall]. The parser based on a subset of the full bison grammar describing prologue declarations uses the [prologue] namespace. The [index] namespace is used for typesetting the

# <span id="page-3-0"></span>4 NAMESPACES AND MODES

index entries and is not necessarily associated with any parser or lexer.

```
\langle Begin namespace setup 3 \rangle =\def\indexpseudonamespace{[index]}
 \let\parsernamespace\empty
This code is used in section 9.
```
4 After all the appropriate tables and 'glue' have been generated, the typesetting of this manual can be handled by the normal mode. Note that this requires the ld parser, as well as the bison parser, including all the appropriate machinery.

The normal mode is started by including the tables and lists and initializing the bison parser (accomplished by inputting yyinit.sty), followed by handling the token typesetting for the ld grammar.

```
\langle Define the normal mode 4 \rangle =
  \newtoks\ldcmds
  \def\modenormal{%
      \def\drvname{bo}%
      \def\appendr##1##2{\edef\appnext{##1{\the##1##2}}\appnext}%
      \def\appendl##1##2{\edef\appnext{##1{##2\the##1}}\appnext}%
      \input yyinit.sty%
      \let\hostparsernamespace\ldnamespace
    \triangleright the namespace where tokens are looked up for typesetting purposes \triangleleft}
See also sections 5 and 6.
This code is used in section 9.
```
5 The ld parser initialization requires setting a few global variables, as well as entering the INITIAL state for the ld lexer. The latter is somewhat counterintuitive and is necessitated by the ability of the parser to switch lexer states. Thus, the parser can switch the lexer state before the lexer is invoked for the first time wreaking havoc on the lexer state stack.

```
\langle Define the normal mode 4 \rangle + =
 \def\ldparserinit{%
      \basicparserinit
      \includestackptr=\@ne
      \versnodenesting=\z@
      \ldcmds{}%
      \yyBEGIN{INITIAL}%
 }
```
6 This is the ld parser invocation routine. It is coded according to a straightforward sequence initialize-invokeexecute-or-fall back.

```
\langle Define the normal mode 4 \rangle + =
```

```
\expandafter\def\csname parserstack[l]\endcsname#1#2{%
    \toldparser\ldparserinit\yyparse#1\yyeof\yyeof\endparseinput\endparse
    \iint yyparsefail % b revert to generic macros if parsing failed \triangleleft\yybreak{\message{parsing failed ...}#2}%
    \else \frac{1}{6} \triangleright stage three, process the parsed table \triangleleft\yybreak{%
             \message{commands: \the\ldcmds}%
             {%
                  \restorecslist{ld−display}\ldunion
                  \the\ldcmds
                  \par
                  \vskip−\baselineskip
                  \the\lddisplay
               \frac{1}{2}%
```

```
}%
         \yycontinue
     }
7 (Initialize the active mode 7) =
     \ifx\modeactive\UNDEFINED
        \def\modeactive{\modenormal}
     \fi
     \modeactive
     \ifbootstrapmode\else
         \langle Initialize 1d parsers 8\rangle\langle83\rangle\fi
```
### This code is used in section 9.

8 Unless they are being bootstrapped, the ld parser and its term parser are initialized by the normal mode. The token typesetting of ld grammar tokens is adjusted at the same time (see the remarks above about the mechanism that is responsible for this). Most nonterminals (such as keywords, etc.) may be displayed unchanged (provided the names used by the lexer agree with their appearance in the script file, see below), while the typeseting of others is modified in ltokenset.sty.

In the original bison-flex interface, token names are defined as straightforward macros (a poor choice as will be seen shortly) which can sometimes clash with the standard C macros. This is why 1d lexer returns ASSERT as ASSERT<sub>K</sub>. The name parser treats K as a suffix to supply a visual reminder of this flaw. Note that the 'suffixless' part of these tokens (such as ASSERT) is never declared and thus has to be entered in ltokenset.sty by hand.

The tokens that never appear as part of the input (such as end and unary) or those that do but have no fixed appearance (for example, name) are typeset in a style that indicates their origin. The details can be found by examining ltokenset.sty.

```
\langle Initialize 1d parsers 8 \rangle =
 \genericparser
      name: ld,
      ptables: ptab.tex,
      ltables: ltab.tex,
      tokens: {},
      asetup: {},
      dsetup: {},
      rsetup: {},
      optimization: {};%
 \genericprettytokens
      namespace: ld,
      tokens: ldp.tok,
      correction: ltokenset.sty,
      host: ld;%
```
This code is used in section 7.

9 The macros are collected in a single file included at the beginning of this documentation.

```
\langle ldman.stx 9 \rangle =
 \langle1\rangle\langle3\rangle\langle2\rangle\langle4\rangle\langle62 \rangle\langle Initialize the active mode 7\rangle
```
<span id="page-5-0"></span>6 THE PARSER LDMAN  $^{10}_{16}$ 

# 10 The parser

The outline of the grammar file below does not reveal anything unusual in the general layout of ld grammar. The first section lists all the token definitions,  $\langle \text{union} \rangle$  styles, and some C code. The original comments that come with the grammar file of the linker have been mostly left intact. They are typeset in *italics* to make them easy to recognize.

 $\langle$  ldp.yy 10  $\rangle$  =

```
····································································
\langle 1d parser C preamble 12\rangle····································································
\langle 1d parser bison options 11\rangle\langle union \rangle (Union of grammar parser types 13 \rangle····································································
\langle 1d parser C postamble 14\rangle····································································
\langle Token and type declarations 16 \rangle
```

```
\langle 1d parser productions 15\rangle
```
11 Among the options listed in this section,  $\langle \text{token-table} \rangle$  is the most critical for the proper operation of the parser and must be enabled to supply the token information to the lexer (the traditional way of passing this information along is to use a C header file with the appropriate definitions). The start symbol does not have to be given explicitly and can be indicated by listing the appropriate rules at the beginning.

Most other sections of the grammar file, with the exception of the rules are either empty or hold placeholder values. The functionality provided by the code in these sections in the case of a C parser is supplied by the T<sub>F</sub>X macros in 1dman.sty.

```
\langle 1d parser bison options 11 \rangle =
   \langletoken table\rangle \star\langleparse.trace\rangle \star (set as \langledebug\rangle)
   \langle start \rangle script_file
This code is used in section 10.
```
- 12  $\langle$  1d parser C preamble 12  $\rangle$  = This code is used in section 10.
- 13 (Union of grammar parser types  $13$ ) = This code is used in section 10.
- 14 (1d parser C postamble 14) =  $\#define \; YYPRINT(\text{file}, \text{type}, \text{value}) \; yyprint (\text{file}, \text{type}, \text{value})$ static void  $yyprint$ (FILE  $*file$ , int  $type$ , YYSTYPE $value$ ) { }

This code is used in section 10.

15 (1d parser productions  $15$ ) =  $\langle$  GNU 1d script rules [21](#page-8-0)  $\rangle$  $\langle$  Grammar rules [18](#page-7-0)  $\rangle$ 

This code is used in section 10.

16 The tokens are declared first. This section is also used to supply numerical token values to the lexer by the original parser, as well as the bootstrapping phase of the typesetting parser. Unlike the native (C) parser for ld the typesetting parser has no need for the type of each token (rather, the type consistency is based on the weak dynamic type system coded in yyunion.sty and ldunion.sy). Thus all the tokens used by the ld parser are put in a single list.

# <span id="page-6-0"></span> $\frac{16}{18}$

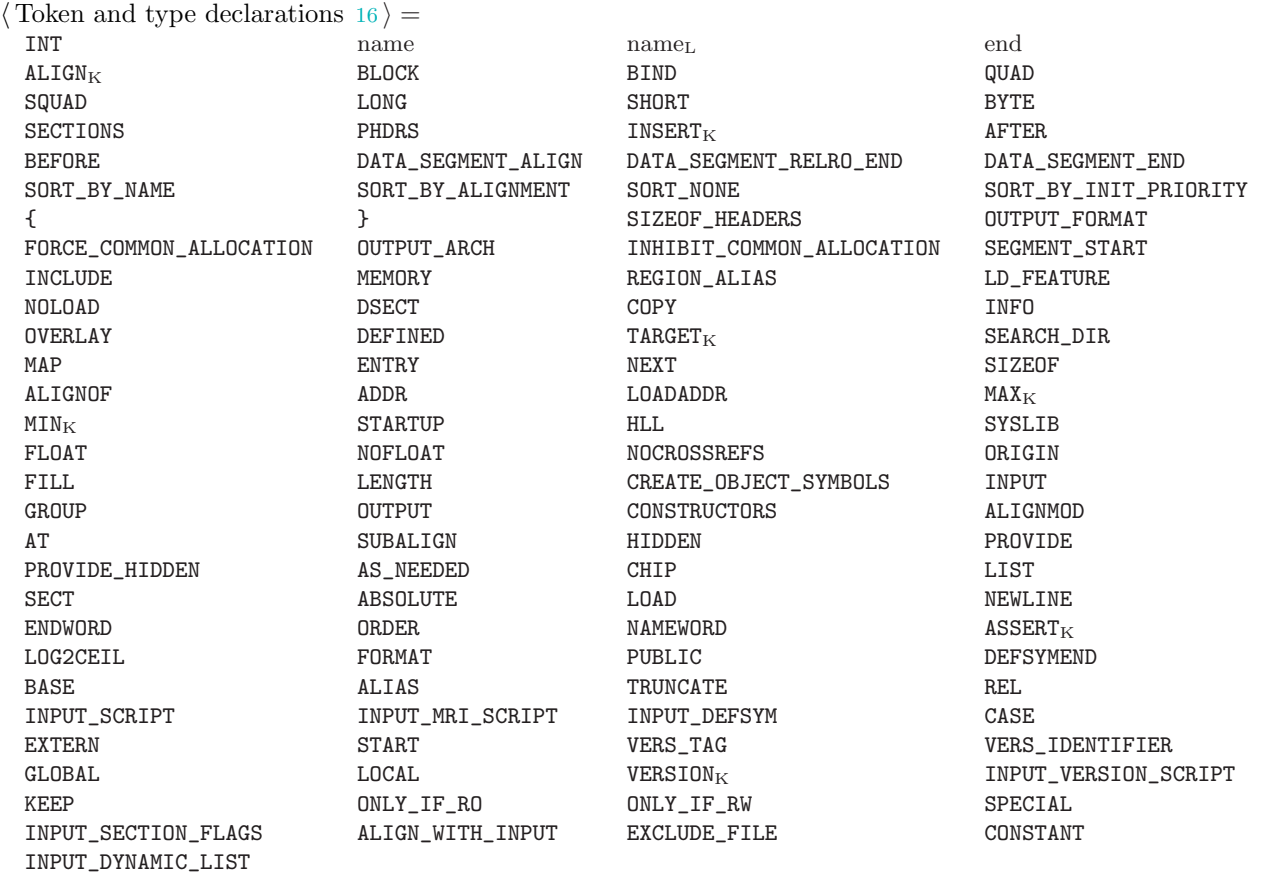

 $\langle$ right $\rangle$  $\overset{+}{\Leftarrow} \overset{+}{\Leftarrow} \overset{+}{\Leftarrow$  $\langle \text{left} \rangle$   $\qquad \qquad \vee \wedge \mid \oplus \& = \ne \langle \rangle \leq \geq \langle \otimes \rangle + - * \rangle \div$  (

This code is used in section [10](#page-5-0).

# 17 Grammar rules, an overview

The first natural step in transforming an existing parser into a 'parser stack' for pretty printing is to understand the 'anatomy' of the grammar. Not every grammar is suitable for such a transformation and in almost every case, some modifications are needed. The parser and lexer implementation for ld is not terrible although it does have some idiosynchasies that could have been eliminated by a careful grammar redesign. Instead of invasive rewriting of significant portions of the grammar, the approach taken here merely omits some rules and partitions the grammar into several subsets, each of which is supposed to handle a well defined logical section of an ld script file.

One example of a trick used by the ld parser that is not appropriate for a pretty printing grammar implements a way of handling the choice of the format of an input file. After a command line option that selects the input format has been read (or the format has been determined using some other method), the first token output by the lexer branches the parser to the appropriate portion of the full grammar.

Since the token never appears as part of the input file there is no need to include this part of the main grammar for the purposes of typesetting.

 $\langle$  Ignored grammar rules  $17 \rangle$  =  $file:$ INPUT\_SCRIPT script\_file INPUT\_MRI\_SCRIPT  $mri\_script\_file$ INPUT\_VERSION\_SCRIPT version script file INPUT\_DYNAMIC\_LIST dynamic list file INPUT\_DEFSYM defsym expr

# <span id="page-7-0"></span>GRAMMAR RULES, AN OVERVIEW LDMAN <sup>18</sup>

# **18**  $\langle$  Grammar rules 18  $\rangle$  =

filename: name  $\Upsilon \leftarrow \langle \text{max}\setminus \text{ldfilename} \setminus \text{val} \Upsilon_1 \rbrace$ See also sections [31](#page-10-0), [32,](#page-10-0) [33](#page-11-0), [36](#page-11-0), [37,](#page-12-0) [40](#page-12-0), [41,](#page-12-0) [42,](#page-13-0) [43](#page-13-0), [45,](#page-14-0) [46,](#page-14-0) [49](#page-15-0), [50,](#page-15-0) [52](#page-16-0), and [55.](#page-17-0) This code is used in section [15](#page-5-0).

19 The simplest parser subset is intended to parse symbol definitions given in the command line that invokes the linker. Creating a parser for it involves almost no extra effort so we leave it in.

Note that the simpliciy is somewhat deceptive as the syntax of exp is rather complex. That part of the grammar is needed elsewhere, however, so symbol definitions parsing costs almost nothing on top of the already required effort. The only practical use for this part of the ld grammar is presenting examples in text.

<span id="page-7-1"></span>The T<sub>EX</sub> macro **\ldlex@defsym** switches the lexer state to DEFSYMEXP (see [all the state switching macros](#page-26-0) in the chapter about the lexer implementation below). Switching lexer states from the parser presents some difficulties which can be overcome by careful design. For example, the state switching macros can be invoked before the lexer is called and initialized (when the parser performs a default action).

 $\langle$  Inline symbol definitions 19  $\rangle$  =  $\emph{defsum\_expr}$ .

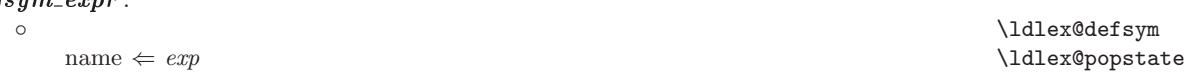

20 Syntax within an MRI script file<sup>1</sup>). The parser for typesetting is only intended to process GNU 1d scripts and does not concern itself with any additional compatibility modes. For this reason, all support for MRI style scripts has been omitted. One use for the section below is a small demonstration of the formatting tools that change the output of the bison parser.

```
\langle MRI style script rules 20 \rangle =
  mri\_script\_file: ~\diamond~ omri\_script\_lines \ldlex@popstate
  mri script lines : mri script lines mri script command NEWLINE | ◦
  mri\_script\_command:
      CHIP exp
      CHIP exp , exp
      name
      LIST
      ORDER ordernamelist
      ENDWORD
      PUBLIC name \Leftarrow exp | PUBLIC name, exp | PUBLIC name expFORMAT name
      SECT name, exp | SECT name exp | SECT name \Leftarrow expALIGN<sub>K</sub> name \Leftarrow exp \mid \text{ALIGN}_K name, expALIGNMOD name \Leftarrow exp | ALIGNMOD name, exp \diamond oABSOLUTE mri\_abs_name\_listLOAD mri_load_name_list
      NAMEWORD name
      ALIAS name, name | ALIAS name, INT \diamond \circBASE exp
      TRUNCATE INT
      CASE casesymlist
      EXTERN extern_name_list
      INCLUDE filename \Diamond mri_script_lines end \langle29 \rangleSTART name
      \circ\emph{ordernamelist:} \quad \emph{ordernamelist} , name \emph{||} \; \emph{ordernamelist} name \emph{||} \; \emph{o}
```
 $mri\_load\_name\_list:$  name  $\mid mri\_load\_name\_list$ , name

 $<sup>1</sup>$ ) As explained at the beginning of this chapter, the text in *italics* was taken from the original comments by 1d parser and</sup> lexer programmers.

<span id="page-8-0"></span> $^{20}_{24}$ 

 $mri\_abs\_name\_list:$  name  $\mid mri\_abs\_name\_list$ , name casesymlist:  $\circ$  | name | casesymlist, name

21 Parsed as expressions so that commas separate entries. The core of the parser consists of productions describing GNU ld linker scripts. The first rule is common to both MRI and GNU formats.

 $\langle$  GNU 1d script rules 21  $\rangle$  =  $extern_name\_list$ : ◦ \ldlex@expression extern\_name\_list\_body \ldlex@popstate \ldlex@popstate  $extern_name\_list\_body:$ name extern name list body name  $extern_name\_list\_body$ , name See also sections 22 and 24. This code is used in section [15](#page-5-0).

22 The top level productions simply define a script file as a list of script commands.

 $\langle$  GNU 1d script rules 21  $\rangle$  + =  $script$ -file: ◦ \ldlex@both  $i$ file\_list  $\pi_2(\Upsilon_2) \mapsto \text{ldens} \setminus \text{ldlex}$ @popstate  $ifile\_list$  : *ifile\_list ifile\_p*<sub>1</sub>  $\langle$  Add the next command 23 $\rangle$  $\alpha$   $\alpha$  + ({ }{ }}

**23**  $\langle$  Add the next command 23  $\rangle$  =

 $\pi_1(\Upsilon_1) \mapsto v_a \pi_2(\Upsilon_1) \mapsto v_b$ 

 $\pi_1(\Upsilon_2) \mapsto v_c \pi_2(\Upsilon_2) \mapsto v_d$ 

 $\forall$ yytoksempty {  $v_b$  } {  $\Upsilon$   $\leftarrow$   $\langle \mathrm{val} \, \Upsilon_2 \rangle$  } {  $\Upsilon$   $\leftarrow$   $\langle \{\bot v_c \bot \} \{\bot v_b \bot \text{max} \setminus \text{ldcomm}$ andseparator {  $\bot v_a \bot \} \{\bot v_c \bot \} \bot v_d \bot \} \rangle$  } This code is used in section 22.

# 24 Script internals

There are a number of different commands. For typesetting purposes, the handling of most of these can be significantly simplified. In the GROUP command there is no need to perform any actions upon entering the group, for instance. INCLUDE presents a special challenge. In the original grammar this command is followed by a general list of script commands (the contents of the included file) terminated by end. The 'magic' of opening the file and inserting its contents into the stream being parsed is performed by the lexer and the parser in the background. The typesetting parser, on the other hand, only has to typeset the INCLUDE command itself and has no need for opening and parsing the file being included. We can simply change the grammar rule to omit the follow up script commands but that would require altering the existing grammar. Since the command list (*ifile list*) is allowed to be empty, we simply [fake](#page-20-0) the inclusion of the file in the lexer by immediately outputting end upon entering the appropriate lexer state. One advantage in using this approach is the ability, when desired, to examine the included file for possible cross-referencing information.

<span id="page-8-1"></span>Each command is packaged with a qualifier that records its type for the rule that adds the fragment to the script file.

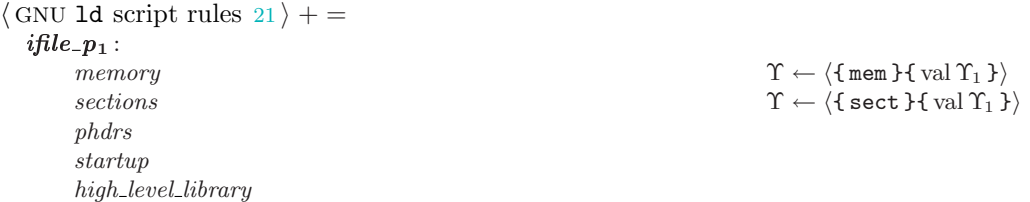

 $^{24}_{26}$ 

<span id="page-9-0"></span>low level library floating point support  $statement\_anywhere$   $\Upsilon \leftarrow {\{\text{stmt } } \{ \text{not } \{ \text{val } } \{\text{val } \{ \text{val } } \}\}$ version  $\Upsilon \leftarrow \langle \{\text{none } \} \{ \} \rangle$  $\texttt{TARGET}_\mathrm{K}$  ( name ) SEARCH\_DIR ( filename ) OUTPUT ( filename ) OUTPUT\_FORMAT ( name ) OUTPUT\_FORMAT ( name , name , name ) OUTPUT\_ARCH ( name ) FORCE\_COMMON\_ALLOCATION INHIBIT\_COMMON\_ALLOCATION INPUT ( $input\_list$ ) GROUP ( input list ) MAP (filename) INCLUDE filename  $\langle$  Peek at a file [28](#page-10-0)  $\rangle$ *ifile\_list* end  $\langle$  Add an INCLUDE statement [30](#page-10-0)  $\rangle$ NOCROSSREFS (  $nocrossref\_list$  ) EXTERN (  $extern_name_list$  )  $\texttt{INSERT}_\text{K}$  AFTER name  $\mathtt{INSERT_{K}}$ BEFORE name REGION\_ALIAS ( name , name ) LD\_FEATURE ( name ) input list : name input\_list, name input list name name<sub>L</sub>  $input\_list$ , name<sub>L</sub>  $input\_list$  name<sub>L</sub> AS\_NEEDED ( input list )  $input\_list$ , AS\_NEEDED ( input list )  $input\_list$  AS\_NEEDED ( input list ) sections : SECTIONS { sec or group p<sup>1</sup> } Υ ← hnox\ldsections { val Υ<sup>3</sup> }i  $sec\_or\_group\_p_1$ :  $sec\_or\_group\_p_1 section$   $\langle Add \text{ the next section } 25 \rangle$  $sec_2$  or group  $p_1$  statement anywhere  $\langle$  Add the next statement [26](#page-10-0)  $\rangle$  $\Upsilon \leftarrow \langle \rangle$  $statement\_anywhere$ : ENTRY ( name )  $assignment \t end$   $\langle \text{Carry on 27} \rangle$  $\langle \text{Carry on 27} \rangle$  $\langle \text{Carry on 27} \rangle$  $\verb|ASSERT|_K\verb|+| and \verb|SBERT|_K\verb|+| and \verb|SBERT|_K\verb|+| and \verb|SBERT|_K\verb|+| and \verb|SBERT|_K\verb|+| and \verb|SBERT|_K\verb|+| and \verb|SBERT|_K\verb|+| and \verb|SBERT|_K\verb|+| and \verb|SBERT|_K\verb|+| and \verb|Spirals|+| and \verb|Spirals|+| and \verb|Spirals|+| and \verb|Spirals|+| and \verb|Spirals|+| and \verb|Spirals|+| and \verb|Spirals|+| and \verb|Spirals|+| and \verb|Spirals|+| and \verb|S$  $\text{C} \text{ } exp$ , name )  $\text{Udlex@popstate}$ **25**  $\langle$  Add the next section 25  $\rangle$  =  $\y$ toksempty {  $\Upsilon_1$  } {  $\Upsilon \leftarrow \langle \mathrm{val}\, \Upsilon_2 \rangle$  }{  $\Upsilon \leftarrow \langle \mathrm{val}\, \Upsilon_1^{\mathrm{nox}} \rangle$ ldsectionseparator val  $\Upsilon_2 \rangle$  } This code is used in section [24](#page-8-0).

<span id="page-10-0"></span> $\frac{26}{32}$ 

- **26**  $\langle$  Add the next statement 26  $\rangle$  =  $\y$ toksempty {  $\Upsilon_1$  } {  $\Upsilon$   $\leftarrow$   $\langle$  val  $\Upsilon_2 \rangle$  }{  $\Upsilon$   $\leftarrow$   $\langle$  val  $\Upsilon_1$ <sup>nox</sup> $\setminus$ ldsectionseparator  $\setminus$ ldstatement { val  $\Upsilon_2$  } $\rangle$  } This code is used in section [24](#page-8-0).
- 27 This is the default action performed by the parser when the parser writer does not supply one. For a minor gain in efficiency, this definition can be made empty.

 $\langle$  Carry on 27  $\rangle$  =  $\Upsilon \leftarrow \langle \mathrm{val} \, \Upsilon_1 \rangle$ 

This code is used in sections [24,](#page-8-0) 31, [33,](#page-11-0) [36,](#page-11-0) and [40.](#page-12-0)

- 28  $\langle$  Peek at a file 28  $\rangle$  = \ldlex@script  $\verb|\ldfile@open@command@file{ \label{thm:1} \verb|\ldifile@open@command@file{ \label{thm:2} \verb|\ldifile@open@command@file{ \label{thm:2} \verb|\ldifile@open@command@file{ \label{thm:2} \verb|\ldifich}$ This code is used in sections [20,](#page-7-0) [24](#page-8-0), [33,](#page-11-0) [40,](#page-12-0) and [46.](#page-14-0)
- 29  $\langle$  Close the file 29  $\rangle$  =  $\Upsilon \leftarrow \langle \text{non-1} \setminus \text{non-1} \setminus \text$ This code is used in sections [20,](#page-7-0) [33](#page-11-0), [40,](#page-12-0) and [46](#page-14-0).
- **30**  $\langle$  Add an INCLUDE statement 30  $\rangle$  =  $\Upsilon \leftarrow \{\text{ inc }{\}^{\text{nox}}\label{red}$ ldinclude { val  $\Upsilon_2$  } } $\rangle$  \ldlex@popstate This code is used in section [24](#page-8-0).
- 31 The \* and ? cases are there because the lexer returns them as separate tokens rather than as name.

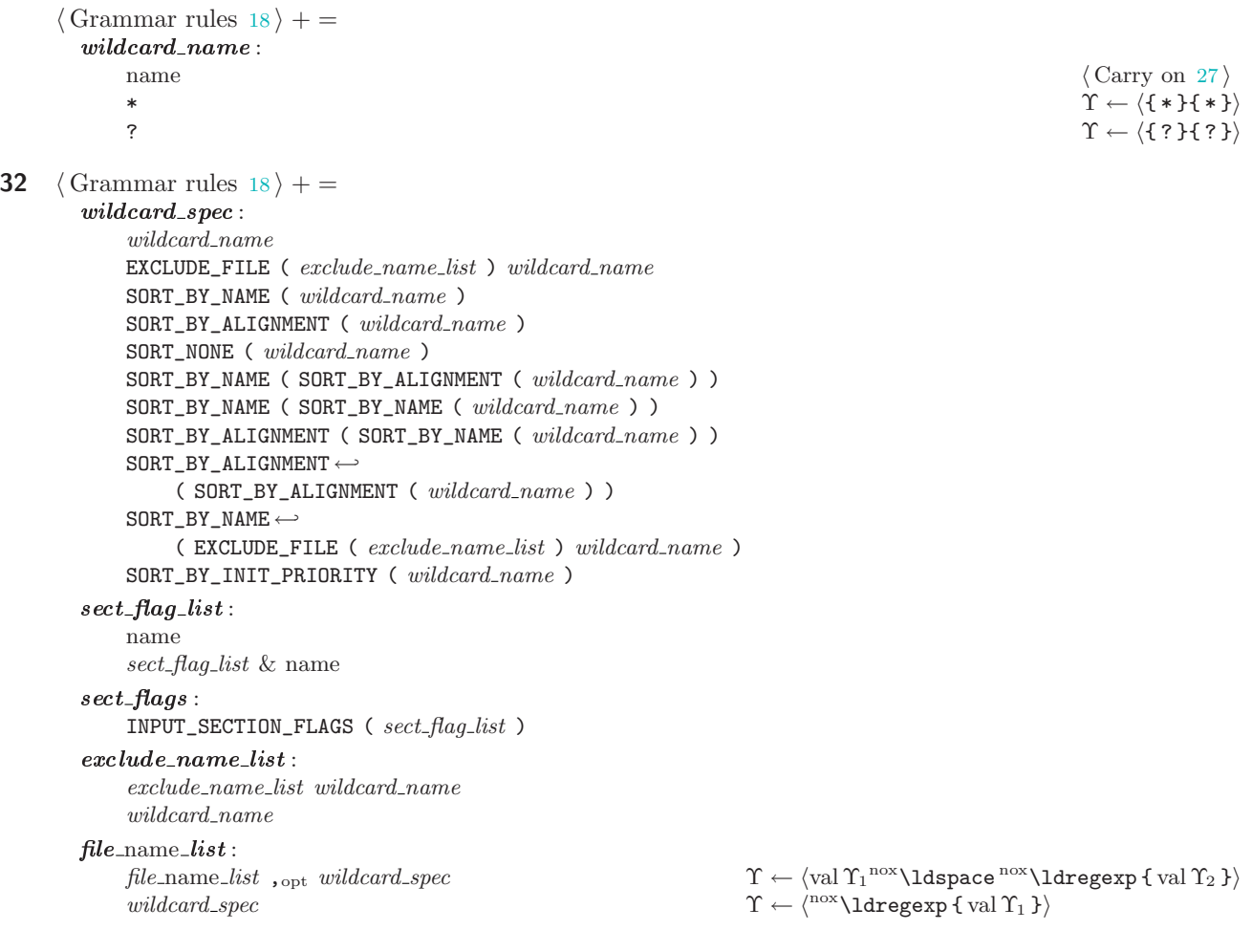

<span id="page-11-0"></span>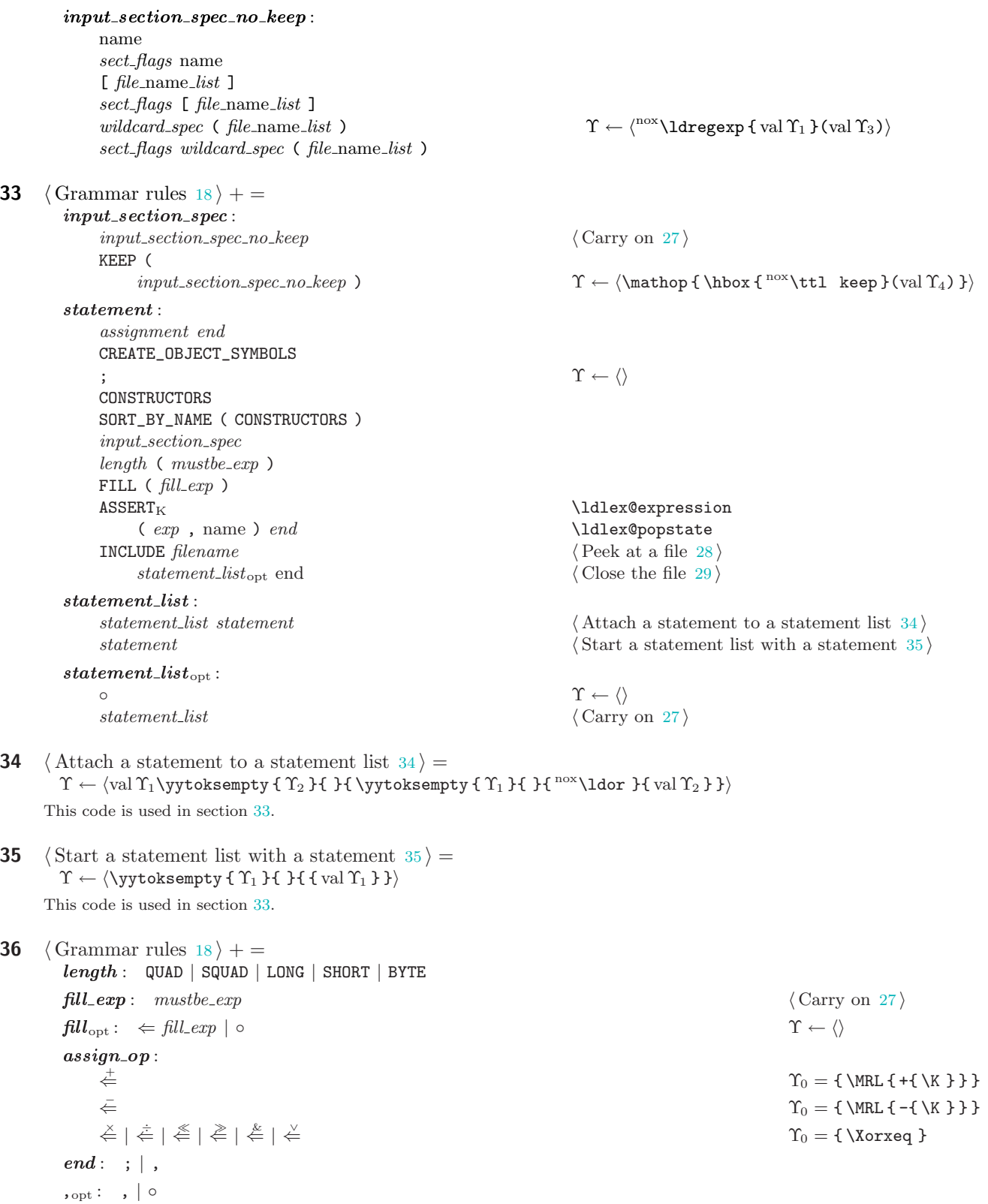

<span id="page-12-0"></span> $\frac{37}{41}$ 41 LDMAN SCRIPT INTERNALS 13 37 Assignments are not expressions as in C.  $\langle$  Grammar rules  $18$   $\rangle$  + = assignment :  $name \leftarrow must be \textit{exp} \left( \text{Process simple assignment } 38 \right)$ name assign op mustbe exp hProcess compound assignment 39 is HIDDEN ( name  $\Leftarrow$  mustbe\_exp ) PROVIDE ( name  $\Leftarrow$  mustbe\_exp ) PROVIDE\_HIDDEN ( name  $\Leftarrow$  mustbe\_exp ) **38**  $\langle$  Process simple assignment 38  $\rangle$  =  $\Upsilon \leftarrow \langle \text{nox} \setminus \text{long} \setminus \text{long} \setminus \text{val} \Upsilon_1 \rbrace \setminus \{ \setminus \text{val} \Upsilon_3 \}$ This code is used in section 37. **39**  $\langle$  Process compound assignment  $39$   $=$  $\Upsilon \leftarrow \langle \text{nox} \setminus \text{Id} \text{assignment} \{ \text{nox} \setminus \text{Id} \text{regexp} \{ \text{val } \Upsilon_1 \} \} \{ \text{val } \Upsilon_2 \} \{ \text{val } \Upsilon_3 \} \rangle$ This code is used in section 37. 40  $\langle$  Grammar rules  $18 \rangle$  $18 \rangle$  + = memory : MEMORY {  $memory\_spec\_list_{opt}$  }  $\Upsilon \leftarrow \langle \text{nox}\backslash \text{Idmemory} \{ val \Upsilon_3 \} \rangle$  $memory\_spec\_list_{opt}$ :  $memory\_spec\_list$  (Carry on [27](#page-10-0))  $\Upsilon \leftarrow \langle \rangle$  $memory\_spec\_list$ : memory\_spec\_list , opt memory\_spec  $\Upsilon \leftarrow \langle val \Upsilon_1 val \Upsilon_3 \rangle$ memory\_spec  $\Upsilon \leftarrow \langle \text{val } \Upsilon_1 \rangle$  $memory\_spec$ : name  $attributes_{\text{opt}}$  : origin\_spec  $\leftrightarrow$ , opt length spec  $\Upsilon \leftarrow \{\text{max}\$  dmemoryspec { val  $\Upsilon_1$  } { val  $\Upsilon_3$  } { val  $\Upsilon_5$  }{ val  $\Upsilon_7$  } INCLUDE  $filename$   $\langle$  Peek at a file [28](#page-10-0)  $\rangle$ memory\_spec\_list<sub>opt</sub> end  $\langle$  Close the file [29](#page-10-0)  $\rangle$ 41  $\langle$  Grammar rules [18](#page-7-0)  $\rangle$  + =  $origin\_spec:$ <br>ORIGIN  $\Leftarrow$  mustbe\_exp  $\Upsilon \leftarrow \langle \begin{smallmatrix} \text{nox} \end{smallmatrix} \setminus \text{Idoriginspec}$  { val  $\Upsilon_3$  }  $length\_spec$ : LENGTH  $\Leftarrow$  mustbe\_exp  $\Upsilon \leftarrow \langle n \infty \setminus \text{1dlengthspec} \{ val \Upsilon_3 \} \rangle$  $attributes_{\rm opt}$ :  $\Upsilon \leftarrow \langle \rangle$ (  $attributes\_list$  )  $\Upsilon \leftarrow \langle val \Upsilon_2 \rangle$ attributes list :  $attributes\_string$  $attributes\_list\_attributes\_string$  $\begin{array}{l} \Upsilon \leftarrow \langle \mathrm{val}\, \Upsilon_1 \rangle \\ \Upsilon \leftarrow \langle \mathrm{val}\, \Upsilon_1 {}^{\rm nov} \backslash {\tt ldspace\,val}\, \Upsilon_2 \rangle \end{array}$ attributes string : name  $\Upsilon \leftarrow \langle \text{max}\setminus \text{Idattributes } \{\text{val } \Upsilon_1 \} \rangle$  $\uparrow$  name  $\uparrow$   $\leftarrow$   $\left\langle \text{max}\setminus \text{Idattribute}\right.$  and  $\uparrow$   $\uparrow$   $\downarrow$ startup : STARTUP ( filename ) high\_level\_library : HLL (  $high\_level\_library\_name\_list$  ) HLL ( )  $high\_level\_library\_name\_list$ :  $high\_level\_library\_name\_list$  ,  $_{\rm opt}$   $filename$ filename

# <span id="page-13-0"></span>14 SCRIPT INTERNALS

```
low level library :
   SYSLIB ( low\_level\_library\_name\_list )
low\_level\_library\_name\_list:
   low\_level\_library\_name\_list , _{\rm opt} filename◦
floating\_point\_support:
   FLOAT
   NOFLOAT
nocrossref list :
   \circname nocrossref_list
   name, nocrossref_list
must be\_exp:◦ \ldlex@expression
```
exp \ldlex@popstate Υ ← hval Υ2i

# 42 SECTIONS and expressions

The linker supports an extensive range of expressions. The precedence mechanism provided by bison is used to present the composition of expressions out of simpler chunks and basic building blocks tied together by algebraic operations.

```
\langle Grammar rules 18 \rangle + =
```
# exp :

− exp  $\langle \text{prec unary} \rangle$   $\Upsilon \leftarrow \langle \{\text{-val } \Upsilon_2 \} \rangle$ (  $exp$  )  $\Upsilon \leftarrow \langle (val \Upsilon_2) \rangle$ NEXT ( exp ) hprec unaryi Υ ← h\hbox { nx\ssf next }(val Υ3)i  $\lnot exp$   $\langle$  prec unary $\rangle$ +  $exp$   $\langle \text{prec unary} \rangle$ <br>  $\uparrow \leftarrow \langle \{ +\text{val } \Upsilon_2 \} \rangle$ <br>  $\uparrow \leftarrow \langle \{ \text{neg } \Upsilon_1 \} \rangle$ <br>  $\uparrow \leftarrow \langle \{ \text{neg } \Upsilon_2 \} \rangle$  $\langle$ prec unary $\rangle$  $\text{exp} \times \text{exp}$   $\Upsilon \leftarrow \langle \text{val} \, \Upsilon_1^{\text{nox}} \setminus \text{times val} \, \Upsilon_3 \rangle$  $\gamma$  /  $\exp$  /  $\exp$  $\gamma \div \exp \div \exp \left( \frac{\log \gamma}{\gamma} \right)$  $exp + exp$   $\qquad \qquad \gamma \leftarrow \langle val \, \gamma_1 + val \, \gamma_3 \rangle$  $\exp - \exp$   $\qquad \qquad \gamma \leftarrow (\text{val } \gamma_1 - \text{val } \gamma_3)$  $\exp \ll \exp \left( \frac{\exp \left( \frac{\log n}{n} \right)}{\log \log n} \right)$  $\exp \gg \exp \left( \frac{\exp \left( \frac{\partial \mathbf{r}}{\partial x} \mathbf{r}_1 - \frac{\partial \mathbf{r}}{\partial y} \mathbf{r}_2 \mathbf{r}_3 \right)}{\mathbf{r}_1 + \mathbf{r}_2 + \mathbf{r}_3 \mathbf{r}_2 \mathbf{r}_3} \right)$  $\exp = \exp$   $\qquad \qquad \qquad \Upsilon \leftarrow \langle \text{val } \Upsilon_1 = \text{val } \Upsilon_3 \rangle$  $exp \neq exp$   $\qquad \qquad \qquad \Upsilon \leftarrow \langle val \Upsilon_1^{\text{nox}} \setminus \text{not} = val \Upsilon_3 \rangle$  $\gamma \propto exp \leqslant exp \leqslant exp \leqslant exp \leqslant exp$  $exp \geq exp \left( \frac{\text{val } \Upsilon_1^{\text{nox}} \geq \text{val } \Upsilon_3}{\text{val } \Upsilon_4^{\text{nox}}} \right)$ exp < exp Υ ← hval Υ1<val Υ3i  $\gamma \sim \langle \text{val } \Upsilon_1 \rangle \text{val } \Upsilon_3$  $\gamma \leftarrow \langle \text{val } \Upsilon_1^{\text{nox}} \setminus \text{AND val } \Upsilon_3 \rangle$  $exp \oplus exp \longrightarrow \operatorname{val} \Upsilon_1^{\text{nox}} \backslash \operatorname{XOR} \text{val} \Upsilon_3$  $exp \mid exp \sim \sqrt{\text{val } \Upsilon_1^{\text{nox}} \text{v} \text{val } \Upsilon_3}$  $\exp$  ?  $\exp$  :  $\exp$  is exp hProcess a primitive conditional [44](#page-14-0) is exp assembly conditional 44 is exp assembly conditional 44 is exp and  $\exp$  is exp and  $\exp$  is exp and  $\exp$  is exp and  $\exp$  is exp and  $\exp$  is exp and  $\exp$  i  $\gamma \leftarrow \langle \text{val } \Upsilon_1^{\text{nox}} \setminus \mathbf{V} \text{val } \Upsilon_3 \rangle$  $\gamma \sim \langle \text{val } \Upsilon_1^{\text{nox}} \setminus \text{W} \text{val } \Upsilon_3 \rangle$ 

 $\Upsilon \leftarrow \langle \mathcal{E}^{\text{nox}} \backslash \text{CM}$  val  $\Upsilon_2$  })  $\Upsilon \leftarrow \langle \{^{\text{nox}} \backslash R \text{ val } \Upsilon_2 \} \rangle$ 

43 More atomic expression types specific to the linker's function.

```
\langle Grammar rules 18 \rangle + =
  exp :
```
DEFINED ( name ) INT SIZEOF\_HEADERS ALIGNOF ( name )

```
SIZEOF ( name )
                 ADDR ( name )
                 LOADADDR ( name )
                 CONSTANT ( name )
                 ABSOLUTE ( exp )
                 ALIGNK ( exp ) Υ ← hnx\mathop { \hbox { nx\ssf align } }(val Υ3)i
                 ALIGN_K (exp, exp)
                 DATA_SEGMENT_ALIGN ( exp , exp )
                 DATA_SEGMENT_RELRO_END ( exp , exp )
                 DATA_SEGMENT_END ( exp )
                 SEGMENT_START ( name, exp )
                 BLOCK ( exp )
                 name \Upsilon \leftarrow \langle \text{max}\setminus \text{ldregexp } \{ \text{ val } \Upsilon_1 \} \rangleMAX_K ( exp , exp )
                 MIN_K ( exp , exp )
                 ASSERT_K (exp, name)
                 ORIGIN ( name )
                 LENGTH ( name )
                LOG2CEIL (exp)
44 (Process a primitive conditional 44) =
          \Upsilon \leftarrow \(\hbox{hbox{ $f$}\xi (val $\Upsilon_1$)\hbox{~}trl where }\ \{ let ``\{hx\big\} is placed ``\xi (x)=\<sup>nx</sup>\cases { val \Upsilon_5 if \bullet(x=0)\text{cr val }\Upsilon_3 if \bullet(x^{nx}\text{hot}=0) } } }
       This code is used in section 42.
45 \langle Grammar rules 18 \rangle + =
           \boldsymbol{m}emspec_at_{\mathrm{opt}} :
                AT > name<br>
\gamma \leftarrow \langle \text{val } \Upsilon_3 \rangle<br>
\gamma \leftarrow \langle \rangle\gamma \leftarrow \langle \rangleat_{\mathrm{opt}} :
                 AT ( exp ) \qquad \qquad \qquad \Upsilon \leftarrow \langle val \Upsilon_3 \rangle\alpha \alpha + \alpha \beta + \beta + \beta + \beta + \beta + \beta + \beta + \beta + \beta + \beta + \beta + \beta + \beta + \beta + \beta + \beta + \beta + \beta + \beta + \beta + \beta + \beta + \beta + \beta + \beta + \beta + \beta + \beta + \beta + align_{\mathrm{opt}}:ALIGN<sub>K</sub> ( exp ) \qquad \qquad \gamma \leftarrow \langle val \Upsilon_3 \rangle<br>
\qquad \qquad \gamma \leftarrow \langle val \Upsilon_3 \rangle\alpha \alpha + \alpha \beta + \beta + \beta + \beta + \beta + \beta + \beta + \beta + \beta + \beta + \beta + \beta + \beta + \beta + \beta + \beta + \beta + \beta + \beta + \beta + \beta + \beta + \beta + \beta + \beta + \beta + \beta + \beta + \beta + align\_with\_input_{opt}:
                 ALIGN_WITH_INPUT \Upsilon \leftarrow (align with input)
                 \uparrow \uparrow \leftrightarrow \uparrow \rightarrow \uparrow \rightarrow \uparrow 
           \boldsymbol{subalign}_\mathrm{opt} :
                 SUBALIGN ( exp ) \qquad \qquad \qquad \Upsilon \leftarrow \langle val \Upsilon_3 \rangle\uparrow \uparrow \leftrightarrow \uparrow \rightarrow \uparrow \rightarrow \uparrow 
           sect\_constraint :
                 \texttt{ONLY\_IF\_RO} \Upsilon \leftarrow \langle \texttt{only}\rangle_{\perp} \texttt{if}\rangle_{\perp} \texttt{ro}\texttt{ONLY\_IF\_RW} \Upsilon \leftarrow \langle \texttt{only}\rangle \texttt{if}\rangle_\texttt{rw}\Upsilon \leftarrow \langle \text{special} \rangle\gamma \leftarrow \langle \rangle
```
46 The GROUP case is just enough to support the gcc svr3 .ifile script. It is not intended to be full support. I'm not even sure what GROUP is supposed to mean. A careful analysis of the productions below reveals some pitfalls in the parser/lexer interaction setup that uses the state switching macros (or functions in the case of the original parser). The switch to the EXPRESSION state at the end of the production for section is invoked before , <sub>opt</sub> which can be empty. This means that the next (lookahead) token (which could be a name in a different context) might be read before the lexer is in the appropriate state. In practice, the names of the sections and other names are usually pretty straightforward so this parser idiosynchrasy is unlikely to lead to a genuine problem. Since the goal was to keep the original grammar intact as much as possible, it was decided to leave this production unchanged.

#### <span id="page-15-0"></span>16 SECTIONS AND EXPRESSIONS LOWER CONSERVATION CONTROL EXPRESSIONS

 $\circ$ 

 $\langle$  Grammar rules  $18 \rangle$  $18 \rangle$  + = section : name  $\ldots$  and  $\ldots$  and  $\ldots$  a  $exp\_with\_type_{opt}$  at<sub>opt</sub> align<sub>opt</sub> align\_with\_input<sub>opt</sub>  $\leftrightarrow$  $\verb|subalign_{opt}\verb|=| and \verb|topstate\ld{ex@script}$ sect\_constraint {  $\label{cor:opt} \begin{minipage}[c]{0.9\textwidth} \centering \emph{blue} \end{minipage} \begin{minipage}[c]{0.9\textwidth} \centering \emph{blue} \end{minipage} \begin{minipage}[c]{0.9\textwidth} \centering \emph{blue} \end{minipage} \begin{minipage}[c]{0.9\textwidth} \centering \emph{blue} \end{minipage} \begin{minipage}[c]{0.9\textwidth} \centering \emph{blue} \end{minipage} \begin{minipage}[c]{0.9\textwidth} \centering \emph{blue} \end{minipage} \begin{minipage}[c]{0.9\textwidth} \centering \em$  $\emph{mmspec\_at}_{\rm opt}\enspace \emph{phdr}_{\rm opt}\enspace \emph{fill}_{\rm opt}$ , opt h record a named section  $47$  is section  $47$  is section  $47$  is section  $47$  is section  $47$  is section  $47$  is section  $47$  is section.  $\label{thm:main} \begin{minipage}[c]{0} \begin{minipage}[c]{0} \end{minipage}[c]{0} \end{minipage} \end{minipage}$  $exp\_without\_type_{\text{opt}}$  nocrossrefs<sub>opt</sub>  $at_{\text{opt}}$  subalign<sub>opt</sub> {  $\label{cor:2} \begin{array}{ll} \textit{overlap} \quad \textit{h} \quad \textit{t} \quad \textit{t}$  $\emph{mmspec\_at}_{\rm opt}\emph{phdr}_{\rm opt}\emph{fill}_{\rm opt}$ , opt h record an overlay section  $48$   $\langle$  Record an overlay section  $48$   $\rangle$ GROUP \ldlex@expression  $\label{eq:exponential} \begin{minipage}[c]{0.9\linewidth} \emph{cyclic} \end{minipage}$  $\{ sec\_or\_group\_p_1 \}$ INCLUDE filename  $\langle$  Peek at a file [28](#page-10-0)  $\rangle$  $\langle \text{Close the file } 29 \rangle$  $\langle \text{Close the file } 29 \rangle$  $\langle \text{Close the file } 29 \rangle$ 47 (Record a named section  $47$ ) =  $\Upsilon \leftarrow \langle \text{nx} \setminus \text{Idnamedsection} \{ val \Upsilon_1 \} \{ val \Upsilon_3 \} \{ val \Upsilon_4 \}$  ${\mathcal{B}} \{ {\rm val}\,\Upsilon_5 {\mathcal{H}} \, {\rm val}\,\Upsilon_6 {\mathcal{H}} \, {\rm val}\,\Upsilon_7 {\mathcal{H}} \}$  . alignment  $\triangleleft$  $\{ val \Upsilon_9 \} \{ val \Upsilon_{12} \}$  ${\{\mathrm{val}\,\Upsilon_{15}\}\{\mathrm{val}\,\Upsilon_{16}\}\{\mathrm{val}\,\Upsilon_{17}\}\{\mathrm{val}\,\Upsilon_{18}\}\}}\ \Rightarrow \mathrm{memory}\,\mathrm{specifiers}\,\triangleleft$ This code is used in section [46](#page-14-0). 48  $\langle$  Record an overlay section 48  $\rangle$  = This code is used in section [46](#page-14-0). 49  $\langle$  Grammar rules [18](#page-7-0)  $\rangle$  + = type :  $\Upsilon \leftarrow \text{(noload)}$  $\gamma \leftarrow \langle \text{desc} \rangle$  $COPY$   $\Upsilon \leftarrow \langle copy \rangle$  $\Upsilon \leftarrow \langle \text{info} \rangle$  $\gamma \leftarrow \langle \text{overlap} \rangle$ atype : ( type )  $\Upsilon \leftarrow \langle \text{max}\setminus \text{ldtype } \{\text{val } \Upsilon_2 \} \rangle$ ( )  $\Upsilon \leftarrow \langle \text{nox}\setminus \text{ldtype} \{ \} \rangle$  $\alpha$   $\alpha$  +  $\alpha$   $\beta$  +  $\beta$  +

50 The BIND cases are to support the gcc svr3 .ifile script. They aren't intended to implement full support for the BIND keyword. I'm not even sure what BIND is supposed to mean.

 $\langle$  Grammar rules  $18$   $+$  =  $exp\_with\_type_{opt}$ : exp atype :  $\Upsilon \leftarrow \langle \{ \} \{ \text{val } \Upsilon_1 \} \{ \} \{ \} \{ \text{val } \Upsilon_2 \} \rangle$ atype :  $\Upsilon \leftarrow \langle \{ \} \{ \} \{ \} \{ \} \{ \} \{ \} \{ \}$ BIND (  $exp$  ) atype :  $\Upsilon \leftarrow {\{\text{bind }\}} \{ \text{val } \Upsilon_3 \} \{ \} \{ \} \{ \text{val } \Upsilon_5 \}$ BIND (  $exp$  ) BLOCK (  $exp$  ) atype :  $\Upsilon \leftarrow \{\text{bind }$  { val  $\Upsilon_3$  }{ block } { val  $\Upsilon_7$  }{ val  $\Upsilon_9$  }  $exp\_without\_type_{\rm opt}$ :  $\exp\;:$ :  $\it nocrossrefs_{\rm opt}$  :

<span id="page-16-0"></span> $\frac{50}{54}$ 

NOCROSSREFS  $\boldsymbol{memberspec}_\mathrm{opt}$ : > name  $\Upsilon \leftarrow \langle \text{val } \Upsilon_2 \rangle$  $\gamma$   $\rightarrow$   $\gamma$   $\rightarrow$   $\langle \rangle$  $phdr_{\rm opt}$  :  $\alpha$  o  $\alpha$   $\rightarrow$   $\alpha$   $\rightarrow$   $\alpha$   $\rightarrow$   $\alpha$  $phdr_{\rm opt}$ : name  $\langle$  Add another pheader 51 $\rangle$  $\label{eq:1} \textit{overlap\_section:}$  $\circ$  $\label{cor:2} \textit{overlap\_section} \textit{name} \begin{equation} \textit{1}\textit{dlex}\textit{0}\textit{sccript} \end{equation}$ { statement\_list<sub>opt</sub> } \ldlex@popstate \ldlex@expression  $phdr_{\rm opt}$   $fill_{\rm opt}$ ,opt **51**  $\langle$  Add another pheader 51  $\rangle$  =  $\y$ toksempty {  $\Upsilon_1$  }{  $\Upsilon \leftarrow \langle {\text{val } \Upsilon_3 \rangle} \rangle$  }{  $\Upsilon \leftarrow \langle \text{val } \Upsilon_1^{\text{nox}} \setminus \text{Idor } {\text{val } \Upsilon_3 \rangle} \rangle$  } This code is used in section [50](#page-15-0). 52  $\langle$  Grammar rules [18](#page-7-0)  $\rangle$  + = phdrs : PHDRS {  $phdr\_list$  }  $phdr\_list$ : ◦ phdr list phdr phdr : name  $\lq$  and  $\lq$  and  $\lq$  and  $\lq$  and  $\lq$  and  $\lq$  and  $\lq$  and  $\lq$  and  $\lq$  and  $\lq$  and  $\lq$  and  $\lq$  and  $\lq$  and  $\lq$  and  $\lq$  and  $\lq$  and  $\lq$  and  $\lq$  and  $\lq$  and  $\lq$  and  $\lq$  and  $\lq$  a phdr\_type phdr\_qualifiers  $\lambda$  and  $\lambda$  and  $\lambda$  an ;  $phdr\_type$  : exp  $phdr$ <sub>-qualifiers</sub>:  $\circ$ name phdr\_val phdr\_qualifiers  $AT$  ( $exp$ )  $phdr$ <sub>-qualifiers</sub>  $phdr$  val:  $\circ$ ( exp )

# 53 Other types of script files

At present time other script types are ignored, although some of the rules are used in linker scripts that are processed by the parser.

 $\langle$  Dynamic list file rules  $53 \rangle$  =  $dynamic\_list\_file$ : ◦ \ldlex@version@file dynamic\_list\_nodes  $\Delta$  $dynamic\_list\_nodes$ : dynamic list node dynamic list nodes dynamic list node  $dynamic\_list\_node$ :  $\{$  dynamic\_list\_tag  $\}$ ;  $dynamic\_list\_tag$ : vers defns ;

 $version\_script\_file$ :

version :

 $vers\_nodes$  : vers node

vers\_node:

verdep :

 $vers\_tag$ :  $\circ$ 

vers defns :

name

GLOBAL

LOCAL

EXTERN

;  $_{\text{opt}}$  :  $\circ$  | ;

 $\{ \text{vers\_tag } \}$ ;

VERS\_TAG verdep VERS\_TAG

vers defns ;

GLOBAL : vers\_defns ;  $LOGAL :  $vers\_defines$ ;$ 

VERS\_IDENTIFIER

vers defns ; name

EXTERN name {

vers defns ; VERS\_IDENTIFIER

vers defns ; EXTERN name { vers\_defns ; $_{\rm opt}$  }

vers\_defns  $;_{\text{opt}}$  }

vers defns ; GLOBAL

 $vers\_defines$  ;  ${\tt LOCAL}$ 

vers defns ; EXTERN

GLOBAL :  $vers\_defines$  ; LOCAL :  $vers\_defines$  ;

```
54 This syntax is used within an external version script file.
       \langle Version file rules 54 \rangle =\circ \lq \lq \lq \lq \lq \lq \lq \lq \lq \lq \lq \lq \lq \lq \lq \lq \lq \lq \lq \lq \lq \lq \lq \lq \lq \lq \lq \lq \lq \lq \lq \lq \lq \lq \lq \lq 
                      vers_nodes \ldlex@popstate \ldlex@popstate
55 This is used within a normal linker script file.
       \langle18 \rangle + =
               ◦ \ldlex@version@script
                      \verb+VERSIDN+_{ <i>vers-nodes</i> } \verb+|| + \verb+||+| \verb+||+| \verb+||+| \verb+||+ \verb+||+| \verb+||+| \verb+||+| \verb+||+| \verb+||+| \verb+||+| \verb+||+| \verb+||+| \verb+||+| \verb+||+| \verb+||+| \verb+||+| \verb+||+| \verb+||+| \verb+||+| \verb+||+| \verb+||+| \verb+||+| \verb+||+| \verb+||+| \verb+||+| \verb+||+| \verb+||+| \verb+||+| \verb+||+| \verb+||+| \verb+||+| \verb+||+| \verb+||+|vers nodes vers node
               {\tt VERS\_TAG} { vers\_tag} } ;
               VERS_TAG { vers\_tag } verdep ;
```
<span id="page-18-0"></span> $\frac{56}{60}$ 

# 56 The lexer

The lexer used by ld is almost straightforward. There are a few facilities (C header files, some output functions) needed by the lexer that are conviniently coded into the C code run by the driver routines that make the lexer more complex than it should have been but the function of each such facility can be easily clarified using this documentation and occasionally referring to the manual for the bison parser which is part of this distribution.

```
\langle ldl.ll 56\rangle =
           \langle 1d lexer definitions 60 \rangle·································
           \langle 1d lexer C preamble 58 \rangle·································
           \langle 1d lexer options 57\rangle\langle67\ranglevoid define\_all\_states (void)
           {
                     \langle Collect state definitions for the 1d lexer 59 \rangle}
57 \langle 1d lexer options 57 \rangle =
           \langlebison-bridge\rangle_f \star\langlenoyywrap\rangle_f \star\langlenounput\rangle_f \star\langlenoinput\rangle_f \star\langle \text{reentrant} \rangle_f \star
```

```
\langlenoyy_top_state\rangle_f \star\langledebug\rangle_f \star\langle \texttt{stack}\rangle_{\text{f}} \star\langle \text{outfile} \rangle_f "ldl.c"
```
This code is used in section 56.

- **58**  $\langle$  1d lexer C preamble 58  $\rangle$  = #include <stdint.h> #include <stdbool.h> This code is used in section 56.
- 59 (Collect state definitions for the 1d lexer  $59$ ) =  $\#define\_register_name(name)$   $Define\_State(\#name, name)$ #include "ldl\_states.h" #undef \_register\_name This code is used in section 56.
- 60 The character classes used by the scanner as well as lexer state declarations have been put in the definitions section of the input file. No attempt has been made to clean up the definitions of the character classes.

```
\langle 1d lexer definitions 60 \rangle =
   \langle61 \end{bmat}
  CMDFILENAMECHAR [_a-zA-Z0-9\/\.\\_\+\$\:\[\]\\\,\=\&\!\<\>\-\~]
  CMDFILENAMECHAR1 [_a-zA-ZO-9\/\.\\_\+\$\:\[\]\\\,\=\&\!\<\>\~]
  FILENAMECHAR1 [-a-zA-Z]\lambda,\lambda,\lambda,\gamma]SYMBOLCHARN [_a-zA-Z\/\.\\\$\_\~0-9]
  FILENAMECHAR \begin{bmatrix} 2a-zA-Z0-9\end{bmatrix}, -\frac{1}{2}\WILDCHAR [-a-zA-Z0-9\setminus\Bigr/\Bigr\setminus\Bigr\setminus\Bigr\setWHITE [\forall t \in \mathbb{R}]+
  NOCFILENAMECHAR [_a−zA−Z0−9\/\.\−\_\+\$\:\[\]\\\~]
```
<span id="page-19-0"></span> $\,$  THE LEXER  $\,$  LDMAN  $\,$   $^{60}_{63}$ 

```
V_TAG [.$_a-zA-Z][._a-zA-Z0-9]*
 V_IDENTIFIER [*?.$_a−zA−Z\[\]\-\!\^\\]([*?.$_a−zA−Z0−9\[\]\-\!\^\\]|::)*
This code is used in section 56.
```
61 The lexer uses different sets of rules depending on the context and the current state. These can be changed from the lexer itself or externally by the parser (as is the case in ld implementation). [Later](#page-26-0), a number of helper macros implement state switching so that the state names are very rarely used explicitly. Keeping all the state declarations in the same section simplifies the job of the [bootstrap parser,](#page-2-1) as well.

```
\langle 1d lexer states 61 \rangle =
```
 $\langle \text{states-s} \rangle_f$ : SCRIPT  $\langle$ states-s $\rangle_f$ : EXPRESSION  $\langle \texttt{states-s} \rangle_f$ : BOTH<br> $\langle \texttt{states-s} \rangle_f$ : DEFSYMEXP  $\langle \texttt{states-s} \rangle_{\texttt{f}}$ :  $\langle \texttt{states-s} \rangle_f$ : MRI  $\langle \texttt{states-s} \rangle_f$ : VERS\_START  $\langle \text{states-s} \rangle_f$ : VERS\_SCRIPT  $\langle \text{states-s} \rangle_f$ : VERS\_NODE

This code is used in section [60](#page-18-0).

# 62 Macros for lexer functions

The [state switching](#page-7-1) 'ping-pong' between the lexer and the parser aside, the ld lexer is very traditional. One implementation choice deserving some attenion is the treatment of comments by the lexer. The difficulty of implementing C style comment lexing using regular expressions is well-known so an often used alternative is a special function that simply skips to the end of the comment. This is exactly what the ld lexer does with an aptly named *comment* () function. The typesetting parser uses the  $\lambda$  dcomment macro for the same purpose. For the curious, here is a flex style regular expression defining C comments<sup>1</sup>):

"/\*" ("/"|[^\*/]|"\*"+[^\*/])\* "\*"+ "/"

This expression does not handle *every* practical situation, however, since it assumes that the end of line character can be matched like any other. Neither does it detect some often made mistakes such as attempting to nest comments. A few minor modifications can fix this deficiency, as well as add some error handling, however, for the sake of consistency, the approach taken here mirrors the one in the original  $1d$ .

The top level of the **\ldcomment** macro simply bypasses the state setup of the lexer and enters a 'while loop' in the input routine. This macro is a reasonable approximation of the functionality provided by comment( ).

```
\langle Additional macros for the 1d lexer/parser 62 \rangle =
  \def\ldcomment{%
       \let\oldyyreturn\yyreturn
        \let\oldyylextail\yylextail
        \left\{\forall y \in \mathbb{Z} \mid \mathbb{Z} \text{ is seen } \mathbb{Z} \right\} \left\{\exists y \in \mathbb{Z} \text{ is seen } \mathbb{Z} \right\}\let\yyreturn\ldcommentskipchars
  }
See also sections 63, 64, 65, 66, 72, 75, and 78.
```
This code is used in section [9](#page-4-0).

63 The rest of the while loop merely waits for the  $\ast$ / combination.

```
\langle Additional macros for the 1d lexer/parser 62 \rangle + =
 \def\ldcommentskipchars{%
      \ifnum\yycp@='*
          \yybreak{\let\yyreturn\ldcommentseekslash\yyinput}%
```
<sup>1</sup>) Taken from W. McKeeman's site at <http://www.cs.dartmouth.edu/~mckeeman/cs118/assignments/comment.html> and adopted to flex syntax.

<span id="page-20-1"></span> $^{63}_{66}$ 

```
\% \Rightarrow * found, look for / \triangleleft\else
         \ybreak{\yyinput}% % \geq keep skipping characters <
     \yycontinue
\frac{1}{2}%
\def\ldcommentseekslash{%
    \ifnum\yycp@='/
         \ybrees {\ldots} / found, exit \triangleleft\else
         \ifnum\yycp@='*
              \yybreak@{\yyinput}% % \triangleright keep skipping *'s looking for a / \triangleleft\else
              \yybreak@{\let\yyreturn\ldcommentskipchars\yyinput}%
                                        % > found a character other than * or / \triangleleft\fi
     \yycontinue
}%
```
64 Once the end of the comment has been found, resume lexing the input stream.

```
\langle62 \rangle + =
 \def\ldcommentfinish{%
    \let\yyreturn\oldyyreturn
    \let\yylextail\oldyylextail
    \yylextail
 }
```
65 The semantics of the macros defined above do not quite match that of the  $comment()$  function. The most significant difference is that the portion of the action following \ldcomment expands before the comment characters are skipped. In most applications,  $comment()$  is the last function called so this would not limit the use of \ldcomment too dramatically.

A more intuitive and easier to use version of \ldcomment is possible, however, if \yylextail is not used inside actions (in the case of an 'optimized' lexer the restriction is even weaker, namely, \yylextail merely has to be absent in the portion of the action following **\ldcomment**).

```
\langle62 \rangle + =
 \def\ldcomment#1\yylextail{%
     \let\oldyyreturn\yyreturn
     \def\yylexcontinuation{#1\yylextail}%
     \let\yyreturn\ldcommentskipchars % \triangleright start inputting characters until */ is seen \triangleleft\yymatch
 }
 \def\ldcommentfinish{%
     \let\yyreturn\oldyyreturn
     \yylexcontinuation
 }
```
<span id="page-20-0"></span>66 The same idea can be applied to ['pretend buffer switching](#page-8-1)'. Whenever the 'real' ld parser encounters an INCLUDE command, it switches the input buffer for the lexer and waits for the lexer to return the tokens from the file it just opened. When the lexer scans the end of the included file, it returns a special token, end that completes the appropriate production and lets the parser continue with its job.

We would like to simulate the file inclusion by inserting the appropriate end of file marker for the lexer (a double \yyeof). After the relevant production completes, the marker has to be cleaned up from the input stream (the lexer is designed to leave it intact). The macros below are designed to handle this assignment.  $\langle$  Additional macros for the 1d lexer/parser [62](#page-19-0)  $\rangle$  + =

```
\def\ldcleanyyeof#1\yylextail{%
    \let\oldyyinput\yyinput
    \def\yyinput\yyeof\yyeof{\let\yyinput\oldyyinput#1\yylextail}%
    \yymatch
}
```
# 67 Regular expressions

The 'heart' of any lexer is the collection of regular expressions that describe the tokens of the appropriate language. The variey of tokens recognized by ld is quite extensive and is described in the sections that follow.

Variable names and algebraic operations come first.

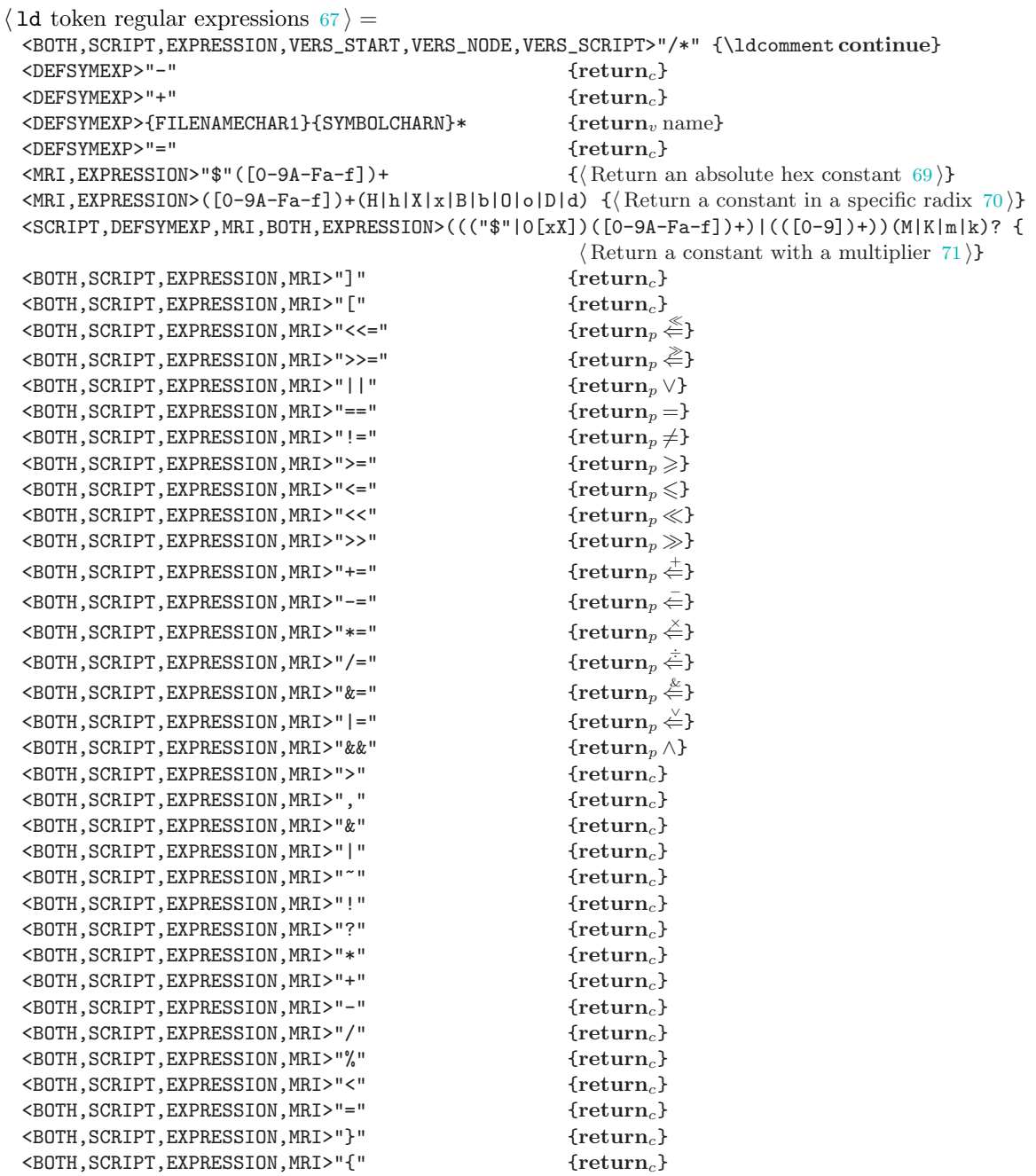

```
\langleBOTH,SCRIPT,EXPRESSION,MRI>")" {return<sub>c</sub>}
  \leqBOTH, SCRIPT, EXPRESSION, MRI>" (" \qquad \qquad \{return_{c}\}\leqBOTH,SCRIPT,EXPRESSION,MRI>":" \leqBOTH,SCRIPT,EXPRESSION,MRI>";" \leqPeturn<sub>c</sub>}
  <BOTH, SCRIPT, EXPRESSION, MRI>"; "
See also sections 68 and 76.
```
This code is used in section [56](#page-18-0).

<span id="page-22-0"></span> $^{67}_{68}$ 

68 The bulk of tokens produced by the lexer are the keywords used inside script files. File name syntax is listed as well, along with miscellanea such as whitespace and version symbols.

 $\langle$  1d token regular expressions [67](#page-21-0)  $\rangle$  + = <BOTH, SCRIPT>"MEMORY" {return<sub>n</sub> MEMORY} <BOTH,SCRIPT>"REGION\_ALIAS" {return<sup>p</sup> REGION\_ALIAS} <BOTH, SCRIPT>"LD\_FEATURE" {return<sub>p</sub> LD\_FEATURE} <BOTH, SCRIPT, EXPRESSION>"ORIGIN" {return<sub>p</sub> ORIGIN}  $\leq$ BOTH,SCRIPT>"VERSION"  $\{return_{p}$  VERSION<sub>K</sub>} <EXPRESSION, BOTH, SCRIPT>"BLOCK" {return<sub>p</sub> BLOCK}  $\leq$ EXPRESSION,BOTH,SCRIPT>"BIND"  $\leq$ EOTH,SCRIPT,EXPRESSION>"LENGTH"  $\{return_p$ LENGTH}  $\leq$ BOTH,SCRIPT,EXPRESSION>"LENGTH" {return<sub>p</sub> LENGTH}<br>  $\leq$ EXPRESSION,BOTH,SCRIPT>"ALIGN" {return<sub>p</sub> ALIGN<sub>K</sub>} <EXPRESSION, BOTH, SCRIPT>"ALIGN"  $\leq$ EXPRESSION,BOTH,SCRIPT>"DATA\_SEGMENT\_ALIGN"  $\qquad$ {return<sub>p</sub> DATA\_SEGMENT\_ALIGN} <EXPRESSION, BOTH, SCRIPT>"DATA\_SEGMENT\_RELRO\_END" {return<sub>p</sub> DATA\_SEGMENT\_RELRO\_END} <EXPRESSION,BOTH,SCRIPT>"DATA\_SEGMENT\_END" {return<sup>p</sup> DATA\_SEGMENT\_END} <EXPRESSION,BOTH,SCRIPT>"ADDR" {return<sup>p</sup> ADDR} <EXPRESSION,BOTH,SCRIPT>"LOADADDR" {return<sup>p</sup> LOADADDR} <EXPRESSION, BOTH, SCRIPT>"ALIGNOF" {return<sub>p</sub> ALIGNOF}  $\{$ EXPRESSION, BOTH>"MAX"  ${$  ${return_{p}$  MAX<sub>K</sub> $}$  $\{$ EXPRESSION,BOTH>"MIN"  ${ \{ return_{p} \, MIN_{K} } \}$ <EXPRESSION,BOTH>"LOG2CEIL" {return<sup>p</sup> LOG2CEIL}  $\{$ EXPRESSION, BOTH, SCRIPT>"ASSERT" {return<sub>p</sub> ASSERT<sub>K</sub>} <BOTH, SCRIPT>"ENTRY"  ${ \{ return_{p} \, \text{ENTRY} \}}$ <BOTH,SCRIPT,MRI>"EXTERN" {return<sup>p</sup> EXTERN} <EXPRESSION, BOTH, SCRIPT>"NEXT" {return<sub>p</sub> NEXT}  $\leq$ EXPRESSION,BOTH,SCRIPT>"sizeof\_headers" {return<sub>p</sub> SIZEOF\_HEADERS} <EXPRESSION,BOTH,SCRIPT>"SIZEOF\_HEADERS" {return<sup>p</sup> SIZEOF\_HEADERS}  $\leq$ EXPRESSION,BOTH,SCRIPT>"SEGMENT\_START" { $return_{p}$ SEGMENT\_START} <BOTH, SCRIPT>"MAP"  ${return_{p}$ MAP} <EXPRESSION,BOTH,SCRIPT>"SIZEOF" {return<sup>p</sup> SIZEOF}  $\leq$ BOTH, SCRIPT>"TARGET"  $\{return_{p} \text{ TARGE}_{K}\}$ <BOTH,SCRIPT>"SEARCH\_DIR" {return<sup>p</sup> SEARCH\_DIR} <BOTH,SCRIPT>"OUTPUT" {return<sup>p</sup> OUTPUT} <BOTH,SCRIPT>"INPUT" {return<sup>p</sup> INPUT} <EXPRESSION,BOTH,SCRIPT>"GROUP" {return<sup>p</sup> GROUP} <EXPRESSION,BOTH,SCRIPT>"AS\_NEEDED" {return<sup>p</sup> AS\_NEEDED} <EXPRESSION,BOTH,SCRIPT>"DEFINED" {return<sup>p</sup> DEFINED}  $\leq$ BOTH,SCRIPT>"CREATE\_OBJECT\_SYMBOLS"  $\{return_{n}$ CREATE\_OBJECT\_SYMBOLS} <BOTH, SCRIPT>"CONSTRUCTORS" {return<sub>p</sub> CONSTRUCTORS} <BOTH,SCRIPT>"FORCE\_COMMON\_ALLOCATION" {return<sup>p</sup> FORCE\_COMMON\_ALLOCATION}  $\leq$ BOTH,SCRIPT>"INHIBIT\_COMMON\_ALLOCATION"  $\{return_{\mathcal{D}}\}$ INHIBIT\_COMMON\_ALLOCATION}  $\leq$ BOTH, SCRIPT>"SECTIONS"  $\{return_{p}$  SECTIONS}  $\langle$ BOTH, SCRIPT>"INSERT"  $\{return_n \text{ INSERT}_K\}$ <BOTH,SCRIPT>"AFTER" {return<sup>p</sup> AFTER} <BOTH,SCRIPT>"BEFORE" {return<sup>p</sup> BEFORE} <BOTH,SCRIPT>"FILL" {return<sup>p</sup> FILL} <BOTH,SCRIPT>"STARTUP" {return<sup>p</sup> STARTUP}  $\leq$ BOTH,SCRIPT>"OUTPUT\_FORMAT"  $\{return_{n}$  OUTPUT\_FORMAT} <BOTH, SCRIPT>"OUTPUT\_ARCH" {return<sub>p</sub> OUTPUT\_ARCH}

 $\leq$ BOTH,SCRIPT>"HLL"  $\{return_{p} HLL\}$ <BOTH,SCRIPT>"SYSLIB" {return<sup>p</sup> SYSLIB} <BOTH, SCRIPT>"FLOAT" {return<sub>n</sub> FLOAT}  $\leq$ BOTH, SCRIPT>"QUAD"  $\{return_{p}$  QUAD}  $\{$ BOTH, SCRIPT>"SQUAD"  $\{$ return<sub>p</sub> SQUAD}  $\leq$ BOTH,SCRIPT>"LONG"  $\{return_{p}$ LONG} <BOTH,SCRIPT>"SHORT" {return<sup>p</sup> SHORT} <BOTH,SCRIPT>"BYTE" {return<sup>p</sup> BYTE} <BOTH, SCRIPT>"NOFLOAT" {return<sub>p</sub> NOFLOAT} <EXPRESSION,BOTH,SCRIPT>"NOCROSSREFS" {return<sup>p</sup> NOCROSSREFS}  $\leq$ BOTH,SCRIPT>"OVERLAY"<br>  $\leq$ BOTH,SCRIPT>"SORT\_BY\_NAME"  $\{return_p \text{ SORT\_BY\_NAME}\}$ <BOTH, SCRIPT>"SORT\_BY\_NAME" <BOTH,SCRIPT>"SORT\_BY\_ALIGNMENT" {return<sup>p</sup> SORT\_BY\_ALIGNMENT} <BOTH,SCRIPT>"SORT" {return<sup>p</sup> SORT\_BY\_NAME} <BOTH,SCRIPT>"SORT\_BY\_INIT\_PRIORITY" {return<sup>p</sup> SORT\_BY\_INIT\_PRIORITY} <BOTH, SCRIPT>"SORT\_NONE" {return<sub>n</sub> SORT\_NONE} <EXPRESSION, BOTH, SCRIPT>"NOLOAD" {return<sub>p</sub> NOLOAD} <EXPRESSION,BOTH,SCRIPT>"DSECT" {return<sup>p</sup> DSECT} <EXPRESSION,BOTH,SCRIPT>"COPY" {return<sup>p</sup> COPY} <EXPRESSION,BOTH,SCRIPT>"INFO" {return<sup>p</sup> INFO} <EXPRESSION, BOTH, SCRIPT>"OVERLAY" {return<sub>p</sub> OVERLAY} <EXPRESSION,BOTH,SCRIPT>"ONLY\_IF\_RO" {return<sub>p</sub> ONLY\_IF\_RO} <EXPRESSION,BOTH,SCRIPT>"ONLY\_IF\_RW" {return<sub>n</sub> ONLY\_IF\_RW} <EXPRESSION,BOTH,SCRIPT>"SPECIAL" {return<sub>p</sub> SPECIAL}<br><BOTH,SCRIPT>"o" {return<sub>p</sub> ORIGIN} <BOTH, SCRIPT>"o" <BOTH,SCRIPT>"org" {return<sup>p</sup> ORIGIN}  $\leq$ BOTH,SCRIPT>"1"  $\{return_{p}$  LENGTH} <BOTH,SCRIPT>"len" {return<sup>p</sup> LENGTH} <EXPRESSION,BOTH,SCRIPT>"INPUT\_SECTION\_FLAGS" {return<sup>p</sup> INPUT\_SECTION\_FLAGS}  $\leq$ EXPRESSION,BOTH,SCRIPT>"INCLUDE" {return<sub>p</sub> INCLUDE} <BOTH, SCRIPT>"PHDRS"  ${freturn}_p$  PHDRS}  $\leq$  EXPRESSION, BOTH, SCRIPT>"AT"  $\{return_{p}$  AT} <EXPRESSION,BOTH,SCRIPT>"ALIGN\_WITH\_INPUT" {return<sup>p</sup> ALIGN\_WITH\_INPUT} <EXPRESSION, BOTH, SCRIPT>"SUBALIGN" {return<sub>p</sub> SUBALIGN} <EXPRESSION, BOTH, SCRIPT>"HIDDEN" {return<sub>p</sub> HIDDEN} <EXPRESSION, BOTH, SCRIPT>"PROVIDE" {return<sub>p</sub> PROVIDE} <EXPRESSION,BOTH,SCRIPT>"PROVIDE\_HIDDEN" {return<sup>p</sup> PROVIDE\_HIDDEN} <EXPRESSION,BOTH,SCRIPT>"KEEP" {return<sup>p</sup> KEEP}  $\leq$ EXPRESSION,BOTH,SCRIPT>"EXCLUDE\_FILE" {return<sub>p</sub> EXCLUDE\_FILE} <EXPRESSION, BOTH, SCRIPT>"CONSTANT" {return<sub>p</sub> CONSTANT} <MRI>"#".\*\n? {continue}  $\langle \text{MRL2" \setminus n"$ <br>  $\langle \text{MRL3" * " " * \rangle"$ <MRI>";".\* {continue} \the external state of the extended of the extended of the extended of the extended of the extended of the extended of the extended of the extended of the extended of the extended of the extended of the extended of the ext  $\langle \text{MEI}>$ "ALIGN"  $\{ \text{return}_p \text{ ALIGN}_K \}$ <MRI>"CHIP" {return<sub>p</sub> CHIP}  $\langle \text{MRL} \rangle$ "BASE"  $\{ \text{return}_v \, \text{BASE} \}$ <MRI>"ALIAS" {return<sub>p</sub> ALIAS} <MRI>"TRUNCATE" {return<sub>p</sub> TRUNCATE}  $\langle \text{MRL} \rangle$ "LOAD"  $\{ \text{return}_p \text{ LOAD} \}$ <MRI>"PUBLIC" {return<sub>p</sub> PUBLIC} <MRI>"ORDER" {return<sub>p</sub> ORDER} <MRI>"NAME" { $return<sub>p</sub>$ NAMEWORD} <MRI>"FORMAT" {return<sup>p</sup> FORMAT} <MRI>"CASE" {return<sup>p</sup> CASE}

 ${contime}$  ${$  {return<sub>p</sub> ALIGNMOD} ${}$  <span id="page-24-0"></span>68

<MRI>"START" {return<sup>p</sup> START} <MRI>"LIST".\* {return<sup>p</sup> LIST}  $\langle \text{MRL} \rangle$ "SECT" { $\text{return}_p$  SECT} <EXPRESSION,BOTH,SCRIPT,MRI>"ABSOLUTE" {return<sup>p</sup> ABSOLUTE}  $\leq$ MRI>"end"  $\{return_{p}$  ENDWORD} <MRI>"alignmod" {return<sup>p</sup> ALIGNMOD}  $\langle \text{MRI2}^{\dagger} \rangle$ "align"  $\{ \text{return}_p \text{ ALIGN}_K \}$ <MRI>"chip" {return<sup>p</sup> CHIP} <MRI>"base" {return<sub>p</sub> BASE}  $\langle \text{MRI2}^{\dagger} \rangle$ "alias"  $\{ \text{return}_p \text{ ALIAS} \}$  $\langle MRI \rangle$ "truncate"  $\{return_p \, TRUNCATE\}$ <br> $\langle MRI \rangle$ "load"  $\{return_p \, LQAD\}$  $\{return_p\ L0AD\}$ <MRI>"public" {return<sub>p</sub> PUBLIC}  $\langle \text{MRI}>$ "order"  $\{ \text{return}_p \text{ ORDER} \}$ <MRI>"name" {return<sup>p</sup> NAMEWORD}  $\langle \text{MRI2}^{\text{m}} \rangle$ "format"  $\{ \text{return}_v \text{ FORMAT} \}$  $\langle \text{MRI2}^n \rangle$ "case"  $\{ \text{return}_p \text{ CASE} \}$  $\langle \text{MRI}>^{\prime}$ extern"  $\{ \text{return}_p \text{ EXTERN} \}$ <MRI>"start" {return<sup>p</sup> START}  $\text{MRI}> \text{"list"}$ .\* {return<sub>p</sub> LIST} <MRI>"sect" {return<sub>p</sub> SECT} <EXPRESSION,BOTH,SCRIPT,MRI>"absolute" {return<sup>p</sup> ABSOLUTE}  $\text{MRI}$  {return, name}  $\text{MRI}$  {return, name}  $\langle$ BOTH>{FILENAMECHAR1}{FILENAMECHAR}\* {return<sub>v</sub> name} <BOTH>"-l"{FILENAMECHAR}+ {return<sub>v</sub> name}  $\leq$ EXPRESSION>{FILENAMECHAR1}{NOCFILENAMECHAR}\* {return<sub>v</sub> name} <EXPRESSION>"-1"{NOCFILENAMECHAR}+ {return<sub>v</sub> name}  $\{ \langle \text{skip a possible comment and return a name } 73 \rangle \}$  $\{ \langle \text{skip a possible comment and return a name } 73 \rangle \}$  $\{ \langle \text{skip a possible comment and return a name } 73 \rangle \}$  $\langle$ EXPRESSION,BOTH,SCRIPT,VERS\_NODE>"\""[^\"]\*"\"" { $\langle$ Return the name inside quotes [74](#page-25-0) }} <BOTH,SCRIPT,EXPRESSION>"\n" {continue} <MRI,BOTH,SCRIPT,EXPRESSION>[ \t\r]+ {continue}  $\langle$ VERS\_NODE, VERS\_SCRIPT>[:,;]  $\{return_{c}\}$ <VERS\_NODE>global {return<sup>p</sup> GLOBAL}  $\leq$ VERS\_NODE>local  $\{return_{p}$  LOCAL} <VERS\_NODE>extern {return<sub>p</sub> EXTERN}  $\prec$ VERS\_NODE>{V\_IDENTIFIER}  $\{return_{v}$  VERS\_IDENTIFIER}  $\langle VERS\_SCRIPT\rangle$  { $V_TAG$ } { $V$ <sub>1</sub>  $TAG$ }  $\langle VERS_STRRT>''$  {"  $\{VYBEGIN \{ VERS_SCRIPT \} return_c \}$ 

69 There is a bit of a trick to returning an absolute hex value. The macros are looking for a \$ suffix while the contents of  $\y$ ytext start with  $\$ .

 $\langle$  Return an absolute hex constant 69  $\rangle$  = def<sup>x</sup> next { \yylval { nx\hexint { \$\expandafter \eatone val \yytext }  $\{ val \yffmark \} \{ val \yysmark \} \nextrowright)$  $return<sub>l</sub> INT$ This code is used in section [67](#page-21-0).

**70** (Return a constant in a specific radix  $70$ ) =  $def_x next {\yylval}^n\{ x \cdot \{ val \} y \}$ { val \yyfmark }{ val \yysmark } } }next  $return<sub>l</sub> INT$ 

This code is used in section [67](#page-21-0).

**71** (Return a constant with a multiplier  $71$ ) =  $def_x next {\yylval}^nX\anint {\ val\ytext }$ { val \yyfmark }{ val \yysmark } } }next  $return<sub>l</sub> INT$ 

#### <span id="page-25-0"></span>26 REGULAR EXPRESSIONS

This code is used in section [67](#page-21-0).

```
72 (Additional macros for the 1d lexer/parser 62) + =
      \def\matchcomment@#1/*#2\yyeof#3#4{%
          \yystringempty{#1}{#3}{#4}%
      }
      \def\matchcomment#1{%
          \expandafter\matchcomment@\the#1/*\yyeof
      }
      \def\ldstripquotes@"#1"\yyeof{#1}
      \def\ldstripquotes#1{%
          \yytext\expandafter\expandafter\expandafter
                 {\expandafter\ldstripquotes@\the\yytext\yyeof}%
          \yytextpure\expandafter\expandafter\expandafter
                 {\expandafter\ldstripquotes@\the\yytextpure\yyeof}%
      }
```
73 Annoyingly, this pattern can match comments, and we have longest match issues to consider. So if the first two characters are a comment opening, put the input back and try again.

```
\langle Skip a possible comment and return a name \langle 73 \rangle =\matchcomment \yytextpure
       {\yyless 2<sub>R</sub> \ldcomment } \triangleright matched the beginning of a comment \triangleleft{return_v name}
```
This code is used in section [68](#page-22-0).

74 No matter the state, quotes give what's inside.  $\langle$  Return the name inside quotes  $74 \rangle =$  $\lambda$ ldstripquotes return<sub>v</sub> name This code is used in section [68](#page-22-0).

- 75 (Additional macros for the 1d lexer/parser [62](#page-19-0)) + = \newcount\versnodenesting \newcount\includestackptr
- 76 Some syntax specific to version scripts.

```
\langle67 \rangle + =
   \langle \langle \rangle \langle \rangle \langle <VERS_SCRIPT>"}" {returnc}
   \langle \langle \rangle \langle \rangle \langle \{add \ \verm{add \ \verm{add \ \verm{ord}}\}''
```
 $if_{\omega} \vee (e^{i\omega})$  \versnodenesting <  $0_R$ \yyBEGIN { VERS\_SCRIPT } fi return<sub>c</sub>} <VERS\_START,VERS\_NODE,VERS\_SCRIPT>[\n] {continue} <VERS\_START,VERS\_NODE,VERS\_SCRIPT>#.\* {continue}  $\verb|[ \t \t \t t \r] +$ <<EOF>> {{Process the end of (possibly included) file [77](#page-26-1) }} <SCRIPT,MRI,VERS\_START,VERS\_SCRIPT,VERS\_NODE>. {\yycomplain { bad character 'val \yytext '

```
in script }
                                             \yyerrterminate }
<EXPRESSION,DEFSYMEXP,BOTH>. {\yycomplain { bad character 'val \yytext '
                                                         in expression }
                                             \yyerrterminate }
```

```
77
```

```
77 (Process the end of (possibly included) file 77 =
       add \includestackptr -1Rif_{\omega} \in \text{index} and i = 0_R\yybreak { \yyterminate }
       else
            \yberek {\ldot} \def\om{\lambda} \cdot \mathbf{r}\yycontinue
```
This code is used in section [76](#page-25-0).

# 78 Parser-lexer interaction support

<span id="page-26-0"></span>Here are the long promised auxiliary macros for switching lexer states and handling file input.

```
\langle62 \rangle + =
 \def\ldlex@script{\yypushstate{SCRIPT}}
 \def\ldlex@mri@script{\yypushstate{MRI}}
 \def\ldlex@version@script{\yypushstate{VERS_START}}
 \def\ldlex@version@file{\yypushstate{VERS_SCRIPT}}
 \def\ldlex@defsym{\yypushstate{DEFSYMEXP}}
 \def\ldlex@expression{\yypushstate{EXPRESSION}}
 \def\ldlex@both{\yypushstate{BOTH}}
 \let\ldlex@popstate\yypopstate
```

```
\def\ldfile@open@command@file#1{%
    \advance\includestackptr\@ne
    \appendl\yytextseen{\noexpand\yyeof\noexpand\yyeof}%
    \yytextbackuptrue
}
```
\def\ldlex@filename{}

# <span id="page-27-0"></span>28 EXAMPLE OUTPUT

# 79 Example output

memory

Here is an example output of the ld parser designed in this document. The original linker script is presented in the section that follows. The same parser can be used to present examples of ld scripts in text similar to the one below.

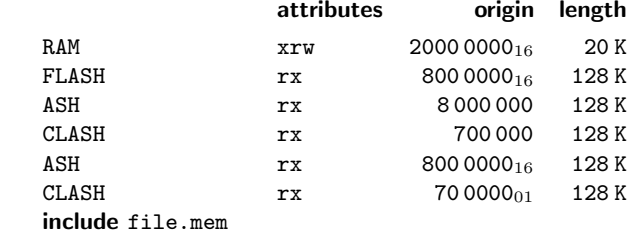

The syntax of ld is modular enough so there does not seem to be a need for a 'parser stack' as in the case of the bison parser. If one must be able to display still smaller segments of ld code, using 'hidden context' tricks (discussed elsewhere) seems to be a better approach.

 $\langle$  Example 1d script 79  $\rangle$  = **include** file.ld

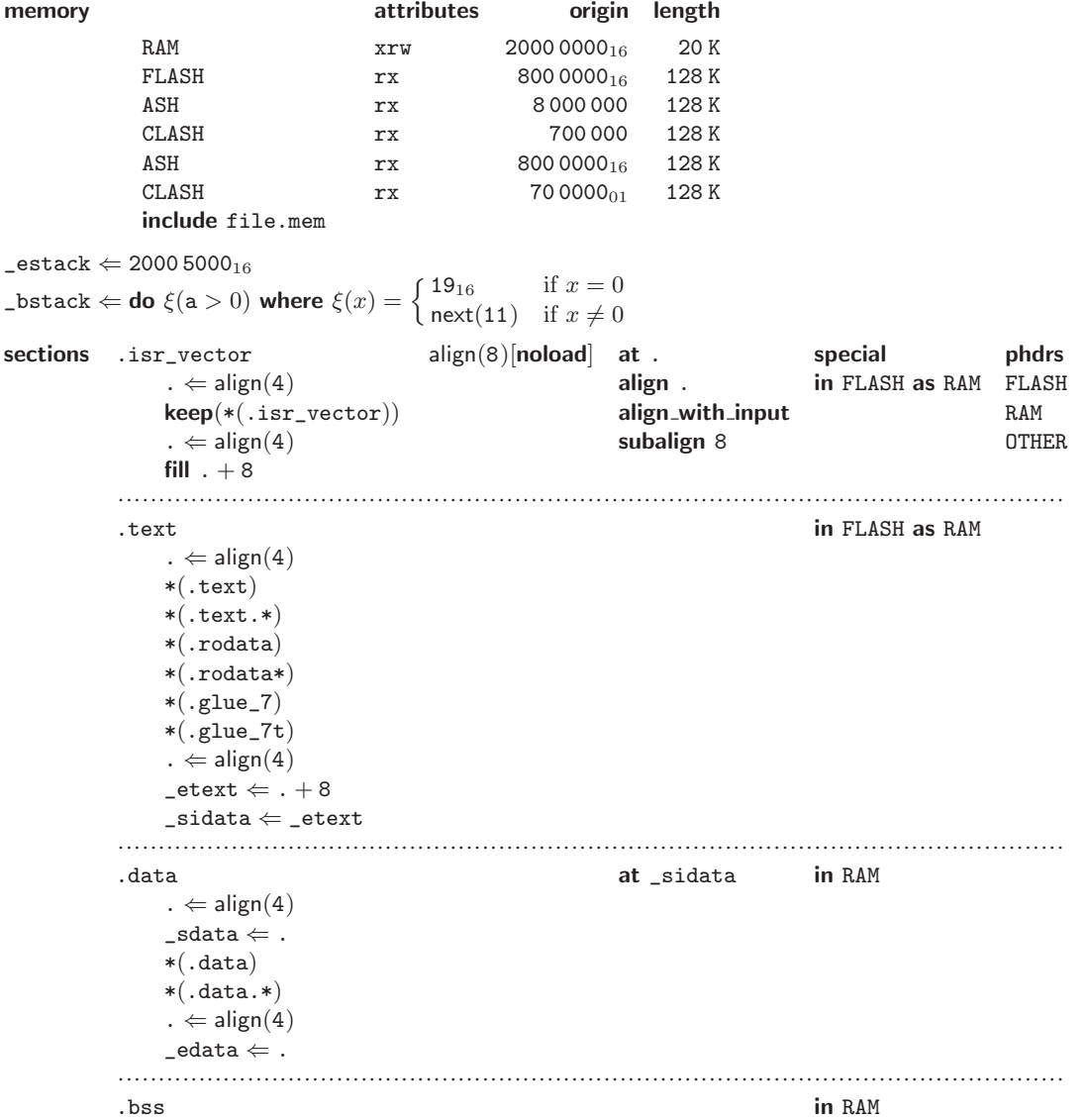

<span id="page-28-0"></span> $^{79}_{80}$ 

```
. \Leftarrow align(4)
                  \Boxsbss \Leftarrow.
                  *(.bss)*(COMMON)
                   . \Leftarrow align(4)
                  _eebss \Leftarrow.
80 \langle The same example of an 1d script 80 \rangle =
      INCLUDE file.ld
      MEMORY
      {
        RAM (xrw) : ORIGIN = 0x20000000, LENGTH = 20K
        FLASH (rx) : ORIGIN = 0x8000000, LENGTH = 128K
        ASH (rx) : ORIGIN = 8000000, LENGTH = 128K
        CLASH (rx) : ORIGIN = 700000, LENGTH = 128K
        ASH (rx) : ORIGIN = $8000000, LENGTH = 128K
        CLASH (rx) : ORIGIN = 700000B, LENGTH = 128K
        INCLUDE file.mem
      }
      _estack = 0x20005000;_bstack = a > 0 ? NEXT(11) : 0x19;
      SECTIONS
      {
           .isr_vector ALIGN(8) (NOLOAD): AT(.) ALIGN(.) ALIGN_WITH_INPUT SUBALIGN(8) SPECIAL
           {
               . = ALIGN(4);KEEP(*(.isr_vector))
               . = ALIGN(4);} > FLASH AT > RAM : FLASH : RAM : OTHER = . + 8
           .text :
           {
               /* skip this comment */;
               = ALIGN(4);*(.text)
               *(.text.*)
               *(.rodata)
               *(.rodata*)
               *(.glue_7)
               *(.glue_7t)
               . = ALIGN(4);_{\text{etext}} = . + 8;
           _sidata = _etext;
           } >FLASH AT > RAM
           .data : AT ( _sidata )
           {
            . = ALIGN(4);_sdata = .;
               *(.data)
              *(.data.*)
            . = ALIGN(4);\_edata = . ;} >RAM
```

```
.bss : {
    . = ALIGN(4);\_sbss = .;
      *(.bss)
      *(COMMON)
    . = ALIGN(4);_{\text{e} bss = . ;
   } >RAM
}
```
81

<span id="page-30-0"></span> $_{86}^{82}$ 

# 82 The name parser for 1d term names

We take a lazy approach to the typeseting of term names for the ld grammar by creating a dedicated parser for name processing. This way any pattern we notice can be quickly incorporated into our typesetting scheme.

```
\langle ld_small_parser.yy 82 \rangle =
  ························································
  \langle110\rangle························································
  \langle Bison options 84\rangle\langle union \rangle \langle112 \rangle························································
  \langle111\rangle························································
  \langle Token and types declarations 85 \rangle
```
 $\langle$  Parser productions 86  $\rangle$ 

83 To put the new name parser to work, we need to initialize it. The initialization is done by the macros below. After the initialization has been completed, the switch command is replaced by the one that activates the new name parser.

```
\langle Modified name parser for 1d grammar 83\rangle =
 \genericparser
```

```
name: ldsmall,
      ptables: ld_small_tab.tex,
      ltables: ld_small_dfa.tex,
      tokens: {},
      asetup: {},
      dsetup: {},
      rsetup: {\noexpand\savefullstateextra},
      optimization: {};%
  \let\otosmallparser\tosmallparser % \triangleright save the old name parser \triangleleft\let\tosmallparser\toldsmallparser
This code is used in section 7.
```

```
84 (Bison options 84) =
          \langletoken table\rangle \star\langleparse.trace\rangle \star (set as \langledebug\rangle)
          \langle start \rangle full_name
       This code is used in section 82.
```
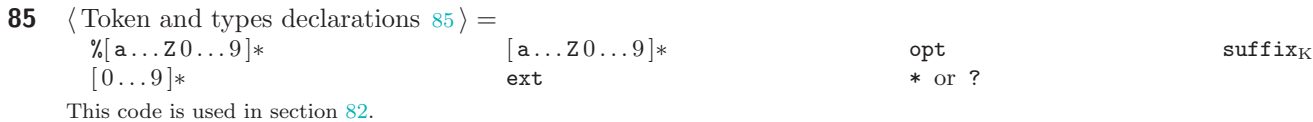

# 86 The name parser productions

These macros do a bit more than we need to typeset the term names. Their core is designed to treat suffixes and prefixes of a certain form in a special way. In addition, some productions were left in place from the original name parser in order to be able to refer to, say, flex options in text. The inline action in one of the rules for identifier string was added to adjust the number and the position of the terms so that the appropriate action can be reused later for *qualified\_identifier\_string*.

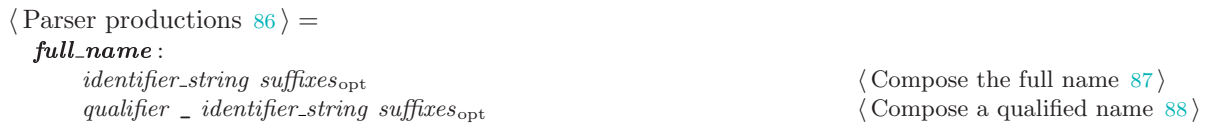

<span id="page-31-0"></span> $identity, if$  $\sqrt{\mathbf{a} \cdot \mathbf{a} \cdot \mathbf{b}}$  / Attach option name 89 is a set of  $\sqrt{\mathbf{a} \cdot \mathbf{b}}$  and  $\sqrt{\mathbf{a} \cdot \mathbf{b}}$  is a set of  $\sqrt{\mathbf{a} \cdot \mathbf{b}}$  is a set of  $\sqrt{\mathbf{a} \cdot \mathbf{b}}$  is a set of  $\sqrt{\mathbf{a} \cdot \mathbf{b}}$  is a set of  $\sqrt{\mathbf{a} \cdot$  $[a...20...9]*$   $\langle$  Start with an identifier [90](#page-32-0)  $\rangle$ \' \* or ? \'  $\langle$  \the string [92](#page-32-0) is a string 92 is a string 92 is a string 92 is  $\langle$  Start with a string 93 is  $\langle$  Start with a string 93 is  $\langle$  Start with a string 93 is  $\langle$  Start with a string 93 is  $\langle$  Start with  $\langle \cdot \rangle$  .  $\langle \cdot \rangle$   $\langle \cdot \rangle$   $\langle$  $incomplete\_identify\text{-}string \diamond [a...20...9]*$   $\langle$  Attach an identifier [96](#page-32-0)  $\rangle$  $incomplete\_identity$ <sub>r</sub>.  $identity$  identifier string  $\Gamma$   $\sim$   $\langle \text{val } \Upsilon_1 \rangle$ qualified\_identifier\_string \_  $\Upsilon \leftarrow \langle \text{val } \Upsilon_1 \rangle$  $qualified\_identifier\_string$ :  $\delta$  identifier string qualifier h Attach qualifier to a name [97](#page-32-0) identifier to a name 97 identifier to a name 97 in  $\delta$ qualified identifier string  $q$  qualifier  $\langle$  Attach qualifier to a name [97](#page-32-0) ignoral  $\langle$  Attach qualifier to a name 97 ignoral  $\langle$  Attach qualifier to a name 97 ignoral string  $q$  $suffices_{\rm opt}$ :  $\Upsilon \leftarrow \langle \rangle$ . suffixes  $\langle$  Attach suffixes [101](#page-33-0) $\rangle$ . qualified suffixes h  $\langle$  Attach qualified suffixes [102](#page-33-0) $\rangle$  $[0...9]*$   $\qquad \qquad \text{(Attach an integer 98)}$  $\qquad \qquad \text{(Attach an integer 98)}$  $\qquad \qquad \text{(Attach an integer 98)}$ <br>  $[0...9]*$   $\qquad \qquad \text{(Attach a subscripted)}$ \_ [ 0 . . . 9 ]∗ h Attach a subscripted integer [99](#page-32-0) i  $suffices:$ <br> $[a...Z0...9]*$  $[0 \dots 9]$ \* (Start with a numeric suffix [104](#page-33-0))  $\frac{105}{\text{suffixes}}$  $\frac{105}{\text{suffixes}}$  $\frac{105}{\text{suffixes}}$  .  $\frac{105}{\text{suffixes}}$  ...  $20...9$  \*  $\text{suffixes } [\mathbf{a} \dots \mathbf{z} \mathbf{0} \dots \mathbf{9}]$ \*  $\langle \text{Attack a named suffix } \mathbf{107} \rangle$  $\langle \text{Attack a named suffix } \mathbf{107} \rangle$  $\langle \text{Attack a named suffix } \mathbf{107} \rangle$   $\langle \text{Attack integer suffix } \mathbf{106} \rangle$ qualifier .  $\Upsilon \leftarrow \langle N^{\text{nx}} \setminus \text{star val} \, \Upsilon_1^{N^{\text{nx}}} \setminus \text{dots} \rangle$  $suffices$  qualifier.  $qualified\_suffices$ :  $suffices \quad quality for$   $\langle$  Attach a qualifier [108](#page-33-0)  $\rangle$ qualifier  $\langle$  Start suffixes with a qualifier [109](#page-33-0)  $\rangle$ qualier : opt  $\Upsilon \leftarrow \langle \text{val } \Upsilon_1 \rangle$  $\Upsilon \leftarrow (\text{val } \Upsilon_1)$ ext  $\Upsilon \leftarrow \langle \text{val } \Upsilon_1 \rangle$ 

This code is used in section [82](#page-30-0).

- **87**  $\langle$  Compose the full name  $87 \rangle =$  $\Upsilon \leftarrow \langle \text{val } \Upsilon_2 \rangle \$  \namechars  $\Upsilon$ This code is used in section [86](#page-30-0).
- **88**  $\langle$  Compose a qualified name  $88$   $\rangle$  =  $\Upsilon \leftarrow \langle \mathrm{val}\, \Upsilon_4^{\mathrm{nx}} \langle \mathrm{d} \rangle \$ This code is used in section [86](#page-30-0).
- **89**  $\langle$  Attach option name 89  $\rangle$  =  $\pi_1(\Upsilon_1) \mapsto v_a$  $\pi_2(\Upsilon_1) \mapsto v_b$  $\Upsilon \leftarrow \langle \begin{smallmatrix} \texttt{nx} & \texttt{m} \\ \texttt{nx} & \texttt{m} \end{smallmatrix} \right. \rangle \leftarrow \langle \begin{smallmatrix} \texttt{nx} & \texttt{m} \\ \texttt{nx} & \texttt{m} \end{smallmatrix} \right. \rangle$ This code is used in section [86](#page-30-0).

 $\langle$  Start with an \_ string [94](#page-32-0)  $\rangle$  $\Upsilon \leftarrow \langle \n^{\text{nx}} \backslash \text{dotsp} \n^{\text{nx}} \backslash \text{sfxnone} \rangle$  $\langle$  Attach a subscripted qualifier [100](#page-32-0)  $\rangle$  $\langle$  Start with a named suffix [103](#page-33-0) $\rangle$  $\langle$  Attach integer suffix [106](#page-33-0) $\rangle$  $\mathbb{R}^n$ \sfxn val  $\Upsilon_2$ <sup>nx</sup>\dotsp  $\rangle$ 

 $^{86}_{90}$ 

<span id="page-32-0"></span> $\frac{90}{101}$ 

- **90**  $\langle$  Start with an identifier  $90$   $\rangle$  =  $\pi_1(\Upsilon_1) \mapsto v_a$  $\pi_2(\Upsilon_1) \mapsto v_b$  $\Upsilon \leftarrow \left< \begin{smallmatrix} \texttt{nx} & \texttt{idx} & \texttt{idx} \end{smallmatrix} \right. \right\{ \left. \begin{smallmatrix} \texttt{nx} & \texttt{idx} \end{smallmatrix} \right\}$ This code is used in sections [86](#page-30-0) and 95.
- **91**  $\langle$  Start with a tag  $91 \rangle$  =  $\pi_1(\Upsilon_2) \mapsto v_a$  $\pi_2(\Upsilon_2) \mapsto v_b$  $\Upsilon \leftarrow \langle \text{nx}\setminus \text{idxtr} \{ \langle v_a \rangle > \} \{ \langle v_b \rangle > \} \rangle$
- **92**  $\langle$  Start with a quoted string  $92 \rangle$  =  $\pi_1(\Upsilon_2) \mapsto v_a$  $\pi_2(\Upsilon_2) \mapsto v_b$  $\Upsilon \leftarrow \left\langle \begin{smallmatrix} n x\\ \end{smallmatrix} \right\rangle \text{chstr}\left\{ \begin{smallmatrix} \begin{smallmatrix} x\\ \end{smallmatrix} \cup \begin{smallmatrix} y\\ \end{smallmatrix} \right\rangle \right\}$ This code is used in section [86](#page-30-0).
- **93**  $\langle$  Start with a . string  $93 \rangle =$  $\Upsilon \leftarrow \langle \text{n}x \setminus \text{chstr} \{ . \} \{ . \} \rangle$ This code is used in section [86](#page-30-0).
- **94**  $\langle$  Start with an \_ string  $94 \rangle =$ Υ ← hnx\chstr { \uscoreletter }{ \uscoreletter }i This code is used in section [86](#page-30-0).
- **95**  $\langle$  Turn a qualifier into an identifier  $95$   $\rangle$  =  $\langle$  Start with an identifier  $90 \rangle$
- **96**  $\langle$  Attach an identifier  $96 \rangle$  =  $\pi_2(\Upsilon_1) \mapsto v_a$ v<sup>a</sup> ← v<sup>a</sup> +sx [ nox\\_ ]  $\pi_1(\Upsilon_3) \mapsto v_b$  $v_a \leftarrow v_a + v_b$  $\pi_3(\Upsilon_1) \mapsto v_b$  $v_b \leftarrow v_b +_{sx}$  [\uscoreletter ]  $\pi_2(\Upsilon_3) \mapsto v_c$  $v_b \leftarrow v_b + v_c$  $\Upsilon \leftarrow \langle \begin{smallmatrix} \texttt{nx} & \texttt{idx} \end{smallmatrix} \right. \{ \begin{smallmatrix} \texttt{nx} & \texttt{idx} \end{smallmatrix} \} \{ \begin{smallmatrix} \texttt{ny} & \texttt{idx} \end{smallmatrix} \}$ This code is used in section [86](#page-30-0).
- **97**  $\langle$  Attach qualifier to a name  $97$   $=$ This code is used in section [86](#page-30-0).
- **98**  $\langle$  Attach an integer  $98 \rangle$  =  $\Upsilon \leftarrow \langle \text{nx}\backslash \text{dotsp} \text{nx} \backslash \text{srxi val} \Upsilon_1 \rangle$ This code is used in section [86](#page-30-0).
- **99**  $\langle$  Attach a subscripted integer  $99$   $=$  $\Upsilon \leftarrow \langle \text{n}^{\text{nx}} \setminus \text{stxi val } \Upsilon_2 \rangle$ This code is used in section [86](#page-30-0).
- 100  $\langle$  Attach a subscripted qualifier 100  $\rangle$  = Υ ← hnx\dotsp nx\qual val Υ2i This code is used in section [86](#page-30-0).
- <span id="page-33-0"></span>34 THE NAME PARSER PRODUCTIONS LOMAN 2014
- **101**  $\langle$  Attach suffixes 101 $\rangle$  =  $\Upsilon \leftarrow \langle \text{nx}\setminus \text{dotsp} \text{ val } \Upsilon_2 \rangle$ This code is used in sections [86](#page-30-0) and 102.
- **102**  $\langle$  Attach qualified suffixes  $102 \rangle$  =  $\langle$  Attach suffixes 101 $\rangle$ This code is used in section [86](#page-30-0).
- **103**  $\langle$  Start with a named suffix 103  $\rangle$  =  $\Upsilon \leftarrow \langle \begin{smallmatrix} \texttt{nx} \\ \texttt{ns} \end{smallmatrix} \rangle$ sf xn val  $\Upsilon_1 \rangle$ This code is used in section [86](#page-30-0).
- **104**  $\langle$  Start with a numeric suffix 104 $\rangle$  =  $\Upsilon \leftarrow \langle \text{ns}\rangle \text{stxi val} \Upsilon_1 \rangle$ This code is used in section [86](#page-30-0).
- 105  $\langle$  Add a dot separator  $105$   $=$  $\Upsilon \leftarrow \langle \mathrm{val} \, \Upsilon_1^{\mathrm{nx}} \setminus \texttt{dotsp} \rangle$ This code is used in section [86](#page-30-0).
- **106**  $\langle$  Attach integer suffix 106 $\rangle$  =  $\Upsilon \leftarrow \langle \text{val } \Upsilon_1^{\text{nx}} \backslash \texttt{stxi} \text{ val } \Upsilon_2 \rangle$ This code is used in section [86](#page-30-0).
- 107  $\langle$  Attach a named suffix 107 $\rangle$  =  $\Upsilon \leftarrow \langle \text{val } \Upsilon_1^{\text{nx}} \backslash \texttt{sfxn} \text{ val } \Upsilon_2 \rangle$ This code is used in section [86](#page-30-0).
- **108**  $\langle$  Attach a qualifier 108  $\rangle$  =  $\Upsilon \leftarrow \langle \mathrm{val} \, \Upsilon_1^{\mathrm{nx}} \setminus \mathrm{qual} \, \mathrm{val} \, \Upsilon_2 \rangle$ This code is used in section [86](#page-30-0).
- 109  $\langle$  Start suffixes with a qualifier  $109$   $=$  $\Upsilon \leftarrow \langle \text{nx} \rangle$ qual val  $\Upsilon_1$ i This code is used in section [86](#page-30-0).
- 110 C preamble. In this case, there are no 'real' actions that our grammar performs, only TFX output, so this section is empty.  $\langle$  Name parser C preamble 110 $\rangle$  = This code is used in section [82](#page-30-0).
- 111 C postamble. It is tricky to insert function definitions that use bison's internal types, as they have to be inserted in a place that is aware of the internal definitions but before said definitions are used.

 $\langle$  Name parser C postamble 111 $\rangle$  = #define YYPRINT(file, type, value) yyprint(file, type, value) static void *yyprint*(FILE ∗file, int type, YYSTYPEvalue) { } This code is used in section [82](#page-30-0).

112 Union of types.

 $\langle$  Union of parser types 112 $\rangle$  = This code is used in section [82](#page-30-0).

<span id="page-34-0"></span> $\frac{113}{120}$ 

```
113 The name scanner
        \langle ld_small_lexer.ll 113 =\langle Lexer definitions 114\rangle································
          \langle Lexer C preamble 117\rangle································
          \langle Lexer options 118\rangle\langle Regular expressions 119\ranglevoid define_all_states (void)
          {
                  \langle Collect all state definitions 115\rangle}
114 \langle Lexer definitions 114\rangle =
          \langle Lexer states 116\ranglealetter [a−zA−Z]
          wc ([^\\\']{−}[a−zA−Z0−9]|\\.)
          id ({aletter}|{aletter}({aletter}|[0−9])*{aletter})
          int [0−9]+
        This code is used in section 113.
115 \langle Collect all state definitions 115\rangle =
       #define register_name(name) Define_State(#name, name) \triangleright nothing for now \triangleleft#undef _register_name
        This code is used in section 113.
116 Strings and characters in directives/rules.
        \langle Lexer states 116\rangle =
          \langlestates-x\rangle_f: SC_ESCAPED_STRING SC_ESCAPED_CHARACTER
        This code is used in section 114.
117 (Lexer C preamble 117) =
       #include <stdint.h>
       #include <stdbool.h>
        This code is used in section 113.
118 \langle Lexer options 118\rangle =
          \langlebison-bridge\rangle_f \star\langlenoyywrap\rangle_f \star\langle \text{nounput} \rangle_f \star\langlenoinput\rangle_f \star\langle {\tt reentrant} \rangle_f \star\langlenoyy_top_state\rangle_f \star\langle \text{debug} \rangle_f \star\langlestack\rangle_f \star\langle \text{outfile} \rangle_f "ld_small_lexer.c"
        This code is used in section 113.
119 (Regular expressions 119) =
          \langle120\rangle\langle121\rangleThis code is used in section 113.
```
<span id="page-35-0"></span>120 White space skipping.  $\langle$  Scan white space 120  $\rangle$  =  $[\ \t\{\circ\}]$  {continue} This code is used in section [119.](#page-34-0)

121 This collection of regular expressions might seem redundant, and in its present state, it certainly is. However, if later on the typesetting style for some of the keywords would need to be adjusted, such changes would be easy to implement, since the template is already here.

```
\langle Scan identifiers 121\rangle =
  "%"({aletter}|[0-9]|[-_]|"%"|[<>])+ {return<sub>v</sub> %[a...Z0...9]*}
```
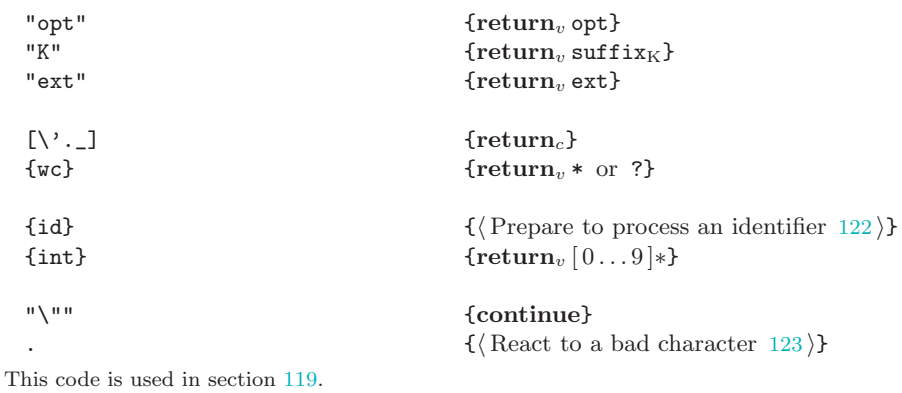

- 122 (Prepare to process an identifier  $122$ ) =  $return_v [a...Z0...9]*$ This code is used in section 121.
- 123 A simple routine to detect trivial scanning problems.

```
\langle React to a bad character 123 \rangle =
  \mathbf{if}_t [bad char]
       \verb|\yvcomplain{ invalid character(s): val\tyytext}|fi
  return<sub>l</sub>$undefined
This code is used in section 121.
```
# <span id="page-36-0"></span> $^{124}_{126}$

# 124 Appendix

The original code of the ld parser and lexer is reproduced below. It is mostly left intact and is typeset by the pretty printing parser for bison input. The lexer (flex) input is reproduced verbatim and is left mostly unformatted with the exception of spacing and the embedded C code.

The treatment of comments is a bit more invasive. CWEB silently assumes that the comment refers to the preceding statement or a group of statements which is reflected in the way the comment is typeset. The comments in ld source files use the opposite convention. For the sake of consistency, such comments have been moved so as to make them fit the CWEB style. The comments meant to refer to a sizable portion of the program (such as a whole function or a group of functions) are put at the beginning of a CWEB section containing the appropriate part of the program.

 $CWEB$  treats comments as ordinary  $TFX$  so the comments are changed to take advantage of  $TFX$  formatting and introduce some visual cues. The convention of using *italics* for the original comments has been reversed: the italicized comments are the ones introduced by the author, not the original creators of ld.

# 125 The original parser

Here we present the full grammar of ld, including some actions. The grammar is split into sections but otherwise is reproduced exactly. In addition to improving readability, such splitting allows CWEB to process the code in manageable increments. An observant reader will notice the difficulty CWEAVE is having with typesetting the structure tags that have the same name as the structure variables of the appropriate type. This is a well-known defect in CWEAVE's design (see the requisite documentation) left uncorrected to discourage the poor programming practice.

 $\langle$  The original 1d parser 125  $\rangle$  =

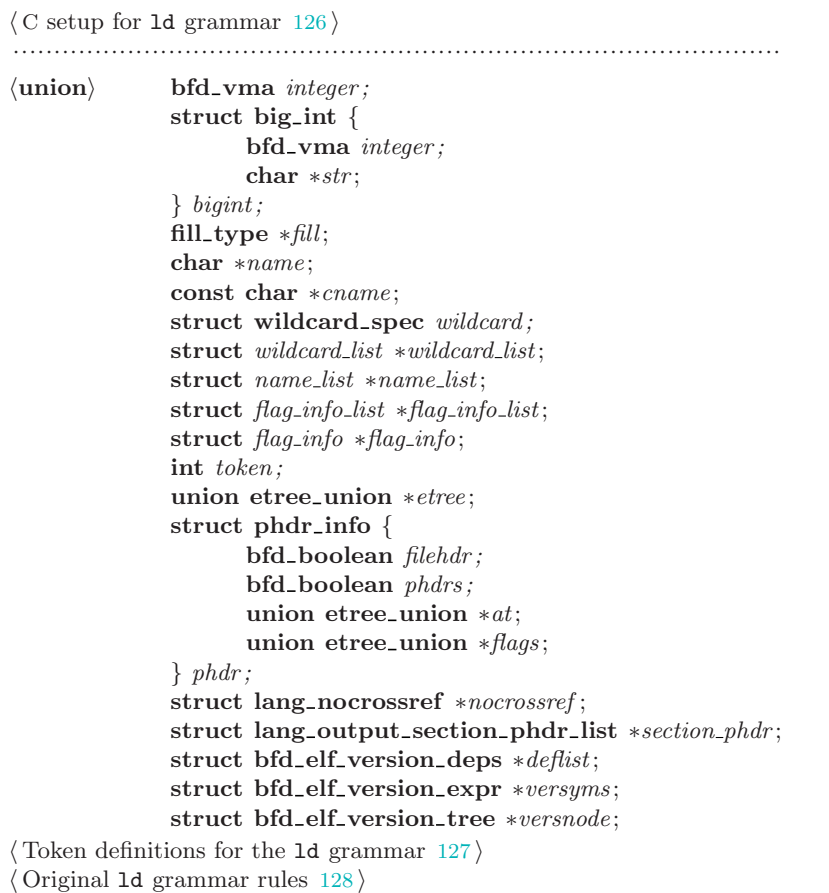

······························································································

# <span id="page-37-0"></span>38 THE ORIGINAL PARSER LDMAN 126 UP AND THE ORIGINAL PARSER

 $\frac{126}{127}$ 

126 The C code is left mostly intact (with the exception of a few comments) although it does not show up in the final output. The parts that are typeset represent the semantics that is reproduced in the typesetting parser. This includes all the state switching, as well as some other actions that affect the parser-lexer interaction (such as opening a new input buffer). The only exception to this rule is the code for the MRI script section of the grammar. It is reproduced mostly as an example of a pretty printed grammar, since otherwise, MRI scripts are completely ignored by the typeseting parser.

```
\langle C \text{ setup for } Id \text{ grammar } 126 \rangle =#define DONTDECLARE_MALLOC
#include "sysdep.h"
#include "bfd.h"
#include "bfdlink.h"
#include "ld.h"
#include "ldexp.h"
#include "ldver.h"
#include "ldlang.h"
#include "ldfile.h"
#include "ldemul.h"
#include "ldmisc.h"
#include "ldmain.h"
#include "mri.h"
#include "ldctor.h"
#include "ldlex.h"
#ifndef YYDEBUG
#define YYDEBUG 1
#endif
  static enum section_type sectype;
  static lang_memory_region_type *region;
  bfd_boolean ldgram\_had\_keep \Leftarrow FALSE;
  char ∗ldgram_vers_current_lang \Leftarrow \Lambda;
#define ERROR_NAME_MAX 20
  static char ∗error names [ERROR_NAME_MAX];
  static int error_index;
\#define PUSH_ERROR(x)if (error\_index < ERROR_NAME_MAX) error_names |error\_index| \Leftarrow x;error\_index + +;#define POP_ERROR( ) error index −−;
This code is used in section 125.
```
**127** The token definitions and the corresponding  $\langle \text{union} \rangle$  styles are intermixed, which makes sense in the traditional style of a bison script. When CWEB is used, however, it helps to introduce the code in small, manageable sections and take advantage of CWEB's crossreferencing facilities to provide cues on the relationships between various parts of the code.

```
\langle Token definitions for the 1d grammar 127\rangle =
   \langleunion).etree: exp exp_with_type<sub>opt</sub> mustbe_exp at<sub>opt</sub> phdr_type phdr_val
   \langleunion\rangle.etree: exp_without_type<sub>opt</sub> subalign<sub>opt</sub> align<sub>opt</sub>
   \langle \text{union} \rangle.fill: fill opt fill exp
   \langleunion\rangle.name_list:
                          exclude name list
   \langleunion\rangle.wildcard_list :
                         file name list
   \langleunion\rangle.flag_info_list:
                          sect flag list
   \langleunion\rangle.flag_info:
                          sect_flags
   \langleunion\rangle.name:
                          memspecopt casesymlist
```
 $\frac{127}{127}$ 

# INT name name<sup>L</sup>

 $\langle$ union $\rangle$ .integer: length  $\langle$ union $\rangle$ .phdr: phdr\_qualifiers  $\langle$ union $\rangle$ .nocrossref : nocrossref list  $\langle$ union $\rangle$ .section\_phdr:  $phdr_{\rm opt}$  $\langle$ union $\rangle$ .integer: nocrossrefsopt

 $\langle \mathbf{right}: \mathit{token} \rangle \neq \in \Leftrightarrow \Leftrightarrow \Leftrightarrow \in \Leftrightarrow \Leftrightarrow \Leftrightarrow \Leftrightarrow \Leftrightarrow \Leftrightarrow$  $\langle$ right : token $\rangle$  ? :  $\langle \textbf{left} : \textit{token} \rangle \quad \vee$  $\langle \textbf{left} : \textit{token} \rangle \quad \land$  $\langle \textbf{left} : \textit{token} \rangle$  |  $\langle \textbf{left} : \textit{token} \rangle \quad \oplus$  $\langle \textbf{left} : \textit{token} \rangle \quad \&$  $\langle \textbf{left} : \textit{token} \rangle = \neq$  $\langle \textbf{left} : \textit{token} \rangle \leq \; \leq \; \geq$  $\langle \textbf{left} : \textit{token} \rangle \quad \ll \gg$  $\langle \textbf{left} : \textit{token} \rangle + \langle \textbf{left} : \text{token} \rangle$  \* / ÷  $\langle \textbf{right} \rangle$  unary end  $\langle \textbf{left} : \textit{token} \rangle$  (

 $\mathtt{ALIGN_K}$  and  $\mathtt{BLOCK}$  be the set of  $\mathtt{BIND}$  be the set of  $\mathtt{QUAD}$ SQUAD RESOURCE SHORT SHORT BYTE  $S\text{ECTIONS}$  after  $P\text{IDRS}$  in  $S\text{ERT}_\text{K}$  after BEFORE DATA\_SEGMENT\_ALIGN DATA\_SEGMENT\_RELRO\_END DATA\_SEGMENT\_END SORT\_BY\_NAME SORT\_BY\_ALIGNMENT SORT\_NONE SORT\_BY\_INIT\_PRIORITY { } SIZEOF\_HEADERS OUTPUT\_FORMAT FORCE\_COMMON\_ALLOCATION OUTPUT\_ARCH INHIBIT\_COMMON\_ALLOCATION SEGMENT\_START<br>INCLUDE MEMORY REGION\_ALIAS LD\_FEATURE NEMORY REGION\_ALIAS LD\_FEATURE NOLOAD DSECT COPY COPY INFO  $\mathsf{OVERLAY} \qquad \qquad \qquad \mathsf{DEFINED} \qquad \qquad \qquad \mathsf{TRGET_{K}} \qquad \qquad \qquad \mathsf{SEARCH\_DIR}$ MAP ENTRY NEXT NEXT SIZEOF ALIGNOF ADDR ADDR LOADADDR MAX $_{\rm K}$  $\texttt{MIN}_{\text{K}}$  startup states that  $\texttt{SYSLIB}$ FLOAT 6 NOFLOAT NOCROSSREFS ORIGIN FILL LENGTH CREATE\_OBJECT\_SYMBOLS INPUT CONSTRUCTORS AT SUBALIGN HIDDEN PROVIDE PROVIDE\_HIDDEN AS\_NEEDED

 $\langle$ union $\rangle.$ token:

assign op atype attributesopt sect constraint align with inputopt

 $\langle$ union $\rangle$ . $name:$ 

filename

# <span id="page-39-0"></span>40 THE ORIGINAL PARSER LOWER 127 LOMAN 127 LOMAN 127 LOMAN 127 LOMAN 127 LOMAN 127 LOMAN 127 LOMAN 127 LOMAN 127 LOMAN 127 LOMAN 127 LOMAN 127 LOMAN 127 LOMAN 127 LOMAN 127 LOMAN 127 LOMAN 127 LOMAN 127 LOMAN 127 LOMAN 127

 $\langle$  Original 1d grammar rules 128  $\rangle$  =

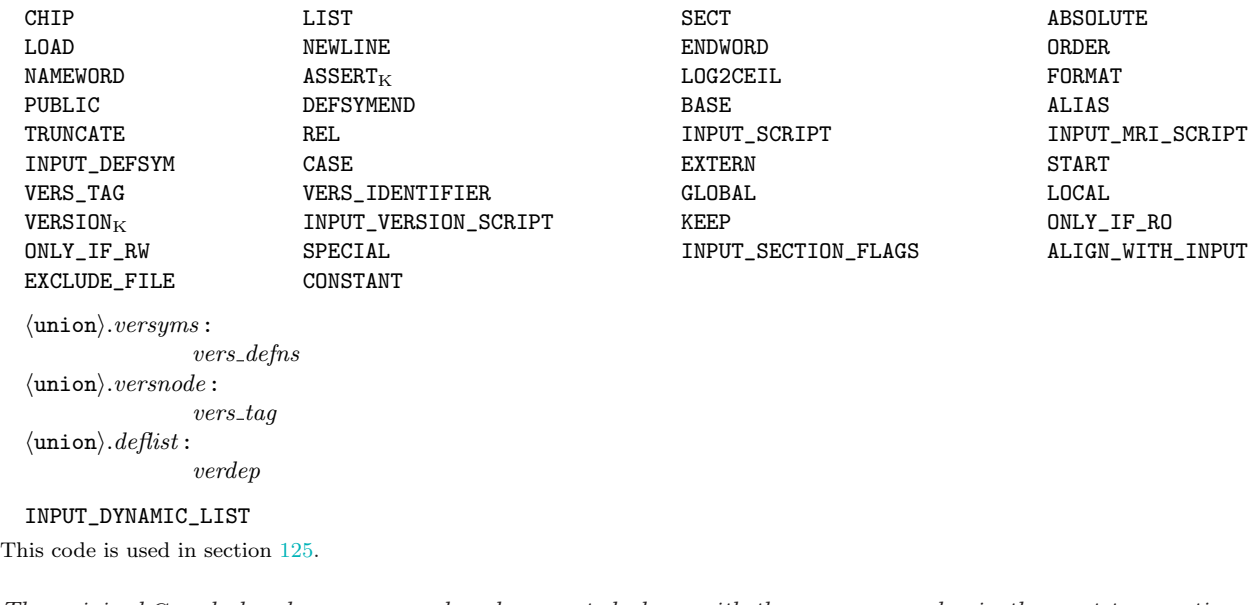

128 The original C code has been preserved and presented along with the grammar rules in the next two sections (the C code has not been deleted in the subsequent sections either, it is just not typeset).

```
file:INPUT_SCRIPT script fileINPUT\_MRI\_SCRIPT mri\_script\_fileINPUT_VERSION_SCRIPT version script file
         INPUT_DYNAMIC_LIST dynamic list file
         INPUT_DEFSYM defsym expr
     filename:
        name
      defsym\_expr:\lq{black\_defgym}\,();
            name \Leftarrow exp ldlex\_popstate();
    See also sections 129, 130, 132, 133, 134, 135, 136, 137, 138, 139, 140, 141, 142, 143, 144, and 145.
    This code is used in section 125.
129 Syntax within an MRI script file.
    \langle Original 1d grammar rules 128 \rangle + =
      mri\_script\_file:
        ldlex\_mri\_script( );
            mri\_script\_lines ldlex_popstate ( );
      mri\_script\_lines:
         mri script lines mri script command NEWLINE
         \circ130 \langle Original 1d grammar rules 128 \rangle + =
      mri\_script\_command :
         CHIP exp
         CHIP exp , exp
        name \langle131\rangleLIST config.\textit{map} filename \Leftarrow "-";
         ORDER ordernamelist
        ENDWORD
        PUBLIC name \Leftarrow exp mri_public(\Upsilon_2, \Upsilon_4);
```
 $\frac{127}{130}$ 

# $11$  LDMAN THE ORIGINAL PARSER  $11$

PUBLIC name ,  $exp$  mri-public( $\Upsilon_2$ ,  $\Upsilon_4$ ); PUBLIC name  $exp$  mri-public( $\Upsilon_2$ ,  $\Upsilon_3$ ); FORMAT name<br>  $\text{SECT~ name }$ ,  $\exp$   $\begin{equation} \begin{aligned} mri\_format(\Upsilon_2); \\ mri\_output\_section \end{aligned} \end{equation}$  $mri\_output\_section(\Upsilon_2, \Upsilon_4);$ **SECT** name  $exp$  mri\_output\_section( $\Upsilon_2$ ,  $\Upsilon_3$ ); SECT name  $\Leftarrow exp$  mri output section (Υ2, Υ4);  $\texttt{ALIGN}_K$  name  $\Leftarrow \text{exp}$  mri\_align( $\Upsilon_2, \Upsilon_4$ );  $\texttt{ALIGN}_K$  name,  $exp$  mri $_{\texttt{align}}(Y_2, Y_4);$ ALIGNMOD name  $\Leftarrow exp$  mri\_alignmod ( $\Upsilon_2, \Upsilon_4$ ); ALIGNMOD name ,  $exp$  mri-alignmod  $(\Upsilon_2, \Upsilon_4)$ ; ABSOLUTE  $mri\_abs\_name\_list$ LOAD mri load name list NAMEWORD name  $mir_name(\Upsilon_2);$ ALIAS name , name  $\text{mrl.} \text{alias } (\Upsilon_2, \Upsilon_4, 0);$ ALIAS name , INT  $mir. alias(\Upsilon_2, 0, (int) \Upsilon_4. integer);$ BASE  $exp \left( \Upsilon_2 \right)$ ; TRUNCATE INT  $mrluruncate((\text{unsigned int}) \Upsilon_2.integer);$ CASE casesymlist  $EXTERN$   $extern_name\_list$  $\text{INCLIDE } filename$   $ldlex\text{.}script( )$ ; *ldfile\_open\_command\_file*  $(\Upsilon_2)$ ;  $mri\_script\_lines$  end  $ldlex\_popstate$  ( ); START name  $lang\_add\_entry$  ( $\Upsilon_2$ , FALSE); ◦ ordernamelist :  $order name list$ , name mri\_order ( $\Upsilon_3$ ); ordernamelist name mri order (Υ<sup>2</sup> );  $\circ$  $mri\_load\_name\_list$ : name  $mri\_load(\Upsilon_1);$  $mri\_load\_name\_list$ , name  $mri\_load(\Upsilon_3);$  $mri\_abs\_name\_list$ : name  $\text{min} \{ \text{min} \{ \text{min} \} \}$  $mri\_abs_name\_list$ , name mri only load (Υ3); casesymlist :  $\qquad \qquad \gamma \Leftarrow \Lambda;$ name casesymlist , name 131 Here is one way to deal with code that is too long to fit in an action.  $\langle$  Flag an unrecognized keyword 131  $\rangle$  =  $\mathit{einfo}$ ( ("%P%F: unrecognised keyword in MRI style script '%s'\n"),  $\Upsilon_1$  ); This code is used in section [130.](#page-39-0) 132 Parsed as expressions so that commas separate entries.  $\langle$  Original 1d grammar rules [128](#page-39-0)  $\rangle$  + =  $extern_name\_list$ :  $\lceil \text{d} \rceil$  is a large signal of the set of the set of the set of the set of the set of the set of the set of the set of the set of the set of the set of the set of the set of the set of the set of the set of the set of extern\_name\_list\_body ldlex\_popstate();  $extern_name\_list\_body:$ name extern name list body name  $extern_name_list-body$ , name

<span id="page-40-0"></span> $\frac{130}{132}$ 

 $script$ -file:

◦ ldlex both ( );

```
ifile\_list:
      ifile_list ifile_p_1\circ
```
133 All the commands that can appear in a standard linker script.

 $\langle$  Original 1d grammar rules [128](#page-39-0)  $\rangle$  + =  $ifile\_p_1$ : memory sections phdrs startup high level library low level library floating point support statement\_anywhere version ; TARGET $_K$  ( name ) SEARCH\_DIR ( filename ) OUTPUT ( filename ) OUTPUT\_FORMAT ( name ) OUTPUT\_FORMAT ( name , name , name ) OUTPUT\_ARCH ( name ) FORCE\_COMMON\_ALLOCATION INHIBIT\_COMMON\_ALLOCATION INPUT (  $input\_list$  ) GROUP ( input list ) MAP ( filename )  ${l} \label{eq:lll} \textit{INCLUDE} file name \textit{[l} \newline$  $i$ file list end  $ldlex\_popstate$  ( ); NOCROSSREFS (  $nocrossref\_list$  )  $\texttt{EXTERN}$  (  $\textit{extern_name\_list}$  )  $\texttt{INSERT}_\text{K}$  AFTER name  $INSERT<sub>K</sub>$  BEFORE name REGION\_ALIAS ( name , name ) LD\_FEATURE ( name ) 134  $\langle$  Original 1d grammar rules [128](#page-39-0)  $\rangle$  + =  $input\_list$ : name  $input\_list$ , name input list name name<sup>L</sup>  $input\_list$ , name<sub>L</sub> input list name<sup>L</sup> AS\_NEEDED ( input list )  $input\_list$ , AS\_NEEDED ( input list )  $input\_list$  AS\_NEEDED ( input list ) sections : SECTIONS {  $sec\_or\_group\_p_1$  }

 $ldfile\_open\_command_{file}(\Upsilon_2);$ 

 $\textit{idle\_list}$   $\textit{idle\_list}$  ();

# $\frac{132}{134}$

```
sec\_or\_group\_p_1:
        sec\_or\_group\_p_1 section
        sec\_or\_group\_p_1 statement_anywhere
        \circstatement anywhere :
        ENTRY ( name )
        assignment end
        \text{ASSERT}_{K} and \text{ASSERT}_{K} and \text{ASSERT}_{K} and \text{ASSERT}_{K} and \text{ASSERT}_{K} and \text{ASSERT}_{K} and \text{ASSERT}_{K} and \text{ASSERT}_{K} and \text{ASSERT}_{K} and \text{ASSERT}_{K} and \text{ASSERT}_{K} and \text{ASSERT}_{K} and \text{ASSERT}_{K} and \text{ASSERT}_{K} a
```
<span id="page-42-0"></span> $\frac{134}{137}$ 

 $(\exp, \text{name})$ 

135 The  $*$  and ? cases are there because the lexer returns them as separate tokens rather than as name.

```
\langle128 \rangle + =
        wildcard_name:
            name
            *
            ?
136 \langle128 \rangle + =
        wildcard\_spec:
            wildcard name
            EXCLUDE_FILE ( exclude\_name\_list ) wildcard\_nameSORT_BY_NAME ( wildcard_name )
            SORT_BY_ALIGNMENT ( wildcard_name )
            SORT_NONE ( wildcard_name )
            SORT_BY_NAME ( SORT_BY_ALIGNMENT ( wildcard_name ) )
            SORT_BY_NAME ( SORT_BY_NAME ( wildcard_name ) )
            SORT_BY_ALIGNMENT ( SORT_BY_NAME ( wildcard_name ) )
            SORT_BY_ALIGNMENT ( SORT_BY_ALIGNMENT ( wildcard_name ) )
            SORT_BY_NAME ( EXCLUDE_FILE ( \it exclude\_name\_list ) \it wildcard\_name )
            SORT_BY_INIT_PRIORITY ( wildcard_name )
        sect\_flag\_list:
            name
            sect_flag_list & name
        sect\_flags:
            INPUT_SECTION_FLAGS ( sect\_flag\_list )
        exclude_name_list:
            exclude name list wildcard name
            wildcard name
        file\_name\_list:
            file\_name\_list , _{\rm opt}\;wildcard\_specwildcard spec
        input\_section\_spec\_no\_keep:
            name
            sect_flags name
            [ file_name_list ]
            sect_flags [ file_name_list ]
            wildcard_spec ( file_name_list )
            sect_flags wildcard_spec (file_name_list)
137 \langle128 \rangle + =
        input\_section\_spec:
            input\_section\_spec\_no\_keepKEEP (
                 input section spec no keep )
        statement :
            assignment end
```
# <span id="page-43-0"></span>CREATE\_OBJECT\_SYMBOLS

; CONSTRUCTORS SORT\_BY\_NAME ( CONSTRUCTORS )  $input\_section\_spec$ length (mustbe\_exp) FILL (  $\mathit{fill\_exp}$  )  $\texttt{AdSERT}_{K}$  and  $\texttt{Adlex}$  expression ( );  $(\exp, \text{name})$  end  $ldlex\_popstate()$ ;  $I\blacksquare$ INCLUDE filename ldlex script( );

statement list<sub>opt</sub> end ldlex popstate ( );

statement list : statement list statement | statement statement\_list<sub>opt</sub>:  $\circ$  | statement\_list  $length:$  QUAD | SQUAD | LONG | SHORT | BYTE  $\textit{fill\_exp}:$  mustbe\_exp  $\textit{fill}_{\text{opt}}: \ \ \Leftarrow \textit{fill\_exp} \ | \ \circ$  $\mathit{assign\_op}:\:\:\:\dot{\in} \:|\: \dot{\in} \:|\: \dot{\in} \:|\: \dot{\in} \:|\: \dot{\in} \:|\: \dot{\in} \:|\: \dot{\in} \:|\: \dot{\in}$  $end: ; | ,$ assignment :  $name \Leftarrow must be\_exp$ name assign\_op mustbe\_exp HIDDEN ( name  $\Leftarrow$  mustbe\_exp ) PROVIDE ( name  $\Leftarrow \textit{mustbe\_exp}$  ) PROVIDE\_HIDDEN ( name  $\Leftarrow$  mustbe\_exp ) ,  $_{\text{opt}}$ : ,  $\vert \circ$ memory : MEMORY {  $memory\_spec\_list_{opt}$  }  $memory\_spec\_list_{opt}$ : memory spec list ◦ memory\_spec\_list: memory spec list ,opt memory spec memory\_spec  $memory\_spec$ : name  $attributes_{\text{opt}}$ : origin\_spec , opt length\_spec  $I\blacksquare$ INCLUDE filename ldlex script( );  $memory\_spec\_list_{opt}$  end  $ldlex\_popstate()$ ; 138  $\langle$  Original 1d grammar rules [128](#page-39-0)  $\rangle$  + =  $origin\_spec:$  $ORIGIN \Leftarrow must be\_exp$  $length\_spec$ : LENGTH  $\Leftarrow$  mustbe\_exp  $attributes_{\rm opt}$ :  $\circ$ ( attributes list )  $attributes\_list$ : attributes string attributes list attributes string

*ldfile\_open\_command\_file*  $(\Upsilon_2)$ ;

*ldfile\_open\_command\_file*  $(\Upsilon_2)$ ;

```
attributes string :
   name
   \neg name
startup :
   STARTUP ( filename )
high_level_library:
   HLL ( high\_level\_library\_name\_list )
   HLL ( )
high\_level\_library\_name\_list:
   high_level_library_name_list , opt filename
   filename
low level library :
   \texttt{SYSLIB} ( low\_level\_library\_name\_list )
low\_level\_library\_name\_list:
   low level library name list ,opt filename
   \circfloating\_point\_support:
   FLOAT
   NOFLOAT
nocrossref list :
   ◦
   name nocrossref list
   name, nocrossref_list
must be\_exp:l ldlex expression( );
       \ell = exp ldlex\_popstate ( );
```
139 Rich expression syntax reproducing the one in C.  $\langle$  Original 1d grammar rules [128](#page-39-0)  $\rangle$  + =

```
exp :
    - exp \langle prec \space unary \rangle(\exp)NEXT (exp) \langle prec~unary \rangle\neg \exp \langle \text{prec unary} \rangle+ exp<br>
\frac{\text{net } - \text{temp}}{\text{opt } - \text{temp}}<br>
\frac{\text{time } - \text{temp}}{\text{opt } - \text{temp}}\langleprec unary\rangleexp \times exp | exp / exp | exp | exp \div exp | exp + exp | exp - expexp \ll exp | exp \gg exp | exp = exp | exp + exp | exp \neq exp | exp \ll expexp \geq exp | exp < exp | exp = exp | exp = exp | exp = exp | expexp | exp | exp ? exp : exp | exp ∧ exp | exp ∨ exp
    DEFINED ( name ) | INT | SIZEOF_HEADERS
    ALIGNOF ( name ) | SIZEOF ( name )
    ADDR ( name ) | LOADADDR ( name )
    CONSTANT ( name ) | ABSOLUTE ( exp ) | ALIGN<sub>K</sub> ( exp )
    ALIGN_K ( exp , exp ) | DATA_SEGMENT_ALIGN ( exp , exp )
    DATA_SEGMENT_RELRO_END ( exp , exp )
    DATA_SEGMENT_END ( exp )
    SEGMENT_START ( name , exp )
    BLOCK ( exp )
    name
    MAX_K ( exp , exp )
    MIN_K ( exp , exp )
    ASSERT_K (exp, name)
    ORIGIN ( name )
    LENGTH ( name )
```
LOG2CEIL ( $exp$ )

```
140 \langle128 \rangle + =
           \boldsymbol{m}emspec_a\boldsymbol{t}_{\mathrm{opt}}:
                 \texttt{AT} > \texttt{name}◦
           at_{\mathrm{opt}} :
                 AT ( exp )
                 ◦
           align_{\mathrm{opt}} :
                 ALIGN_K (exp)
                  ^{\circ}align\_with\_input_{\rm opt}:
                 ALIGN_WITH_INPUT
                 \circsubalign_{\mathrm{opt}}:
                 SUBALIGN ( exp )
                 \circsect\_constraint :
                 ONLY_IF_RO
                 ONLY_IF_RW
                 SPECIAL
```

```
◦
```
141 The GROUP case is just enough to support the gcc  $svr3$  ifile script. It is not intended to be full support. I'm not even sure what GROUP is supposed to mean.

```
\langle128 \rangle + =
  section :
     name ldlex-expression();
         exp\_with\_type_{opt} at<sub>opt</sub> align<sub>opt</sub> \leftrightarrowalign\_with\_input_{opt} subalign<sub>opt</sub> ldlex\_popstate();
                                                                         ldlex\_script( );
         sect_constraint {
         statement\_list_{opt} } ldlex\_popstate( ;
                                                                         ldlex\_expression( );
         memspec_{\text{opt}} memspec_at<sub>opt</sub> phdr<sub>opt</sub> fill<sub>opt</sub> \blacksquare ldlex_popstate();
     opt,<br>OVERLAY
                                                                         ldlex\_expression( );
         exp\_without\_type_{opt} nocrossrefs<sub>opt</sub> \leftrightarrowat_{\text{out}} subalign<sub>opt</sub> ldlex\_popstate();
                                                                         ldlex\_script( );
         {
         overlay_section } ldlex_popstate ( );
                                                                         ldlex\_expression( );
         \emph{mmspec\_at_{opt}~phdr_{opt}~fill_{opt}} \emph{full}_{opt} \emph{full}_{opt} \emph{full}_{opt}, opt GROUP
                                                                         ldlex\_expression( );
         exp\_with\_type_{opt} ldlex_popstate ( );
         \{ sec\_or\_group\_p_1 \}INLUDE filename ldlexscript{!} ldlexscript{!} ldlexscript{!} ldlexscript{!} ldlexscript{!}ldfile\_open\_command\_file(\Upsilon_2);sec\_or\_group\_p_1 end ldlex\_popstate();
  type: NOLOAD | DSECT | COPY | INFO | OVERLAY
  \textit{atype}: ( type ) | \circ | ( )
```
<span id="page-46-0"></span> $\frac{142}{143}$ 

142 The BIND cases are to support the gcc sur 3 if the script. They aren't intended to implement full support for the BIND keyword. I'm not even sure what BIND is supposed to mean.

```
\langle128 \rangle + =
      exp\_with\_type_{\rm opt}:
         exp atype :
         atype :
         {\tt BIND} ( \exp ) \, {\it atype}\, :
         BIND ( exp ) BLOCK ( exp ) atype :
      exp\_without\_type_{opt}:
         exp :
         :
      \it nocrossrefs_{\rm opt}:
         ◦
         NOCROSSREFS
      \boldsymbol{memberspec_{\mathrm{opt}}:}> name
         \circphdr_{\rm opt} :
         ◦
         phdr_{\rm opt}: name
      overlay section :
         \circoverlay section name ldlex script();
             { statement\_list_{opt} } ldlex\_popstate();
             phdr_{\rm opt} fill<sub>opt</sub> ldlex\_popstate ( );
             ,opt
143 (Original 1d grammar rules 128) + =
      phdrs :
         PHDRS { phdr\_list }
      phdr\_list:
         ◦
         phdr list phdr
      phdr :
         name ldlex_expression();
             phdr\_type phdr\_quality \leq pdr\_qualifiers \leq ldlex\_popstate ( );
             ;
      phdr_type:
         exp
      phdr<sub>-qualifiers</sub>:
         ◦
         name phdr_val phdr_qualifiers
         AT (exp) phdr-qualifiers
      phdr\_val:
         \circ(\exp)dynamic\_list\_file:
         ◦ ldlex version file ( );
             dynamic_list_nodes ldlex_popstate ( );
      dynamic\_list\_nodes:
         dynamic list node
         dynamic list nodes dynamic list node
```

```
ldlex\_expression( );
```
<span id="page-47-0"></span> $dynamic\_list\_node$ :  $\{$  dynamic\_list\_tag  $\}$ ;  $dynamic\_list\_tag$ :

vers defns ;

144 This syntax is used within an external version script file.

```
\langle128 \rangle + =
 version\_script\_file:
   \lceil \text{d} \rceil ldlex version file ( );
```
145 This is used within a normal linker script file.

```
\langle128 \rangle + =
   version :
         \lceil \text{r} \rceil \rceil is a large set of the set of the set of the set of the set of the set of the set of the set of the set of the set of the set of the set of the set of the set of the set of the set of the set of the set of
                VERSION<sub>K</sub> { vers_nodes } ldlex_{10} | ldlex_{11} | ldlex_{12} | ldlex_{13} | ldlex_{14} | ldlex_{15} | ldlex_{16} | ldlex_{17} | ldlex_{18} | ldlex_{19} | ldlex_{19} | ldlex_{19} | ldlex_{19} | ldlex_{19} | ldlex_{19} | ldlex_{19} | ldlex_{19} | ldlex_{19vers\_nodes:
         vers node
         vers nodes vers node
   vers\_node:\{ vers\_tag\};
         VERS_TAG \{ \, vers\_tag \};
         VERS_TAG { vers\_tag } verdep ;
   verdep :
         VERS_TAG
         verdep VERS_TAG
   vers\_tag:
         ◦
         vers defns ;
         GLOBAL : vers\_defines;
         LOGAL : <b>vers</b>. defines ;GLOBAL : vers\_defines ; LOCAL : vers\_defines ;
   vers defns :
         VERS_IDENTIFIER
         name
         vers defns ; VERS_IDENTIFIER
         vers_defns ; name
         vers\_defines ; \texttt{\texttt{EXTERN}} name \{vers\_defines \ ;_{\mathrm{opt}} \ }EXTERN name {
                vers_defns ;_{\rm opt} }
         GLOBAL
         vers\_defines; GLOBAL
         LOCAL
         vers\_defines; LOCAL
         EXTERN
         vers defns ; EXTERN
   \mathsf{I}_{\text{opt}}: \circ |;
```
**146** C sugar.

```
void \iota \nu \text{error}(\text{arg})const char ∗arg;
{
```
vers\_nodes ldlex\_popstate ( );

```
\frac{146}{148}
```

```
if (ldfile assumed script)
     einfo( ("%P:%s: file format not recognized; treating as linker script\n"),
           ldlex_{\text{-}filename}();
  if (error\_index > 0 \land error\_index < ERROR_NAME\_MAX)einfo("P\F:\S: <sub>u</sub>%s<sub>u</sub>in »S\n", \Lambda, arg, error_names [error_index - 1]);
  else \text{einfo}(\text{``%P\%F:%S:~\text{``%s\`n''}, \Lambda, \text{arg})};}
```
# 147 The original lexer

Note that the ld lexer was designed to accomodate the syntax of various flex flavors, such as the original lex. The options  $\langle a \rangle$  and  $\langle o \rangle$  are ignored by flex and are a leftover from the archaic days of the original scanner generator.

```
\langle Original 1d lexer 147\rangle =
  \langle150\rangle····································
  \langle Original 1d preamble 148\rangle····································
  \langlenounput\rangle_f \star
```
 $\langle$  Ignored options [149](#page-49-0) $\rangle$ 

 $\langle$  Original 1d regular expressions [153](#page-50-0) $\rangle$ 

```
148 \langle Original 1d preamble 148 \rangle =
      #include "bfd.h"
      #include "safe-ctype.h"
      #include "bfdlink.h"
      #include "ld.h"
      #include "ldmisc.h"
      #include "ldexp.h"
      #include "ldlang.h"
      #include <ldgram.h>
      #include "ldfile.h"
      #include "ldlex.h"
      #include "ldmain.h"
      #include "libiberty.h"
         input_type parser_input;
           \triangleright The type of top-level parser input. yylex and yyparse (indirectly) both check this. \triangleleftunsigned int lineno \Leftarrow 1; \triangleright Line number in the current input file. \triangleleftconst char *lex_string \Leftarrow \Lambda; \triangleright The string we are currently lexing, or \Lambda if we are reading a file. \triangleleft#undef YY_INPUT
      #define YY_INPUT(buf, result, max-size) result \Leftarrow yy-input (buf, max-size) \Rightarrow Support for flex reading from more
              than one input file (stream). include_stack is flex's input state for each open file; file_name_stack is the
              file names. lineno_stack is the current line numbers. If include_stack_ptr is 0, we haven't started reading
              anything yet. Otherwise, stack elements 0 through include_stack_ptr – 1 are valid. \triangleleft#ifndef YY_NO_UNPUT
      #define YY_NO_UNPUT
      #endif
      #define MAX_INCLUDE_DEPTH 10
         static YY_BUFFER_STATE include stack [MAX_INCLUDE_DEPTH];
         static const char ∗file name stack [MAX_INCLUDE_DEPTH];
         static unsigned int lineno_stack [MAX_INCLUDE_DEPTH];
         static unsigned int sysrooted_stack [MAX_INCLUDE_DEPTH];
         static unsigned int include_stack_ptr \Leftarrow 0;
         static int vers_node_nesting \Leftarrow 0;
         static int yy\_input (char \ast, int);
```

```
static void comment (void);
  static void lex_warn_invalid(char ∗where, char ∗what);
#define RTOKEN(x)\left\{ \right.yylval.token \Leftarrow x;return x;
  }
#ifndef yywrap
  int yywrap(void)
  {
    return 1;
  \} > Some versions of flex want this. \triangleleft#endif
This code is used in section 147.
```

```
149 (Ignored options 149) =
       %a 4000
```
%o 5000 This code is used in section [147.](#page-48-0)

150 Some convenient abbreviations for regular expressions.

```
\langle Original 1d macros 150 \rangle =
  CMDFILENAMECHAR [_a−zA−Z0−9\/\.\\_\+\$\:\[\]\\\,\=\&\!\<\>\−\~]
  CMDFILENAMECHAR1 [_a-zA-Z0-9\/\.\\_\+\$\:\[\]\\\,\=\&\!\<\>\~]
  FILENAMECHAR1 [_a−zA−Z\/\.\\\$\_\~]
  \begin{array}{lll}\texttt{SYMBDLCHARN} & & \texttt{[\_a=zA=Z}\ \backslash\ \backslash\ \backslash\ \backslash\ \$}\ \backslash\ \backslash\ \backslash\ \backslash\ -9\end{array} \begin{array}{lll} \texttt{FILENAMECHAR} & & \texttt{[\_a=zA=Z0=9}\ \backslash\ \backslash\ \backslash\ \backslash\ \backslash\ -\backslash\ \backslash\ \backslash\ +\ \backslash\ \end{array}[-a-zA-Z0-9\backslash/\backslash\ .\backslash-\backslash\_\setminus+\backslash=\backslash\\:\[\]\\\,\~]
  WILDCHAR [_a−zA−Z0−9\/\.\−\_\+\=\$\:\[\]\\\,\~\?\*\^\!]
  WHITE [\forall t \in \mathbb{R}]NOCFILENAMECHAR [_a−zA−Z0−9\/\.\−\_\+\$\:\[\]\\\~]
  V_TAG [.$_a-zA-Z][._a-zA-Z0-9]*
  V_IDENTIFIER [*?, $_a−zA−Z\[\]\−\!\^\\]([*?.$_a−zA−Z0−9\[\]\−\!\^\\]|::)*
```
This code is used in section [147.](#page-48-0)

# 151 States:

- EXPRESSION definitely in an expression
- SCRIPT definitely in a script
- BOTH either EXPRESSION or SCRIPT
- **DEFSYMEXP** in an argument to --defsym
- MRI in an MRI script
- VERS\_START starting a Sun style mapfile
- VERS\_SCRIPT a Sun style mapfile
- VERS\_NODE a node within a Sun style mapfile

 $\langle$  1d states 151  $\rangle$  =

- $\langle \text{states-s} \rangle_f$ : SCRIPT
- $\langle\texttt{states-s}\rangle_f$ : EXPRESSION
- $\langle \text{states-s} \rangle_f$ : BOTH
- $\langle \texttt{states-s} \rangle_f$ : DEFSYMEXP
- $\langle \text{states-s} \rangle_f$ : MRI
- $\langle \texttt{states-s} \rangle_f$ : VERS\_START
- $\langle \text{states-s} \rangle_f$ : VERS\_SCRIPT  $\langle \texttt{states-s} \rangle_f$ : VERS\_NODE

```
\frac{152}{153}
```

```
152 \langle 1d postamble 152\rangle =
        if (parser input \neq input selected) { \triangleright The first token of the input determines the initial parser state. \triangleleft\text{input\_type } t \Leftarrow \text{parser\_input};parser\_input \Leftarrow input\_selected;switch (t) {
           case input_script: return INPUT_SCRIPT;
             break;
          case input\_mri\_script: return INPUT_MRI_SCRIPT;
             break;
          case input_version_script: return INPUT_VERSION_SCRIPT;
             break;
          \textbf{case } input\_dynamic\_list \textbf{: return } \textbf{INDVT\_DYNAME}\textbf{C\_LIST};break;
           case input\_defsym: return INPUT_DEFSYM;
             break;
          default: abort( );
           }
        }
153 (Original 1d regular expressions 153) =
         <BOTH,SCRIPT,EXPRESSION,VERS_START,VERS_NODE,VERS_SCRIPT>"/*" {comment( ); }
         <DEFSYMEXP>"−" {RTOKEN('-');}
        <DEFSYMEXP>"+" {RTOKEN('+');}
        \text{NEFSYMEXP} {FILENAMECHAR1}{SYMBOLCHARN}* \{yylval.name \Leftarrow xstrdup(yytext); return NAME;}
         \{RTOKEN('=')\}<MRI,EXPRESSION>"$"([0−9A−Fa−f])+ {
         yylval.integer \Leftarrow \textit{bfd}.\textit{scan\_vma}(yytext + 1, 0, 16);yylval.bigint.str \Leftarrow \Lambda;return INT;
        }
         <MRI,EXPRESSION>([0−9A−Fa−f])+(H|h|X|x|B|b|O|o|D|d) {
        int ibase;
        switch (yytext[yyleng - 1]) {
        case 'X': case 'x': case 'H': case 'h': ibase \Leftarrow 16;
           break;
        case '0': case 'o': ibase \Leftarrow 8;
          break;
        case 'B': case 'b': ibase \Leftarrow 2;
          break;
        default: ibase \Leftarrow 10;
        }
         yylval.integer \Leftarrow \textit{bfd}.\textit{scan\_vma}(\textit{yytext}, 0, \textit{ibase});yylval.biqint.str \Leftarrow \Lambda;return INT;
        }
         <SCRIPT,DEFSYMEXP,MRI,BOTH,EXPRESSION>((("$"|0[xX])([0−9A−Fa−f])+)|(([0−9])+))(M|K|m|k)? {
         char *s \Leftarrow yytext;int ibase \Leftarrow 0;
        if (*s = 'Y') {
           +s:
           ibase \Leftarrow 16;
        }
```
 $yylval.integer \Leftarrow bfd\_scan\_vma(s, 0, ibase);$ 

```
yylval.bight.str \Leftarrow \Lambda;if (yytext[ylength] - 1] = 'M' ∨ yytext[ylength] - 1] = 'm') {
  yylval.integer \stackrel{*}{\Leftarrow} 1024 * 1024;}
else if (yytext[yyleng - 1] = 'K' \vee yytext[yyleng - 1] = 'k') {
  yylval.integer \stackrel{*}{\Leftarrow} 1024;}
else if (yytext[0] = '0' \wedge (yytext[1] = 'x' \vee yytext[1] = 'X')) {
  yylval.bigint. str \Leftarrow xstrdup(yytext + 2);}
return INT
;
}
<BOTH, SCRIPT, EXPRESSION, MRI>"]"
                                                                     (']');}
<BOTH, SCRIPT, EXPRESSION, MRI>"["
                                                                     (, ['); }
<BOTH, SCRIPT, EXPRESSION, MRI>"<<="
                                                                     (LSHIFTEQ);<BOTH, SCRIPT, EXPRESSION, MRI>">>="
                                                                     (RSHIFTEQ);<BOTH, SCRIPT, EXPRESSION, MRI>"||"
                                                                     (OROR);<BOTH,SCRIPT,EXPRESSION,MRI>"==" {RTOKEN
                                                                     (EQ);<BOTH, SCRIPT, EXPRESSION, MRI>"!="
                                                                     (NE);<BOTH,SCRIPT,EXPRESSION,MRI>">=" {RTOKEN
                                                                     (GE);<BOTH,SCRIPT,EXPRESSION,MRI>"<=" {RTOKEN
                                                                     (LE);<BOTH, SCRIPT, EXPRESSION, MRI>"<<"
                                                                     (LSHIFT);<BOTH.SCRIPT.EXPRESSION.MRI>">>"
                                                                     (RSHIFT);<BOTH, SCRIPT, EXPRESSION, MRI>"+="
                                                                     (PLUSEQ);
}
<BOTH,SCRIPT,EXPRESSION,MRI>"−=" {RTOKEN
                                                                     (MINUSEQ);
}
<BOTH,SCRIPT,EXPRESSION,MRI>"*=" {RTOKEN
                                                                     (MULTEQ);
}
<BOTH,SCRIPT,EXPRESSION,MRI>"/=" {RTOKEN
                                                                     (DIVEQ);
}
<BOTH,SCRIPT,EXPRESSION,MRI>"&=" {RTOKEN
                                                                     (ANDEQ);<BOTH,SCRIPT,EXPRESSION,MRI>"|=" {RTOKEN
                                                                     (OREQ);<BOTH,SCRIPT,EXPRESSION,MRI>"&&" {RTOKEN
                                                                     (ANDAND);
}
<BOTH, SCRIPT, EXPRESSION, MRI>">"
                                                                     ('>');}
<BOTH, SCRIPT, EXPRESSION, MRI>", "
                                                                     (',');}
<BOTH,SCRIPT,EXPRESSION,MRI>"&" {RTOKEN
                                                                     (, &');}
<BOTH, SCRIPT, EXPRESSION, MRI>"|"
                                                                     (2 | 2);
<BOTH, SCRIPT, EXPRESSION, MRI>"~"
                                                                     (,\cdot,);}
<BOTH, SCRIPT, EXPRESSION, MRI>"!"
                                                                     (, !', }
<BOTH, SCRIPT, EXPRESSION, MRI>"?"
                                                                     ( '?');}
<BOTH, SCRIPT, EXPRESSION, MRI>"*"
                                                                     (,*');}
<BOTH, SCRIPT, EXPRESSION, MRI>"+"
                                                                     (,..., \}<BOTH,SCRIPT,EXPRESSION,MRI>"−" {RTOKEN
                                                                     (' - ');}
<BOTH, SCRIPT, EXPRESSION, MRI>"/"
                                                                     ('/');}
<BOTH, SCRIPT, EXPRESSION, MRI>"%"
                                                                     (\cdot \mathcal{C} \cdot \cdot);<BOTH.SCRIPT.EXPRESSION.MRI>"<"
                                                                     ('<');}
<BOTH,SCRIPT,EXPRESSION,MRI>"=" {RTOKEN
                                                                     (' = ');}
<BOTH, SCRIPT, EXPRESSION, MRI>"}"
                                                                     (2); \}<BOTH, SCRIPT, EXPRESSION, MRI>"{"
                                                                     (,\{,\};}
<BOTH, SCRIPT, EXPRESSION, MRI>")"
                                                                     (')');}
<BOTH, SCRIPT, EXPRESSION, MRI>"("
                                                                     (,(,);}
<BOTH, SCRIPT, EXPRESSION, MRI>": "
                                                                     (, \cdot, );}
<BOTH, SCRIPT, EXPRESSION, MRI>"; "
                                                                     (';');}
<BOTH, SCRIPT>"MEMORY"
                                                                     (MEMORY);
}
<BOTH, SCRIPT>"REGION_ALIAS"
                                                                     (REGION_ALIAS);
}
<BOTH, SCRIPT>"LD_FEATURE"
                                                                     (LD_FEATURE);
}
<BOTH, SCRIPT, EXPRESSION>"ORIGIN"
                                                                     (ORIGIN);<BOTH, SCRIPT>"VERSION"
                                                                     (VERSIONK);
}
<EXPRESSION, BOTH, SCRIPT>"BLOCK"
                                                                     (BLOCK);
}
```
<BOTH,SCRIPT,EXPRESSION>"LENGTH" {RTOKEN(LENGTH);} <EXPRESSION,BOTH,SCRIPT>"ALIGN" {RTOKEN(ALIGN\_K);} <EXPRESSION,BOTH,SCRIPT>"DATA\_SEGMENT\_ALIGN" {RTOKEN(DATA\_SEGMENT\_ALIGN);} <EXPRESSION,BOTH,SCRIPT>"DATA\_SEGMENT\_RELRO\_END" {RTOKEN(DATA\_SEGMENT\_RELRO\_END);} <EXPRESSION,BOTH,SCRIPT>"DATA\_SEGMENT\_END" {RTOKEN(DATA\_SEGMENT\_END);} <EXPRESSION,BOTH,SCRIPT>"ADDR" {RTOKEN(ADDR);} <EXPRESSION,BOTH,SCRIPT>"LOADADDR" {RTOKEN(LOADADDR);} <EXPRESSION,BOTH,SCRIPT>"ALIGNOF" {RTOKEN(ALIGNOF);} <EXPRESSION,BOTH>"MAX" {RTOKEN(MAX\_K);} <EXPRESSION,BOTH>"MIN" {RTOKEN(MIN\_K);}<br>\the final section (RTOKEN(LOG2CEIL);} <EXPRESSION, BOTH>"LOG2CEIL" <EXPRESSION,BOTH,SCRIPT>"ASSERT" {RTOKEN(ASSERT\_K);} <BOTH,SCRIPT>"ENTRY" {RTOKEN(ENTRY);} <BOTH,SCRIPT,MRI>"EXTERN" {RTOKEN(EXTERN);} <EXPRESSION,BOTH,SCRIPT>"NEXT" {RTOKEN(NEXT);} <EXPRESSION,BOTH,SCRIPT>"sizeof\_headers" {RTOKEN(SIZEOF\_HEADERS);} <EXPRESSION,BOTH,SCRIPT>"SIZEOF\_HEADERS" {RTOKEN(SIZEOF\_HEADERS);} <EXPRESSION,BOTH,SCRIPT>"SEGMENT\_START" {RTOKEN(SEGMENT\_START);} <BOTH,SCRIPT>"MAP" {RTOKEN(MAP);} <EXPRESSION,BOTH,SCRIPT>"SIZEOF" {RTOKEN(SIZEOF);} <BOTH,SCRIPT>"TARGET" {RTOKEN(TARGET\_K);} <BOTH,SCRIPT>"SEARCH\_DIR" {RTOKEN(SEARCH\_DIR);} <BOTH,SCRIPT>"OUTPUT" {RTOKEN(OUTPUT);} <BOTH,SCRIPT>"INPUT"<br><EXPRESSION,BOTH,SCRIPT>"GROUP" {RTOKEN(GROUP);} <EXPRESSION, BOTH, SCRIPT>"GROUP" <EXPRESSION,BOTH,SCRIPT>"AS\_NEEDED" {RTOKEN(AS\_NEEDED);} <EXPRESSION,BOTH,SCRIPT>"DEFINED" {RTOKEN(DEFINED);} <BOTH,SCRIPT>"CREATE\_OBJECT\_SYMBOLS" {RTOKEN(CREATE\_OBJECT\_SYMBOLS);}<br><BOTH,SCRIPT>"CONSTRUCTORS" {RTOKEN(CONSTRUCTORS):} <BOTH, SCRIPT>"CONSTRUCTORS" <BOTH,SCRIPT>"FORCE\_COMMON\_ALLOCATION" {RTOKEN(FORCE\_COMMON\_ALLOCATION);}<br><BOTH,SCRIPT>"INHIBIT\_COMMON\_ALLOCATION" {RTOKEN(INHIBIT\_COMMON\_ALLOCATION);} <BOTH, SCRIPT>"INHIBIT\_COMMON\_ALLOCATION" <BOTH,SCRIPT>"SECTIONS" {RTOKEN(SECTIONS);} <BOTH,SCRIPT>"INSERT" {RTOKEN(INSERT\_K);} <BOTH,SCRIPT>"AFTER" {RTOKEN(AFTER);} <BOTH,SCRIPT>"BEFORE" {RTOKEN(BEFORE);} <BOTH,SCRIPT>"FILL" {RTOKEN(FILL);} <BOTH, SCRIPT>"STARTUP"<br><BOTH, SCRIPT>"OUTPUT\_FORMAT" {RTOKEN(OUTPUT\_FORMAT);} <BOTH, SCRIPT>"OUTPUT\_FORMAT" <BOTH,SCRIPT>"OUTPUT\_ARCH" {RTOKEN(OUTPUT\_ARCH);} <BOTH,SCRIPT>"HLL" {RTOKEN(HLL);} <BOTH,SCRIPT>"SYSLIB" {RTOKEN(SYSLIB);} <BOTH, SCRIPT>"FLOAT" <BOTH,SCRIPT>"QUAD" {RTOKEN(QUAD);} <BOTH,SCRIPT>"SQUAD" {RTOKEN(SQUAD);} <BOTH,SCRIPT>"LONG" {RTOKEN(LONG);} <BOTH,SCRIPT>"SHORT" {RTOKEN(SHORT);} <BOTH,SCRIPT>"BYTE" {RTOKEN(BYTE);} <BOTH,SCRIPT>"NOFLOAT" {RTOKEN(NOFLOAT);} <EXPRESSION,BOTH,SCRIPT>"NOCROSSREFS" {RTOKEN(NOCROSSREFS);} % <BOTH, SCRIPT>"OVERLAY" {RTOKEN(OVERLAY);}<br>\begin{bmath}\text{SORT\_BY\_NAME}}\Results{\text{DORT\_BY\_NAME}}} {RTOKEN(SORT\_BY\_NAME};} <BOTH, SCRIPT>"SORT\_BY\_NAME" <BOTH,SCRIPT>"SORT\_BY\_ALIGNMENT" {RTOKEN(SORT\_BY\_ALIGNMENT);} <BOTH,SCRIPT>"SORT" {RTOKEN(SORT\_BY\_NAME);} <BOTH,SCRIPT>"SORT\_BY\_INIT\_PRIORITY" {RTOKEN(SORT\_BY\_INIT\_PRIORITY);} <BOTH,SCRIPT>"SORT\_NONE" {RTOKEN(SORT\_NONE);} <EXPRESSION,BOTH,SCRIPT>"NOLOAD" {RTOKEN(NOLOAD);}

<EXPRESSION,BOTH,SCRIPT>"BIND" {RTOKEN(BIND);}

<EXPRESSION,BOTH,SCRIPT>"DSECT" {RTOKEN(DSECT);} <EXPRESSION,BOTH,SCRIPT>"COPY" {RTOKEN(COPY);} <EXPRESSION,BOTH,SCRIPT>"INFO" {RTOKEN(INFO);} <EXPRESSION,BOTH,SCRIPT>"OVERLAY" {RTOKEN(OVERLAY);} <EXPRESSION,BOTH,SCRIPT>"ONLY\_IF\_RO" {RTOKEN(ONLY\_IF\_RO);} <EXPRESSION,BOTH,SCRIPT>"ONLY\_IF\_RW" {RTOKEN(ONLY\_IF\_RW);} <EXPRESSION,BOTH,SCRIPT>"SPECIAL" {RTOKEN(SPECIAL);} <BOTH,SCRIPT>"o" {RTOKEN(ORIGIN);} <BOTH,SCRIPT>"org" {RTOKEN(ORIGIN);} <BOTH,SCRIPT>"l" {RTOKEN(LENGTH);} <BOTH,SCRIPT>"len" {RTOKEN(LENGTH);} <EXPRESSION, BOTH, SCRIPT>"INPUT\_SECTION\_FLAGS" <EXPRESSION,BOTH,SCRIPT>"INCLUDE" {RTOKEN(INCLUDE);} <BOTH,SCRIPT>"PHDRS" {RTOKEN(PHDRS);} <EXPRESSION,BOTH,SCRIPT>"AT" {RTOKEN(AT);} <EXPRESSION,BOTH,SCRIPT>"ALIGN\_WITH\_INPUT" {RTOKEN(ALIGN\_WITH\_INPUT);} <EXPRESSION,BOTH,SCRIPT>"SUBALIGN" {RTOKEN(SUBALIGN);} <EXPRESSION,BOTH,SCRIPT>"HIDDEN" {RTOKEN(HIDDEN);} <EXPRESSION,BOTH,SCRIPT>"PROVIDE" {RTOKEN(PROVIDE);} <EXPRESSION,BOTH,SCRIPT>"PROVIDE\_HIDDEN" {RTOKEN(PROVIDE\_HIDDEN);} <EXPRESSION,BOTH,SCRIPT>"KEEP" {RTOKEN(KEEP);} <EXPRESSION,BOTH,SCRIPT>"EXCLUDE\_FILE" {RTOKEN(EXCLUDE\_FILE);} <EXPRESSION,BOTH,SCRIPT>"CONSTANT" {RTOKEN(CONSTANT);}  $\langle MRL>''#'' \cdot * \n\rangle$ n?<br>  $\langle MRL>'' \rangle$   $\langle MRL>'' \rangle$   $\langle MRL>'' \rangle$  $\mathsf{MRI} > \mathsf{Nn}^{\mathsf{m}}$ <br>  $\mathsf{MRI} > \mathsf{Nn}^{\mathsf{m}}$ ,  $\mathsf{MRI} > \mathsf{Nn}$ <br>  $\mathsf{MRI} > \mathsf{MRI}$   $\mathsf{NRI} > \mathsf{MRI}$   $\mathsf{NRI}$   $\mathsf{MRI}$   $\mathsf{MRI}$   $\mathsf{MRI}$   $\mathsf{MRI}$   $\mathsf{MRI}$   $\mathsf{MRI}$   $\mathsf{MRI}$   $\mathsf{MRI}$   $\mathsf{MRI}$   $\mathsf{MRI}$   $\mathsf$  $\begin{array}{lllll} \textsf{KIRI}\textsf{``\texttt{''''}''} \texttt{.*} & \textsf{A}\texttt{RI}\textsf{`} \texttt{``} \texttt{``} \texttt{$ <MRI>"END" {RTOKEN(ENDWORD);} <MRI>"ALIGNMOD" {RTOKEN(ALIGNMOD);}<br>\mpg>"ALIGN" {RTOKEN(ALIGN K):} <MRI>"CHIP" {RTOKEN(CHIP);} <MRI>"BASE" {RTOKEN(BASE);} <MRI>"ALIAS" {RTOKEN(ALIAS);} <MRI>"TRUNCATE"  ${R}$ TOKEN(TRUNCATE);  $\}$ <MRI>"LOAD" {RTOKEN(LOAD);} <MRI>"PUBLIC" {RTOKEN(PUBLIC);} <MRI>"ORDER" {RTOKEN(ORDER);} <MRI>"NAME" {RTOKEN(NAMEWORD);} <MRI>"FORMAT" {RTOKEN(FORMAT);} <MRI>"CASE" {RTOKEN(CASE);} <MRI>"START" {RTOKEN(START);}  $\verb|''LIST".*$ <br>  $\verb|''SECTION: "SECT"$ <br>  $\verb|''SECTION: "SECT"$ <EXPRESSION,BOTH,SCRIPT,MRI>"ABSOLUTE" {RTOKEN(ABSOLUTE);} <MRI>"end" {RTOKEN(ENDWORD);} <MRI>"alignmod" {RTOKEN(ALIGNMOD);} <MRI>"align" {RTOKEN(ALIGN\_K);} <MRI>"chip" {RTOKEN(CHIP);} <MRI>"base" {RTOKEN(BASE);} <MRI>"alias" {RTOKEN(ALIAS);} <MRI>"truncate" {RTOKEN(TRUNCATE);} <MRI>"load" {RTOKEN(LOAD);} <MRI>"public" {RTOKEN(PUBLIC);} <MRI>"order" {RTOKEN(ORDER);} <MRI>"name" {RTOKEN(NAMEWORD);} <MRI>"format" {RTOKEN(FORMAT);} <MRI>"case" {RTOKEN(CASE);}

 $\{\}$  > MRI comment line  $\triangleleft$  ${RTOKEN(ALIGN_K);}$  ${RTOKEN(SECT)}$ 

```
\frac{153}{153}
```

```
<MRI>"extern" {RTOKEN(EXTERN);}
<MRI>"start" {RTOKEN(START);}
\texttt{GRTOKEN(LIST)}; \triangleright LIST and ignore to end of line \triangleleft<MRI>"sect" {RTOKEN(SECT);}
<EXPRESSION,BOTH,SCRIPT,MRI>"absolute" {RTOKEN(ABSOLUTE);}
\langle MRL>{FILENAMECHAR1}{NOCFILENAMECHAR}* { \triangleright Filename without commas, needed to parse MRI stuff \triangleleftyylval.name \Leftarrow xstrdup(yytext);return NAME;
}
<BOTH>{FILENAMECHAR1}{FILENAMECHAR}* {
yylval.name \Leftarrow xstrdup(yytext);return NAME;
}
<BOTH>"−l"{FILENAMECHAR}+ {
yylval.name \Leftarrow xstrdup(yytext + 2);return LNAME;
}
<EXPRESSION>{FILENAMECHAR1}{NOCFILENAMECHAR}* {
yylval.name \Leftarrow xstrdup(yytext);return NAME;
}
<EXPRESSION>"−l"{NOCFILENAMECHAR}+ {
yylval.name \Leftarrow xstrdup(yytext + 2);return LNAME;
}
SCRIPT > \text{WILDCHAR} { \triangleright Annoyingly, this pattern can match comments, and we have longest match issues to
    consider. So if the first two characters are a comment opening, put the input back and try again. \triangleleftif (yytext[0] = '/' \land yytext[1] = '*') {
  yyless (2);comment( );
}
else {
 yylval.name \Leftarrow xstrdup(yytext);return NAME;
}
}
\epsilonEXPRESSION,BOTH,SCRIPT,VERS_NODE>"\""[^\"]*"\"" { \triangleright No matter the state, quotes give what's inside \triangleleftyylval.name \Leftarrow xstrdup(yytext + 1);yylval.name[yyleng - 2] \Leftarrow 0;return NAME;
}
<BOTH,SCRIPT,EXPRESSION>"\n" {lineno ++; }
<MRI,BOTH,SCRIPT,EXPRESSION>[ \t\r]+ {}
<VERS_NODE,VERS_SCRIPT>[:,;] {return ∗yytext; }
<VERS_NODE>global {RTOKEN(GLOBAL);}
<VERS_NODE>local {RTOKEN(LOCAL);}
<VERS_NODE>extern {RTOKEN(EXTERN);}
<VERS_NODE>{V_IDENTIFIER} {
yylval.name \Leftarrow xstrdup(yytext);return VERS_IDENTIFIER;
}
```

```
<VERS_SCRIPT>{V_TAG} {
          yylval.name \Leftarrow xstrdup(yytext);return VERS_TAG;
          }
          <VERS_START>"{" {BEGIN(VERS_SCRIPT); return ∗yytext; }
          <VERS_SCRIPT>"{" {
          BEGIN(VERS_NODE);
          vers_node_nesting \Leftarrow 0;
          return ∗yytext;
          }
          <VERS_SCRIPT>"}" {return ∗yytext; }
          <VERS_NODE>"{" {vers node nesting ++; return ∗yytext; }
          <VERS_NODE>"}" {
          if (--vers\_node\_nesting < 0) BEGIN(VERS_SCRIPT);
          return ∗yytext;
          }
          \text{VERS}\_START, \text{VERS}\_NODE, \text{VERS}\_SCRIPT > [\n\] \{line(1000 + 1);\text{VERS}\_START,\text{VERS}\_NODE,\text{VERS}\_SCRIPT>#.*<br>
\text{VERS}\_START,\text{VERS}\_NODE,\text{VERS}\_SCRIPT>[ \ \ t\r] + \{\} \quad \text{Eat up whitespace } \lhd \text{Eat up whitespace } \lhd \text{Eat up whitespace } \lhd \text{Eat up whitespace } \lhd \text{Eat up whitespace } \lhd \text{Eat up whitespace } \lhd \text{Eat up whitespace } \lhd \text{Eat up whitespace } \lhd \text{Eat up whitespace } \lhd \text{Eat up whitespace } \lhd \text{Eat up whitespace } \lhd \text{Eat up white\veeVERS_START, VERS_NODE, VERS_SCRIPT>[\t\r]+
          <<EOF>> {
          include\_stack\_ptr -−;if (include\_stack\_ptr = 0) yyterminate();
          else yy\_switch\_to\_buffer(include\_stack[include\_stack]);
          lineno \leftarrow lineno\_stack[include\_stack\_ptr];input\_{flags.sysrooted} \Leftarrow sysrooted\_stack[include\_stack\_ptr];return END;
          }
          \texttt{SCRIPT,MRI, VERS\_START, VERS\_SCRIPT, VERS\_NODE}. lex\_warm\_invalid(" \text{u}ingscript", yytext);\exists <EXPRESSION, DEFSYMEXP, BOTH>. lex\_warm\_invalid ("\sqcupin\sqcupexpression", yytext);
        This code is used in section 147.
154 Switch flex to reading script file name, open on file, saving the current input info on the include stack.
        \langle Supporting C code 154\rangle =
          void lex_push_file(FILE *file, const char *name, unsigned int sysrooted)
          {
             if (include\_stack\_ptr \geq \texttt{MAX\_INCLUDE\_DEFTH}) {
                einfo("NF:includes<sub>U</sub>nested<sub>U</sub>too<sub>U</sub>deeply\nu');}
             file_name\_stack[include\_stack\_ptr] \Leftarrow name;lineno\_stack[include\_stack\_ptr] \Leftarrow lineno;sysrooted\_stack [include_stack_ptr] \Leftarrow input_flags .sysrooted;
```
 $\label{eq:nclude-stack} include\_stack\_ptr] \Leftarrow \texttt{YY\_CURRENT\_BUFFER};$ 

 $yy\_switch\_to\_buffer(yy\_create\_buffer(yyin, \text{YY\_BUF\_SIZE}));$ 

 $include\_stack\_ptr++;$ 

 $input\_{flags.sysrooted} \Leftarrow sysrooted$ ;

See also sections [155](#page-56-0), [156](#page-56-0), [157](#page-56-0), [158,](#page-57-0) [159,](#page-57-0) [160,](#page-58-0) and [161](#page-58-0).

 $lineno \Leftarrow 1;$ 

 $yyin \Leftarrow file;$ 

}

<span id="page-56-0"></span> $\frac{155}{157}$ 

155 Return a newly created flex input buffer containing *string*, which is *size* bytes long.

```
\langle154 \rangle + =
   static YY_BUFFER_STATEyy\_create\_string\_buffer (const char *string, size t size)
    {
      YY_BUFFER_STATEb;
      b \leftarrow \text{malloc}(\text{sizeof}(\text{struct }yy\_buffer\_state)); \triangleright Calls to malloc get turned by sed into xmalloc. \triangleleftb \rightarrow yy\_input\_file \Leftarrow 0;b \rightarrow yy_buf_size \Leftarrow size;b\rightarrow yy\text{-}ch\_buf \Leftarrow \text{malloc}((\text{unsigned})(b\rightarrow yy\text{-}buf\_size + 3)); \Rightarrow \text{yy}\text{-}ch\_buf has to be 2 characters longer than the
              size given because we need to put in 2 end-of-buffer characters. \triangleleftb \rightarrow yy\_{ch}\_{buf}[0] \Leftarrow \mathcal{N} \mathbf{n};
      strcpy (b \rightarrow yy\_ch\_buf + 1, string);b \rightarrow yy\_ch\_buf [size + 1] \Leftarrow YY_END_OF_BUFFER_CHAR;
      b \rightarrow yy\_ch\_buf [size + 2] \Leftarrow YY_END_OF_BUFFER_CHAR;
      b \rightarrow yy-n-chars \Leftrightarrow size +1;
      b \rightarrow yy\text{-}bt\text{-}pos \Leftarrow \& b \rightarrow yy\text{-}ch\text{-}buf[1];b \rightarrow yy is our buffer \Leftarrow 1;
      b \rightarrow yy is interactive \Leftarrow 0;
      b \rightarrow yy\_at\_bol \Leftarrow 1;b \rightarrow yy\text{-}fill_buffer \Leftarrow 0;#ifdef YY_BUFFER_NEW
      b \rightarrow yy\_buffer\_status \Leftarrow YY\_BUFFER\_NEW;#else
      b\rightarrow yy\text{-}eof\_status \Leftarrow EOF_NOT_SEEN;
#endif
      return b;
   }
```
156 Switch flex to reading from *string*, saving the current input info on the include stack.

```
\langle154 \rangle + =
  void lex_redirect(const char ∗string, const char *fake_filename, unsigned int count)
  {
    YY_BUFFER_STATEtmp;yy\_init \Leftarrow 0;if (include\_stack\_ptr \geq \texttt{MAX\_INCLUDE\_DEFH}) {
        \mathit{einfo}(\texttt{"\%F:}\_\texttt{macroS}\_\texttt{neted}\_\texttt{too}\_\texttt{deeply}\_\texttt{n");}}
    file_name\_stack/indexback\_ptr] \Leftarrow fake\_filename;linenostack[include\:star_cptr] \Leftarrow lineno;include\_stack[include\_stack\_ptr] \Leftarrow YY\_CURRENT\_Bufferinclude\_stack\_ptr++;lineno \Leftarrow count;tmp \Leftarrow yy\_create\_string\_buffer(\text{string}, \text{strien}(\text{string}));yy\_switch\_to\_buffer \,(tmp);}
```
157 Functions to switch to a different flex start condition, saving the current start condition on state\_stack.

```
\langle154 \rangle + =
 static int state\_stack[MAX_INCLUDE_DEPTH * 2];
 static int *state_stack_p \Leftarrow state_stack;
  void \textit{ldlex\_script}(void){
    *(state\_stack_p) \rightarrow \iff yy\_start;BEGIN(SCRIPT);
 }
  void ldlex_mri_script(void)
```

```
{
   *(state\_stack_p) \rightarrow \iff yy\_start;BEGIN(MRI);
}
void \textit{ldlex\_version\_script}(\textbf{void}){
   *(state\_stack_p) \rightarrow \iff yy\_start;BEGIN(VERS_START);
}
void \textit{ldlex\_version\_file}(\textbf{void}){
   *(state\_stack\_p) \rightarrow + \Leftrightarrow yy\_start;BEGIN(VERS_SCRIPT);
}
void ldlex defsym(void)
{
   *(state\_stack\_p) \rightarrow + \Leftrightarrow yy\_start;BEGIN(DEFSYMEXP);
}
void ldlex_expression(void)
{
   *(state\_stack\_p) \rightarrow + \Leftrightarrow yy\_start;BEGIN(EXPRESSION);
}
void \textit{ldlex}_\textit{both}(\text{void}){
   *(state\_stack_p) \rightarrow \iff yy\_start;BEGIN(BOTH);
}
void ldlex_popstate (void)
\mathbf{f}yy\_start \Leftarrow *(--state\_stack\_p);}
```
158 Return the current file name, or the previous file if no file is current.

```
\langle154 \rangle + =
 const char ∗ldlex filename (void)
 {
   return file_name_stack [include_stack_ptr – (include_stack_ptr \neq 0)];
 }
```
159 Place up to max size characters in buf and return either the number of characters read, or 0 to indicate EOF.

```
\langle154 \rangle + =
  static int yy\_input (char *buf, int max\_size)
   {
      int result \Leftarrow 0;
      if (YY_CURRENT_BUFFER\rightarrowyy_input_file) {
         if (yyin) {
             result \Leftarrow \text{freq}(buf, 1, max\_size, yyin);\textbf{if } (\textit{result} < \textit{max_size} \land \textit{ferror}(\textit{yyin})) \ \textit{einfo}(\texttt{"\texttt{KF}\texttt{F:}\texttt{rread}\texttt{in}\texttt{flex}\texttt{rsearch}\texttt{f}.\texttt{aideal}\texttt{in}'); \\}
      }
      return result;
  }
```

```
160 Eat the rest of a C-style comment.
```

```
\langle154 \rangle + =
 static void comment(void)
  {
    int c;
    while (1) {
       c \Leftarrow input;
       while (c \neq '*' \land c \neq EOF) {
          if (c = \lambda n) lineno ++;
          c \Leftarrow input;
       }
       if (c ='*') {
          c \Leftarrow input;
          while (c = '*) c \Leftarrow input;
          if (c = \prime)) break; \triangleright found the end \triangleleft}
       if (c = \lambda n) lineno ++;
       if (c = EOF) {
          einfo("\n%F\n%P:\n_LEDF\n_Lin\n_Lcomment\n\n');
          break;
       }
    }
 }
```
161 Warn the user about a garbage character what in the input in context where.

```
\langle154 \rangle + =
 static void lex_warn_invalid (char ∗where, char ∗what)
  {
    char buf [5];
    if (dfile\_assumed\_script) { \rightarrow If we have found an input file whose format we do not recognize, and we are
             therefore treating it as a linker script, and we find an invalid character, then most likely this is a real
             object file of some different format. Treat it as such. \triangleleftbf\_set_error (bf\_error file not recognized);
       einfo("\n\%F\n\%s: _{\Box}file{}_{\Box}not{}_{\Box}recognized: _{\Box}\n\%E\n\'', \textit{ldlex}\_filename());}
     if (n^{\text{not}} \text{ISPRINT}(*what)) {
       sprintf (buf , "\\%03o", ∗(unsigned char ∗) what);
       what \Leftarrow buf;
    }
    \mathit{einfo}("%P:%S:\text{Liproring}invalid\text{Lcharacter}'%s'%s\n", \Lambda, what, where);
 }
```
<span id="page-59-0"></span>

# 162 Index

This section lists the variable names and (in some cases) the keywords used inside the 'language sections' of the CWEB source. It takes advantage of the built-in facility of CWEB to supply references for both definitions (set in italic) as well as uses for each C identifier in the text.

Special facilities have been added to extend indexing to bison grammar terms, TFX control sequences encountered in bison actions, and file and section names encountered in ld scripts. For a detailed description of the various conventions adhered to by the index entries the reader is encouraged to consult the remarks preceding the index of the document describing the core of the SPLinT suite. We will only mention here that (consistent with the way bison references are treated) a script example:

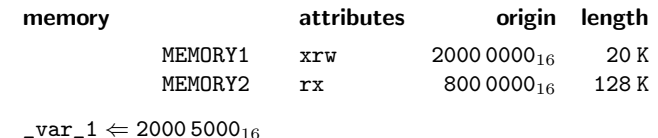

inside the TEX part of a CWEB section will generate several index entries, as well, mimicking CWEB's behavior for the *inline* C ( $|...|$ ). Such entries are labeled with  $\circ$ , to provide a reminder of their origin.

Υ: [130](#page-39-0).  $\Upsilon_1$ : [130](#page-39-0), [131](#page-40-0).  $\Upsilon_2$ : [130](#page-39-0), [133](#page-41-0), [137](#page-42-0), [141](#page-45-0).  $\Upsilon_3$ : [130](#page-39-0).  $\Upsilon_4$ : [130](#page-39-0).  $-register_name: 59, 115.$  $-register_name: 59, 115.$  $-register_name: 59, 115.$  $-register_name: 59, 115.$  $-register_name: 59, 115.$ abort: [152](#page-50-0). ABSOLUTE: [153.](#page-50-0) ADDR: [153.](#page-50-0) AFTER: [153.](#page-50-0) ALIAS: [153.](#page-50-0) ALIGN\_K: [153](#page-50-0). ALIGN\_WITH\_INPUT: [153](#page-50-0). ALIGNMOD: [153.](#page-50-0) ALIGNOF: [153](#page-50-0). ANDAND: [153](#page-50-0). ANDEQ: [153.](#page-50-0) arg: [146](#page-47-0). AS\_NEEDED: [153.](#page-50-0) ASSERT\_K: [153.](#page-50-0) at: [125](#page-36-0). AT: [153](#page-50-0). BASE: [153.](#page-50-0) BEFORE: [153](#page-50-0). BEGIN: [153,](#page-50-0) [157.](#page-56-0) bfd boolean: [125,](#page-36-0) [126.](#page-37-0) bfd elf version deps: [125.](#page-36-0) bfd\_elf\_version\_expr: [125](#page-36-0). bfd elf version tree: [125](#page-36-0). bfd\_error\_file\_not\_recognized: [161.](#page-58-0)  $bfL scan\_vma$ : [153](#page-50-0).  $bfd\_set\_error: 161.$  $bfd\_set\_error: 161.$ bfd\_vma: [125.](#page-36-0) big\_int: [125](#page-36-0). bigint: [125](#page-36-0), [153.](#page-50-0) BIND: [153.](#page-50-0) BLOCK: [153.](#page-50-0) BOTH: [151,](#page-49-0) [157.](#page-56-0) buf : [148,](#page-48-0) [159](#page-57-0), [161](#page-58-0). BYTE: [153.](#page-50-0) c: [160](#page-58-0). CASE: [153.](#page-50-0) CHIP: [153.](#page-50-0) cname : [125](#page-36-0). comment: [62,](#page-19-0) [65](#page-20-1), [148](#page-48-0), [153,](#page-50-0) [160](#page-58-0).

 $config: 130.$  $config: 130.$ CONSTANT: [153](#page-50-0). CONSTRUCTORS: [153](#page-50-0). COPY: [153](#page-50-0). count: [156](#page-56-0). CREATE\_OBJECT\_SYMBOLS: [153](#page-50-0). DATA\_SEGMENT\_ALIGN: [153.](#page-50-0) DATA\_SEGMENT\_END: [153](#page-50-0). DATA\_SEGMENT\_RELRO\_END: [153.](#page-50-0) define\_all\_states: [56](#page-18-0), [113](#page-34-0). Define State : [59,](#page-18-0) [115.](#page-34-0) DEFINED: [153](#page-50-0). deflist: [125](#page-36-0). DEFSYMEXP: [151](#page-49-0), [157](#page-56-0).  $DIVED: 153$ DONTDECLARE\_MALLOC: [126](#page-37-0). DSECT: [153.](#page-50-0) einfo: [131](#page-40-0), [146](#page-47-0), [154,](#page-55-0) [156,](#page-56-0) [159,](#page-57-0) [160,](#page-58-0) [161.](#page-58-0) input: [160](#page-58-0). END: [153](#page-50-0). ENDWORD: [153](#page-50-0). ENTRY: [153.](#page-50-0) EOF: [159](#page-57-0), [160.](#page-58-0) EOF\_NOT\_SEEN: [155](#page-56-0). EQ: [153.](#page-50-0) error index : [126](#page-37-0), [146](#page-47-0). ERROR\_NAME\_MAX: [126](#page-37-0), [146.](#page-47-0) error\_names: [126](#page-37-0), [146.](#page-47-0) etree : [125](#page-36-0). etree union: [125.](#page-36-0) EXCLUDE\_FILE: [153](#page-50-0). EXPRESSION: [151,](#page-49-0) [157.](#page-56-0) EXTERN: [153.](#page-50-0) fake\_filename: [156](#page-56-0). FALSE: [126,](#page-37-0) [130](#page-39-0). ferror: [159.](#page-57-0) file: [14](#page-5-0), [111](#page-33-0), [154](#page-55-0). file name stack : [148](#page-48-0), [154](#page-55-0), [156](#page-56-0), [158](#page-57-0). filehdr: [125](#page-36-0). fill : [125](#page-36-0). FILL: [153](#page-50-0). fill type: [125](#page-36-0). flag\_info: [125](#page-36-0). flag\_info\_list: [125](#page-36-0). flags: [125](#page-36-0). FLOAT: [153.](#page-50-0)

FORCE\_COMMON\_ALLOCATION: [153](#page-50-0). FORMAT: [153](#page-50-0). fread: [159.](#page-57-0) GE: [153.](#page-50-0) GLOBAL: [153](#page-50-0). GROUP: [153](#page-50-0). HIDDEN: [153](#page-50-0). HLL: [153.](#page-50-0) *ibase*: [153](#page-50-0). *ifile*: [46,](#page-14-0) [50,](#page-15-0) [141](#page-45-0), [142](#page-46-0). INCLUDE: [153.](#page-50-0) include stack : [148](#page-48-0), [153](#page-50-0), [154](#page-55-0), [156](#page-56-0). include stack ptr : [148](#page-48-0), [153](#page-50-0), [154](#page-55-0), [156](#page-56-0), [158](#page-57-0).  $INFO: 153$ INHIBIT\_COMMON\_ALLOCATION: [153.](#page-50-0) INPUT: [153](#page-50-0). INPUT\_DEFSYM: [152.](#page-50-0) input defsym: [152.](#page-50-0) INPUT\_DYNAMIC\_LIST: [152](#page-50-0). input dynamic list: [152.](#page-50-0) input flags : [153,](#page-50-0) [154.](#page-55-0) INPUT\_MRI\_SCRIPT: [152.](#page-50-0)  $input\_mri\_script: 152.$  $input\_mri\_script: 152.$  $input\_mri\_script: 152.$ INPUT\_SCRIPT: [152.](#page-50-0) input\_script: [152](#page-50-0). INPUT\_SECTION\_FLAGS: [153](#page-50-0). input selected : [152.](#page-50-0) input type: [148,](#page-48-0) [152.](#page-50-0) input\_version\_script: [152.](#page-50-0) INPUT\_VERSION\_SCRIPT: [152.](#page-50-0) INSERT\_K: [153.](#page-50-0) INT: [153.](#page-50-0) integer: [125](#page-36-0), [130](#page-39-0), [153](#page-50-0). ISPRINT: [161.](#page-58-0) KEEP: [153.](#page-50-0)  $lang\_add\_entry: 130.$  $lang\_add\_entry: 130.$ lang\_memory\_region\_type: [126](#page-37-0). lang nocrossref: [125.](#page-36-0) lang\_output\_section\_phdr\_list: [125.](#page-36-0) LD\_FEATURE: [153](#page-50-0). ldfile assumed script: [146](#page-47-0), [161](#page-58-0). ldfile open command file : [130,](#page-39-0) [133,](#page-41-0) [137,](#page-42-0) [141](#page-45-0).

#### $\frac{162}{162}$  $^{162}_{162}$  LDMAN INDEX 61

ldgram had keep: [126](#page-37-0). ldgram\_vers\_current\_lang: [126](#page-37-0). ldlex both : [132,](#page-40-0) [157](#page-56-0). ldlex defsym: [128](#page-39-0), [157](#page-56-0). ldlex expression: [132,](#page-40-0) [134,](#page-41-0) [137,](#page-42-0) [138](#page-43-0), [141](#page-45-0), OUTPUT\_ARCH: [153.](#page-50-0) [142](#page-46-0), [143](#page-46-0), [157](#page-56-0). ldlex filename: [146,](#page-47-0) [158](#page-57-0), [161.](#page-58-0) ldlex mri script: [129,](#page-39-0) [157](#page-56-0). ldlex popstate : [128,](#page-39-0) [129,](#page-39-0) [130](#page-39-0), [132](#page-40-0), [133](#page-41-0), [134](#page-41-0), [137](#page-42-0), [138,](#page-43-0) [141,](#page-45-0) [142,](#page-46-0) [143,](#page-46-0) [144](#page-47-0), [145](#page-47-0), [157](#page-56-0). ldlex script: [130,](#page-39-0) [133](#page-41-0), [137](#page-42-0), [141](#page-45-0), [142](#page-46-0), [157](#page-56-0). ldlex version file : [143](#page-46-0), [144](#page-47-0), [157](#page-56-0). ldlex version script: [145](#page-47-0), [157](#page-56-0). LE: [153](#page-50-0). LENGTH: [153](#page-50-0).  $lex\_push\_file: 154.$  $lex\_push\_file: 154.$  $lex\_push\_file: 154.$ lex redirect: [156](#page-56-0).  $lex\_string: 148.$  $lex\_string: 148.$  $lex\_string: 148.$ lex warn invalid : [148](#page-48-0), [153,](#page-50-0) [161](#page-58-0). lineno: [148](#page-48-0), [153](#page-50-0), [154](#page-55-0), [156,](#page-56-0) [160.](#page-58-0) lineno\_stack: [148](#page-48-0), [153](#page-50-0), [154](#page-55-0), [156](#page-56-0). LIST: [153.](#page-50-0) LNAME: [153.](#page-50-0) LOAD: [153.](#page-50-0) LOADADDR: [153.](#page-50-0) LOCAL: [153.](#page-50-0) LOG2CEIL: [153.](#page-50-0) LONG: [153.](#page-50-0) LSHIFT: [153](#page-50-0). LSHIFTEQ: [153.](#page-50-0)  $malloc \cdot 155$  $malloc \cdot 155$ MAP: [153](#page-50-0). map filename: [130](#page-39-0). MAX\_INCLUDE\_DEPTH: [148](#page-48-0), [154,](#page-55-0) [156,](#page-56-0) [157.](#page-56-0) size: [155](#page-56-0). MAX\_K: [153.](#page-50-0) max\_size: [148](#page-48-0), [159](#page-57-0). MEMORY: [153](#page-50-0). MIN K: [153.](#page-50-0) MINUSEQ: [153](#page-50-0). MRI: [151](#page-49-0), [157](#page-56-0). mri\_alias: [130.](#page-39-0)  $mri\_align: 130.$  $mri\_align: 130.$  $mri\_alignmod: 130.$  $mri\_alignmod: 130.$  $mri\_alignmod: 130.$  $mri\_base$ : [130](#page-39-0). mri\_format: [130.](#page-39-0)  $mri$  load: [130.](#page-39-0)  $mri\_name: 130.$  $mri\_name: 130.$ mri only load : [130](#page-39-0). mri order : [130](#page-39-0). mri output section: [130](#page-39-0).  $mri\_public: 130.$  $mri\_public: 130.$  $mri\_public: 130.$ mri\_truncate: [130](#page-39-0). MULTEQ: [153](#page-50-0). name: [59](#page-18-0), [115](#page-34-0), [125](#page-36-0), [153](#page-50-0), [154](#page-55-0). NAME: [153.](#page-50-0) name list: [125](#page-36-0). NAMEWORD: [153.](#page-50-0) NE: [153](#page-50-0). NEWLINE: [153](#page-50-0). NEXT: [153.](#page-50-0) nocrossref : [125](#page-36-0). NOCROSSREFS: [153](#page-50-0). NOFLOAT: [153](#page-50-0). NOLOAD: [153](#page-50-0). ONLY\_IF\_RO: [153](#page-50-0). ONLY IF RW: [153](#page-50-0). ORDER: [153.](#page-50-0)

OREQ: [153](#page-50-0). ORIGIN: [153.](#page-50-0) OROR: [153](#page-50-0). OUTPUT: [153.](#page-50-0) OUTPUT\_FORMAT: [153](#page-50-0). OVERLAY: [153](#page-50-0). parser input: [148](#page-48-0), [152.](#page-50-0) phdr: [125](#page-36-0).  $phdr$ -info:  $125$ . PHDRS: [153.](#page-50-0) phdrs : [125](#page-36-0). PLUSEQ: [153.](#page-50-0) POP\_ERROR: [126](#page-37-0). PROVIDE: [153](#page-50-0). PROVIDE\_HIDDEN: [153.](#page-50-0) PUBLIC: [153.](#page-50-0) PUSH\_ERROR: [126](#page-37-0). QUAD: [153](#page-50-0). region: [126](#page-37-0). REGION\_ALIAS: [153](#page-50-0). result: [148](#page-48-0), [159](#page-57-0). RSHIFT: [153.](#page-50-0) RSHIFTEQ: [153](#page-50-0). RTOKEN: [148](#page-48-0), [153](#page-50-0). s: [153](#page-50-0). SCRIPT: [151,](#page-49-0) [157.](#page-56-0) SEARCH\_DIR: [153.](#page-50-0) SECT: [153](#page-50-0). section\_phdr: [125](#page-36-0). section\_type: [126.](#page-37-0) SECTIONS: [153](#page-50-0). sectype: [126](#page-37-0). SEGMENT\_START: [153](#page-50-0). SHORT: [153.](#page-50-0) SIZEOF: [153.](#page-50-0) SIZEOF HEADERS: [153.](#page-50-0) SORT\_BY\_ALIGNMENT: [153](#page-50-0). SORT\_BY\_INIT\_PRIORITY: [153](#page-50-0). SORT\_BY\_NAME: [153](#page-50-0). SORT\_NONE: [153](#page-50-0). SPECIAL: [153](#page-50-0).  $sprintf$ : [161](#page-58-0). SQUAD: [153.](#page-50-0) START: [153.](#page-50-0) STARTUP: [153](#page-50-0).  $state\_stack: 157.$  $state\_stack: 157.$  $state\_stack: 157.$  $state\_stack\_p: 157.$  $state\_stack\_p: 157.$  $state\_stack\_p: 157.$ str: [125](#page-36-0), [153](#page-50-0). strcpy : [155](#page-56-0). string: [155](#page-56-0), [156](#page-56-0). strlen: [156.](#page-56-0) SUBALIGN: [153](#page-50-0). svr3: [46,](#page-14-0) [50](#page-15-0), [141](#page-45-0), [142](#page-46-0). SYSLIB: [153.](#page-50-0) sysrooted: [153,](#page-50-0) [154](#page-55-0).  $sysrooted\_stack: 148, 153, 154.$  $sysrooted\_stack: 148, 153, 154.$  $sysrooted\_stack: 148, 153, 154.$  $sysrooted\_stack: 148, 153, 154.$  $sysrooted\_stack: 148, 153, 154.$  $sysrooted\_stack: 148, 153, 154.$  $sysrooted\_stack: 148, 153, 154.$ t: [152](#page-50-0). TARGET\_K: [153](#page-50-0). tmp: [156](#page-56-0). token: [125](#page-36-0), [148](#page-48-0). TRUNCATE: [153](#page-50-0). type: [14](#page-5-0), [111](#page-33-0). value: [14,](#page-5-0) [111.](#page-33-0) VERS\_IDENTIFIER: [153.](#page-50-0) VERS\_NODE: [151](#page-49-0), [153](#page-50-0). vers\_node\_nesting:  $148$ , [153](#page-50-0). VERS\_SCRIPT: [151,](#page-49-0) [153,](#page-50-0) [157.](#page-56-0)

VERS\_START: [151](#page-49-0), [157](#page-56-0). VERS\_TAG: [153.](#page-50-0) VERSIONK: [153.](#page-50-0) versnode: [125](#page-36-0).  $versyms: 125.$  $versyms: 125.$  $versyms: 125.$ what: [148](#page-48-0), [161](#page-58-0). where: [148](#page-48-0), [161](#page-58-0). wildcard: [125](#page-36-0). wildcard list: [125](#page-36-0). wildcard\_spec: [125](#page-36-0). xmalloc: [155](#page-56-0). xstrdup: [153](#page-50-0).  $yy_at\_bol: 155.$  $yy_at\_bol: 155.$  $yy_buf_pos: 155$  $yy_buf_pos: 155$ . YY\_BUF\_SIZE: [154.](#page-55-0)  $yy\_buf\_size: 155.$  $yy\_buf\_size: 155.$ YY\_BUFFER\_NEW: [155](#page-56-0). yy buffer state : [155](#page-56-0). YY\_BUFFER\_STATE: [148](#page-48-0), [155](#page-56-0), [156](#page-56-0).  $yy_buffer\_status: 155.$  $yy_buffer\_status: 155.$  $yy_buffer\_status: 155.$  $yy$ <sub>-ch-buf</sub>: [155.](#page-56-0) yy create buffer : [154.](#page-55-0) yy create string buffer : [155](#page-56-0), [156.](#page-56-0) YY\_CURRENT\_BUFFER: [154](#page-55-0), [156,](#page-56-0) [159.](#page-57-0) YY\_END\_OF\_BUFFER\_CHAR: [155.](#page-56-0)  $yy\_cof\_status: 155$  $yy\_cof\_status: 155$ .  $yy$ -fill buffer: [155](#page-56-0). yy init: [156](#page-56-0). YY\_INPUT: [148](#page-48-0). yy input: [148](#page-48-0), [159](#page-57-0).  $yy\_input\_file: 155, 159.$  $yy\_input\_file: 155, 159.$  $yy\_input\_file: 155, 159.$  $yy\_input\_file: 155, 159.$  $yy\_input\_file: 155, 159.$ yy is interactive : [155](#page-56-0).  $yy_is_our_buffer: 155.$  $yy_is_our_buffer: 155.$  $yy\_n\_chars:$  [155.](#page-56-0) YY\_NO\_UNPUT: [148](#page-48-0). yy start: [157](#page-56-0).  $yy\_switch\_to\_buffer: 153, 154, 156.$  $yy\_switch\_to\_buffer: 153, 154, 156.$  $yy\_switch\_to\_buffer: 153, 154, 156.$  $yy\_switch\_to\_buffer: 153, 154, 156.$  $yy\_switch\_to\_buffer: 153, 154, 156.$  $yy\_switch\_to\_buffer: 153, 154, 156.$ YYDEBUG: [126](#page-37-0). yyerror : [146](#page-47-0). yyin: [154](#page-55-0), [159](#page-57-0).  $yyleng$ : [153.](#page-50-0) yyless : [153](#page-50-0). yylex : [148](#page-48-0). yylval: [148,](#page-48-0) [153.](#page-50-0) yyparse : [148](#page-48-0). YYPRINT: [14](#page-5-0), [111](#page-33-0). yyprint: [14](#page-5-0), [111](#page-33-0). YYSTYPE: [14](#page-5-0), [111](#page-33-0). yyterminate : [153.](#page-50-0) yytext: [153.](#page-50-0)  $yytname: 2.$  $yytname: 2.$  $yytname: 2.$ yywrap: [148](#page-48-0). BISON, LD, AND TFX INDICES \$undefined: [123.](#page-35-0) \*: [79.](#page-27-0) \_bstack: [79](#page-27-0). \_ebss: [79.](#page-27-0) \_edata: [79.](#page-27-0) \_estack: [79](#page-27-0). \_etext: [79.](#page-27-0) \_sbss: [79.](#page-27-0) \_sdata: [79.](#page-27-0) \_sidata: [79](#page-27-0).  $_var_1: 162^\circ.$  $_var_1: 162^\circ.$  $_var_1: 162^\circ.$ .: [79.](#page-27-0) .bss: [79](#page-27-0). .data: [79.](#page-27-0) .data.\*: [79](#page-27-0).

.glue\_7: [79.](#page-27-0) .glue\_7t: [79.](#page-27-0) .isr\_vector: [79.](#page-27-0) .rodata: [79.](#page-27-0) .rodata\*: [79.](#page-27-0) .text: [79](#page-27-0). .text.\*: [79.](#page-27-0) /: [16](#page-5-0), [42](#page-13-0), [127](#page-37-0), [139.](#page-44-0)  $\div$ : [16](#page-5-0), [42,](#page-13-0) [127](#page-37-0), [139](#page-44-0). ⊕: [16](#page-5-0), [42,](#page-13-0) [127](#page-37-0), [139](#page-44-0). &: [16](#page-5-0), [32,](#page-10-0) [42](#page-13-0), [127](#page-37-0), [136,](#page-42-0) [139.](#page-44-0) \*: [16](#page-5-0), [31](#page-10-0), [42,](#page-13-0) [127](#page-37-0), [135,](#page-42-0) [139](#page-44-0). <: [16](#page-5-0), [42,](#page-13-0) [127](#page-37-0), [139](#page-44-0).  $>$ : [16](#page-5-0), [42,](#page-13-0) [45](#page-14-0), [50,](#page-15-0) [127](#page-37-0), [139,](#page-44-0) [140](#page-45-0), [142](#page-46-0). [: [32](#page-10-0), [136](#page-42-0). ]: [32](#page-10-0), [136](#page-42-0). {: [16](#page-5-0), [24](#page-8-0), [40,](#page-12-0) [46,](#page-14-0) [50](#page-15-0), [52,](#page-16-0) [53](#page-16-0), [55](#page-17-0), [127](#page-37-0), [134](#page-41-0), [137](#page-42-0), [141,](#page-45-0) [142,](#page-46-0) [143,](#page-46-0) [145.](#page-47-0) }: [16](#page-5-0), [24](#page-8-0), [40,](#page-12-0) [46,](#page-14-0) [50](#page-15-0), [52,](#page-16-0) [53](#page-16-0), [55](#page-17-0), [127](#page-37-0), [134](#page-41-0), [137](#page-42-0), [141,](#page-45-0) [142,](#page-46-0) [143,](#page-46-0) [145.](#page-47-0) (: [16](#page-5-0), [24](#page-8-0), [32,](#page-10-0) [33,](#page-11-0) [37](#page-12-0), [41,](#page-12-0) [42](#page-13-0), [43](#page-13-0), [45,](#page-14-0) [49](#page-15-0), [50,](#page-15-0) [52,](#page-16-0) [127](#page-37-0), [133](#page-41-0), [134](#page-41-0), [136](#page-42-0), [137,](#page-42-0) [138,](#page-43-0) [139](#page-44-0), [140](#page-45-0), [141,](#page-45-0) [142,](#page-46-0) [143.](#page-46-0) ): [24](#page-8-0), [32,](#page-10-0) [33,](#page-11-0) [37](#page-12-0), [41,](#page-12-0) [42,](#page-13-0) [43](#page-13-0), [45,](#page-14-0) [49](#page-15-0), [50](#page-15-0), [52,](#page-16-0) [133,](#page-41-0) [134,](#page-41-0) [136,](#page-42-0) [137](#page-42-0), [138](#page-43-0), [139](#page-44-0), [140](#page-45-0), [141](#page-45-0), [142](#page-46-0), [143.](#page-46-0) +: [16](#page-5-0), [42,](#page-13-0) [127](#page-37-0), [139](#page-44-0). −: [16](#page-5-0), [42,](#page-13-0) [127](#page-37-0), [139](#page-44-0).  $\Leftarrow$ : [16](#page-5-0), [19](#page-7-0), [20](#page-7-0), [36,](#page-11-0) [37](#page-12-0), [41](#page-12-0), [127](#page-37-0), [128,](#page-39-0) [130,](#page-39-0) end: 16, [20,](#page-7-0) [24](#page-8-0), [33](#page-11-0), [40,](#page-12-0) [46](#page-14-0), [77](#page-26-1), 127, 130, [137](#page-42-0), [138](#page-43-0). \_: [86](#page-30-0). |: [16](#page-5-0), [42](#page-13-0), [127](#page-37-0), [139](#page-44-0).  $\vee$ : [86.](#page-30-0) ,: [20](#page-7-0), [21,](#page-8-0) [24,](#page-8-0) [33](#page-11-0), [36,](#page-11-0) [41,](#page-12-0) [43](#page-13-0), [130](#page-39-0), [132,](#page-40-0) [133](#page-41-0), [134](#page-41-0), [137,](#page-42-0) [138,](#page-43-0) [139.](#page-44-0) :: [16](#page-5-0), [40](#page-12-0), [42,](#page-13-0) [50,](#page-15-0) [55](#page-17-0), [127](#page-37-0), [137,](#page-42-0) [139,](#page-44-0) [142,](#page-46-0) [145](#page-47-0). ;: [24](#page-8-0), [33,](#page-11-0) [36,](#page-11-0) [52](#page-16-0), [53,](#page-16-0) [55,](#page-17-0) [133](#page-41-0), [137](#page-42-0), [143](#page-46-0), [145](#page-47-0). not: [42](#page-13-0), [139](#page-44-0). .: [86](#page-30-0). ?: [16](#page-5-0), [31](#page-10-0), [42,](#page-13-0) [127](#page-37-0), [135,](#page-42-0) [139](#page-44-0). ¬: [41,](#page-12-0) [42](#page-13-0), [138](#page-43-0), [139](#page-44-0). ABSOLUTE: [16](#page-5-0), [20,](#page-7-0) [43,](#page-13-0) [68](#page-22-0), [127](#page-37-0), [130,](#page-39-0) [139.](#page-44-0) ADDR: [16](#page-5-0), [43,](#page-13-0) [68,](#page-22-0) [127](#page-37-0), [139](#page-44-0). AFTER: [16](#page-5-0), [24](#page-8-0), [68,](#page-22-0) [127](#page-37-0), [133.](#page-41-0) ALIAS: [16](#page-5-0), [20](#page-7-0), [68,](#page-22-0) [127](#page-37-0), [130.](#page-39-0) ALIGNK: [16](#page-5-0), [20](#page-7-0), [43,](#page-13-0) [45](#page-14-0), [68](#page-22-0), [127](#page-37-0), [130,](#page-39-0) [139](#page-44-0), [140](#page-45-0). ALIGN\_WITH\_INPUT: [16](#page-5-0), [45,](#page-14-0) [68](#page-22-0), [127](#page-37-0), [140](#page-45-0). ALIGNMOD: [16](#page-5-0), [20,](#page-7-0) [68,](#page-22-0) [127](#page-37-0), [130](#page-39-0). ALIGNOF: [16](#page-5-0), [43,](#page-13-0) [68](#page-22-0), [127](#page-37-0), [139.](#page-44-0) ∧: [16](#page-5-0), [42,](#page-13-0) [67](#page-21-0), [127](#page-37-0), [139.](#page-44-0)  $\stackrel{\&}{=}$ : **[16](#page-5-0)**, [36](#page-11-0), [67](#page-21-0), **[127](#page-37-0)**, [137.](#page-42-0) AS\_NEEDED: [16](#page-5-0), [24](#page-8-0), [68,](#page-22-0) [127](#page-37-0), [134](#page-41-0). ASH: [79](#page-27-0), [79](#page-27-0)◦.  $ASSERT_{K}: 16, 24, 33, 43, 68, 127, 134,$  $ASSERT_{K}: 16, 24, 33, 43, 68, 127, 134,$ [137](#page-42-0), [139](#page-44-0). AT: [16](#page-5-0), [45](#page-14-0), [52](#page-16-0), [68,](#page-22-0) [127](#page-37-0), [140](#page-45-0), [143](#page-46-0). a: [79](#page-27-0). assign op: [36](#page-11-0), [37,](#page-12-0) [127](#page-37-0), [137](#page-42-0), [137.](#page-42-0) assignment: [24](#page-8-0), [33](#page-11-0), [37](#page-12-0), [134,](#page-41-0) [137](#page-42-0), [137.](#page-42-0) attributes list: [41](#page-12-0), [41](#page-12-0), [138](#page-43-0), [138.](#page-43-0) attributesopt: [40,](#page-12-0) [41](#page-12-0), [127](#page-37-0), [137](#page-42-0), [138](#page-43-0). attributes string: [41](#page-12-0), [41,](#page-12-0) [138](#page-43-0), [138.](#page-43-0) atype: [49](#page-15-0), [50](#page-15-0), [127](#page-37-0), [141](#page-45-0), [142](#page-46-0). BASE: [16](#page-5-0), [20,](#page-7-0) [68,](#page-22-0) [127](#page-37-0), [130](#page-39-0). BEFORE: [16](#page-5-0), [24](#page-8-0), [68](#page-22-0), [127](#page-37-0), [133.](#page-41-0) BIND: [16](#page-5-0), [50,](#page-15-0) [68,](#page-22-0) [127](#page-37-0), [142](#page-46-0).

BLOCK: [16](#page-5-0), [43,](#page-13-0) [50](#page-15-0), [68](#page-22-0), [127](#page-37-0), [139,](#page-44-0) [142.](#page-46-0) BOTH: [61](#page-19-0), [151](#page-49-0). BYTE: [16](#page-5-0), [36,](#page-11-0) [68](#page-22-0), [127](#page-37-0), [137.](#page-42-0) CASE: [16](#page-5-0), [20,](#page-7-0) [68](#page-22-0), [127](#page-37-0), [130.](#page-39-0) CHIP: [16](#page-5-0), [20,](#page-7-0) [68](#page-22-0), [127](#page-37-0), [130.](#page-39-0) CLASH: [79](#page-27-0), [79](#page-27-0)◦. COMMON: [79](#page-27-0). CONSTANT: [16](#page-5-0), [43,](#page-13-0) [68](#page-22-0), [127](#page-37-0), [139.](#page-44-0) CONSTRUCTORS: [16](#page-5-0), [33](#page-11-0), [68](#page-22-0), [127](#page-37-0), [137.](#page-42-0) COPY: [16](#page-5-0), [49,](#page-15-0) [68](#page-22-0), [127](#page-37-0), [141.](#page-45-0) CREATE\_OBJECT\_SYMBOLS: [16](#page-5-0), [33,](#page-11-0) [68](#page-22-0), [127](#page-37-0), [137.](#page-42-0) casesymlist: [20](#page-7-0), [20,](#page-7-0) [127](#page-37-0), [130](#page-39-0), [130.](#page-39-0) DATA\_SEGMENT\_ALIGN: [16](#page-5-0), [43,](#page-13-0) [68,](#page-22-0) [127](#page-37-0), [139.](#page-44-0) DATA\_SEGMENT\_END: [16](#page-5-0), [43](#page-13-0), [68](#page-22-0), [127](#page-37-0), [139.](#page-44-0) DATA\_SEGMENT\_RELRO\_END: [16](#page-5-0), [43,](#page-13-0) [68](#page-22-0), [127](#page-37-0), [139.](#page-44-0) DEFINED: [16](#page-5-0), [43](#page-13-0), [68,](#page-22-0) [127](#page-37-0), [139.](#page-44-0) DEFSYMEND: [16](#page-5-0), [127](#page-37-0).<br>DEFSYMEXP: 61, 151.  $\Leftarrow$ : [16](#page-5-0), [36](#page-11-0), [67,](#page-21-0) [127](#page-37-0), [137](#page-42-0). DSECT: [16](#page-5-0), [49,](#page-15-0) [68](#page-22-0), [127](#page-37-0), [141](#page-45-0). defsym expr: [17](#page-6-0), [19](#page-7-0), [128](#page-39-0), [128](#page-39-0). dynamic list file: [17](#page-6-0), [53](#page-16-0), [128](#page-39-0), [143](#page-46-0). dynamic list node: [53](#page-16-0), [53](#page-16-0), [143](#page-46-0), [143.](#page-46-0) dynamic list nodes: [53](#page-16-0), [53,](#page-16-0) [143](#page-46-0), [143](#page-46-0). dynamic list tag: [53](#page-16-0), [53](#page-16-0), [143](#page-46-0), [143.](#page-46-0) [133,](#page-41-0) [137,](#page-42-0) [141.](#page-45-0) ENDWORD: [16](#page-5-0), [20](#page-7-0), [68,](#page-22-0) [127](#page-37-0), [130.](#page-39-0) ENTRY: [16](#page-5-0), [24,](#page-8-0) [68](#page-22-0), [127](#page-37-0), [134](#page-41-0).  $=$ : [16](#page-5-0), [42](#page-13-0), [67,](#page-21-0) [127](#page-37-0), [139.](#page-44-0) EXCLUDE\_FILE: [16](#page-5-0), [32](#page-10-0), [68](#page-22-0), [127](#page-37-0), [136.](#page-42-0) EXPRESSION: [61](#page-19-0), [151](#page-49-0). ext: [85](#page-30-0), [86](#page-30-0), [121](#page-35-0). EXTERN: [16](#page-5-0), [20](#page-7-0), [24,](#page-8-0) [55](#page-17-0), [68,](#page-22-0) [127](#page-37-0), [130,](#page-39-0) [133,](#page-41-0) [145.](#page-47-0) ◦ (empty rhs): [19,](#page-7-0) [20](#page-7-0), [21,](#page-8-0) [22,](#page-8-0) [24](#page-8-0), [33,](#page-11-0) [36](#page-11-0), [40,](#page-12-0) [41](#page-12-0), [45,](#page-14-0) [49,](#page-15-0) [50](#page-15-0), [52,](#page-16-0) [53](#page-16-0), [54](#page-17-0), [55,](#page-17-0) [86](#page-30-0), [128,](#page-39-0) [129,](#page-39-0) [130,](#page-39-0) [132](#page-40-0), [134](#page-41-0), [137](#page-42-0), [138](#page-43-0), [140,](#page-45-0) [141,](#page-45-0) [142,](#page-46-0) [143,](#page-46-0) [144](#page-47-0), [145](#page-47-0). end: [24,](#page-8-0) [33](#page-11-0), [36](#page-11-0), [134](#page-41-0), [137](#page-42-0), [137](#page-42-0). exclude name list: [32](#page-10-0), [32](#page-10-0), [127](#page-37-0), [136](#page-42-0), [136](#page-42-0). exp: [19,](#page-7-0) [20,](#page-7-0) [24](#page-8-0), [33,](#page-11-0) [41,](#page-12-0) [42](#page-13-0), [42](#page-13-0), [43](#page-13-0), [43,](#page-13-0) [45,](#page-14-0) [50](#page-15-0), [52,](#page-16-0) [127](#page-37-0), [128,](#page-39-0) [130](#page-39-0), [134](#page-41-0), [137](#page-42-0), [138,](#page-43-0) [139](#page-44-0), [139](#page-44-0), [140,](#page-45-0) [142,](#page-46-0) [143.](#page-46-0) extern\_name\_list: [20](#page-7-0), [21](#page-8-0), [24,](#page-8-0) [130,](#page-39-0) [132](#page-40-0), [133.](#page-41-0) extern name list body: [21](#page-8-0), [21](#page-8-0), [132](#page-40-0), [132.](#page-40-0) FILL: [16](#page-5-0), [33,](#page-11-0) [68](#page-22-0), [127](#page-37-0), [137.](#page-42-0) FLASH: [79](#page-27-0), [79](#page-27-0)◦. FLOAT: [16](#page-5-0), [41,](#page-12-0) [68](#page-22-0), [127](#page-37-0), [138](#page-43-0). FORCE\_COMMON\_ALLOCATION: [16](#page-5-0), [24](#page-8-0), [68,](#page-22-0) [127](#page-37-0), [133.](#page-41-0) FORMAT: [16](#page-5-0), [20](#page-7-0), [68,](#page-22-0) [127](#page-37-0), [130](#page-39-0). file: [17](#page-6-0), [128](#page-39-0). file\_name\_list: [32](#page-10-0), [32,](#page-10-0) [127](#page-37-0), [136](#page-42-0), [136.](#page-42-0) filename: [18](#page-7-0), [20,](#page-7-0) [24](#page-8-0), [33,](#page-11-0) [40,](#page-12-0) [41](#page-12-0), [46,](#page-14-0) [127](#page-37-0), [128](#page-39-0), [130](#page-39-0), [133](#page-41-0), [137,](#page-42-0) [138,](#page-43-0) [141.](#page-45-0) fill\_exp: [33,](#page-11-0) [36](#page-11-0), 36, [127](#page-37-0), [137](#page-42-0), 137. fillopt: [36](#page-11-0), [46](#page-14-0), [50,](#page-15-0) [127](#page-37-0), [137](#page-42-0), [141,](#page-45-0) [142.](#page-46-0) floating point support: [24](#page-8-0), [41](#page-12-0), [133](#page-41-0), [138](#page-43-0). full\_name: [86](#page-30-0).  $\geq$ : [16](#page-5-0), [42](#page-13-0), [67,](#page-21-0) [127](#page-37-0), [139.](#page-44-0) GLOBAL: [16](#page-5-0), [55](#page-17-0), [68,](#page-22-0) [127](#page-37-0), [145](#page-47-0). GROUP: [16](#page-5-0), [24,](#page-8-0) [46](#page-14-0), [68](#page-22-0), [127](#page-37-0), [133,](#page-41-0) [141.](#page-45-0) HIDDEN: [16](#page-5-0), [37](#page-12-0), [68,](#page-22-0) [127](#page-37-0), [137](#page-42-0). HLL: [16](#page-5-0), [41](#page-12-0), [68,](#page-22-0) [127](#page-37-0), [138.](#page-43-0)

[138](#page-43-0).  $[a...20...9]*: 85, 86, 122.$  $[a...20...9]*: 85, 86, 122.$  $[a...20...9]*: 85, 86, 122.$  $[a...20...9]*: 85, 86, 122.$  $[a...20...9]*: 85, 86, 122.$  $[a...20...9]*: 85, 86, 122.$ INCLUDE: [16](#page-5-0), [20,](#page-7-0) [24,](#page-8-0) [33](#page-11-0), [40,](#page-12-0) [46,](#page-14-0) [68](#page-22-0), [127](#page-37-0), [130](#page-39-0), [133](#page-41-0), [137](#page-42-0), [141](#page-45-0). INFO: [16](#page-5-0), [49](#page-15-0), [68,](#page-22-0) [127](#page-37-0), [141.](#page-45-0) INHIBIT\_COMMON\_ALLOCATION: [16](#page-5-0), [24](#page-8-0), [68,](#page-22-0) [127](#page-37-0), [133](#page-41-0). INPUT: [16](#page-5-0), [24](#page-8-0), [68](#page-22-0), [127](#page-37-0), [133.](#page-41-0) INPUT\_DEFSYM: [16](#page-5-0), [17](#page-6-0), [127](#page-37-0), [128.](#page-39-0) INPUT\_DYNAMIC\_LIST: [16](#page-5-0), [17,](#page-6-0) [127](#page-37-0), [128](#page-39-0). INPUT\_MRI\_SCRIPT: [16](#page-5-0), [17](#page-6-0), [127](#page-37-0), [128.](#page-39-0) INPUT\_SCRIPT: [16](#page-5-0), [17](#page-6-0), [127](#page-37-0), [128.](#page-39-0) INPUT\_SECTION\_FLAGS: [16](#page-5-0), [32,](#page-10-0) [68](#page-22-0), [127](#page-37-0), [136](#page-42-0). INPUT\_VERSION\_SCRIPT: [16](#page-5-0), [17,](#page-6-0) [127](#page-37-0), [128](#page-39-0).  $INSERT<sub>K</sub>: 16, 24, 68, 127, 133.$  $INSERT<sub>K</sub>: 16, 24, 68, 127, 133.$  $INSERT<sub>K</sub>: 16, 24, 68, 127, 133.$  $INSERT<sub>K</sub>: 16, 24, 68, 127, 133.$  $INSERT<sub>K</sub>: 16, 24, 68, 127, 133.$  $INSERT<sub>K</sub>: 16, 24, 68, 127, 133.$  $INSERT<sub>K</sub>: 16, 24, 68, 127, 133.$  $INSERT<sub>K</sub>: 16, 24, 68, 127, 133.$  $INSERT<sub>K</sub>: 16, 24, 68, 127, 133.$  $INSERT<sub>K</sub>: 16, 24, 68, 127, 133.$  $INSERT<sub>K</sub>: 16, 24, 68, 127, 133.$ INT: [16](#page-5-0), [20](#page-7-0), [43,](#page-13-0) [69](#page-24-0), [70,](#page-24-0) [71,](#page-24-0) [127](#page-37-0), [130](#page-39-0), [139](#page-44-0).  $[0 \ldots 9]$ \*: [85](#page-30-0), [86](#page-30-0), [121](#page-35-0). identifier string: [86](#page-30-0), [86](#page-30-0). ifile list: [22](#page-8-0), [22](#page-8-0), [24,](#page-8-0) [132](#page-40-0), [132,](#page-40-0) [133.](#page-41-0) ifile p1: [22](#page-8-0), [24](#page-8-0), [132,](#page-40-0) [133](#page-41-0). incomplete identifier string: [86](#page-30-0), [86](#page-30-0).  $\diamond$  (in<br>line action): [20,](#page-7-0) [86](#page-30-0). input list: [24](#page-8-0), [24,](#page-8-0) [133,](#page-41-0) [134](#page-41-0), [134.](#page-41-0) input section spec: [33](#page-11-0), [33](#page-11-0), [137](#page-42-0), [137](#page-42-0). input section spec no keep: [32](#page-10-0), [33](#page-11-0), [136](#page-42-0), [137](#page-42-0).  $suffix: 85, 86, 121.$  $suffix: 85, 86, 121.$  $suffix: 85, 86, 121.$  $suffix: 85, 86, 121.$  $suffix: 85, 86, 121.$  $suffix: 85, 86, 121.$ KEEP: [16](#page-5-0), [33](#page-11-0), [68,](#page-22-0) [127](#page-37-0), [137.](#page-42-0) LD\_FEATURE: [16](#page-5-0), [24,](#page-8-0) [68](#page-22-0), [127](#page-37-0), [133.](#page-41-0)  $\leq$ : [16](#page-5-0), [42,](#page-13-0) [67,](#page-21-0) [127](#page-37-0), [139](#page-44-0). LENGTH: [16](#page-5-0), [41,](#page-12-0) [43](#page-13-0), [68](#page-22-0), [127](#page-37-0), [138,](#page-43-0) [139.](#page-44-0) LIST: [16](#page-5-0), [20](#page-7-0), [68,](#page-22-0) [127](#page-37-0), [130.](#page-39-0) name<sub>L</sub>: **[16](#page-5-0)**, [24](#page-8-0), **[127](#page-37-0)**, [134.](#page-41-0) LOAD: [16](#page-5-0), [20](#page-7-0), [68,](#page-22-0) [127](#page-37-0), [130.](#page-39-0) LOADADDR: [16](#page-5-0), [43](#page-13-0), [68,](#page-22-0) [127](#page-37-0), [139.](#page-44-0) LOCAL: [16](#page-5-0), [55](#page-17-0), [68](#page-22-0), [127](#page-37-0), [145.](#page-47-0) LOG2CEIL: [16](#page-5-0), [43](#page-13-0), [68,](#page-22-0) [127](#page-37-0), [139.](#page-44-0) LONG: [16](#page-5-0), [36](#page-11-0), [68,](#page-22-0) [127](#page-37-0), [137.](#page-42-0)  $\textless{}: 16, 42, 67, 127, 139.$  $\textless{}: 16, 42, 67, 127, 139.$  $\textless{}: 16, 42, 67, 127, 139.$  $\textless{}: 16, 42, 67, 127, 139.$  $\textless{}: 16, 42, 67, 127, 139.$  $\textless{}: 16, 42, 67, 127, 139.$  $\textless{}: 16, 42, 67, 127, 139.$  $\textless{}: 16, 42, 67, 127, 139.$  $\textless{}: 16, 42, 67, 127, 139.$  $\textless{}: 16, 42, 67, 127, 139.$  $\textless{}: 16, 42, 67, 127, 139.$ <br> $\textless{}: 16, 36, 67, 127, 137.$  $\textless{}: 16, 36, 67, 127, 137.$  $\textless{}: 16, 36, 67, 127, 137.$  $\textless{}: 16, 36, 67, 127, 137.$  $\textless{}: 16, 36, 67, 127, 137.$  $\textless{}: 16, 36, 67, 127, 137.$ length: [33](#page-11-0), [36](#page-11-0), [127](#page-37-0), [137](#page-42-0), [137](#page-42-0). length spec: [40](#page-12-0), [41](#page-12-0), [137](#page-42-0), [138](#page-43-0). low level library: [24](#page-8-0), [41](#page-12-0), [133,](#page-41-0) [138](#page-43-0).  $low\_level\_library\_name\_list: 41, 41, 138,$  $low\_level\_library\_name\_list: 41, 41, 138,$  $low\_level\_library\_name\_list: 41, 41, 138,$  $low\_level\_library\_name\_list: 41, 41, 138,$  $low\_level\_library\_name\_list: 41, 41, 138,$ [138](#page-43-0). MAP: [16](#page-5-0), [24](#page-8-0), [68,](#page-22-0) [127](#page-37-0), [133](#page-41-0). MAX<sub>K</sub>: [16](#page-5-0), [43](#page-13-0), [68,](#page-22-0) [127](#page-37-0), [139](#page-44-0). MEMORY: [16](#page-5-0), [40,](#page-12-0) [68](#page-22-0), [127](#page-37-0), [137](#page-42-0). MEMORY1: [162](#page-59-0)°. MEMORY2: [162](#page-59-0)°. MIN<sub>K</sub>: [16](#page-5-0), [43](#page-13-0), [68,](#page-22-0) [127](#page-37-0), [139](#page-44-0).<br>  $\bar{$ ∈}: 16, [36,](#page-11-0) [67](#page-21-0), 127, [137](#page-42-0).<br>
MRI: 61, 151.  $\stackrel{\times}{\Leftarrow}$ : [16](#page-5-0), [36,](#page-11-0) [67](#page-21-0), [127](#page-37-0), [137](#page-42-0). memory: [24](#page-8-0), [40](#page-12-0), [133](#page-41-0), [137](#page-42-0). memory\_spec:  $40, 40, 137, 137$  $40, 40, 137, 137$  $40, 40, 137, 137$  $40, 40, 137, 137$ . memory\_spec\_list: [40](#page-12-0), [40,](#page-12-0) [137](#page-42-0), [137.](#page-42-0)  $memory\_spec\_list_{\text{opt}}:~\textbf{\textit{40, 40, 137, 137.}}$  $memory\_spec\_list_{\text{opt}}:~\textbf{\textit{40, 40, 137, 137.}}$  $memory\_spec\_list_{\text{opt}}:~\textbf{\textit{40, 40, 137, 137.}}$  $memory\_spec\_list_{\text{opt}}:~\textbf{\textit{40, 40, 137, 137.}}$  $memory\_spec\_list_{\text{opt}}:~\textbf{\textit{40, 40, 137, 137.}}$  $memory\_spec\_list_{\text{opt}}:~\textbf{\textit{40, 40, 137, 137.}}$  $memory\_spec\_list_{\text{opt}}:~\textbf{\textit{40, 40, 137, 137.}}$ memspec\_at<sub>opt</sub>:  $\frac{1}{4}$ 5, [46](#page-14-0), **[127](#page-37-0)**, *1*40, [141](#page-45-0). memspec<sub>opt</sub>: [46,](#page-14-0) [50](#page-15-0), [127](#page-37-0), [141](#page-45-0), [142](#page-46-0). mri\_abs\_name\_list: [20](#page-7-0), 20, [130](#page-39-0), 130. mri<sub>-load-name-list: [20](#page-7-0), 20, [130](#page-39-0), 130</sub>. mri\_script\_command: [20](#page-7-0), 20, [129,](#page-39-0) [130](#page-39-0). mri script file: [17,](#page-6-0) [20](#page-7-0), [128,](#page-39-0) [129](#page-39-0).

high\_level\_library: [24](#page-8-0), [41](#page-12-0), [133](#page-41-0), [138](#page-43-0). high\_level\_library\_name\_list: [41](#page-12-0), 41, [138](#page-43-0),  $\frac{162}{162}$  $^{162}_{162}$  LDMAN INDEX  $^{63}$ 

mri\_script\_lines: [20](#page-7-0), 20, [129](#page-39-0), [129,](#page-39-0) [130](#page-39-0). mustbe\_exp: [33,](#page-11-0) [36](#page-11-0), [37](#page-12-0), [41](#page-12-0), [41,](#page-12-0) [127](#page-37-0), [137](#page-42-0), SCRIPT: [61](#page-19-0), [151](#page-49-0). [138](#page-43-0), [138](#page-43-0). name: [16](#page-5-0), [18,](#page-7-0) [19](#page-7-0), [20](#page-7-0), [21,](#page-8-0) [24](#page-8-0), [31,](#page-10-0) [32,](#page-10-0) [33](#page-11-0), [37,](#page-12-0) [40,](#page-12-0) [41](#page-12-0), [43,](#page-13-0) [45,](#page-14-0) [46](#page-14-0), [50,](#page-15-0) [52](#page-16-0), [55](#page-17-0), [67,](#page-21-0) [68,](#page-22-0) [73,](#page-25-0) [74](#page-25-0), [127](#page-37-0), [128,](#page-39-0) [130,](#page-39-0) [132,](#page-40-0) [133,](#page-41-0) [134](#page-41-0), [135](#page-42-0), [136,](#page-42-0) [137,](#page-42-0) [138,](#page-43-0) [139,](#page-44-0) [140](#page-45-0), [141](#page-45-0), [142](#page-46-0), [143](#page-46-0), [145.](#page-47-0) NAMEWORD: [16](#page-5-0), [20,](#page-7-0) [68,](#page-22-0) [127](#page-37-0), [130](#page-39-0).  $\neq$ : [16](#page-5-0), [42,](#page-13-0) [67](#page-21-0), [127](#page-37-0), [139.](#page-44-0) NEWLINE: [16](#page-5-0), [20,](#page-7-0) [68](#page-22-0), [127](#page-37-0), [129.](#page-39-0) NEXT: [16](#page-5-0), [42,](#page-13-0) [68,](#page-22-0) [127](#page-37-0), [139](#page-44-0). NOCROSSREFS: [16](#page-5-0), [24,](#page-8-0) [50](#page-15-0), [68,](#page-22-0) [127](#page-37-0), [133,](#page-41-0) [142](#page-46-0). NOFLOAT: [16](#page-5-0), [41,](#page-12-0) [68](#page-22-0), [127](#page-37-0), [138.](#page-43-0) NOLOAD: [16](#page-5-0), [49](#page-15-0), [68](#page-22-0), [127](#page-37-0), [141.](#page-45-0) nocrossref list: [24](#page-8-0), [41](#page-12-0), [41,](#page-12-0) [127](#page-37-0), [133,](#page-41-0) [138](#page-43-0), [138](#page-43-0). ONLY\_IF\_RO: [16](#page-5-0), [45](#page-14-0), [68,](#page-22-0) [127](#page-37-0), [140.](#page-45-0) ONLY\_IF\_RW: [16](#page-5-0), [45](#page-14-0), [68,](#page-22-0) [127](#page-37-0), [140.](#page-45-0) opt: [85](#page-30-0), [86,](#page-30-0) [121.](#page-35-0) ORDER: [16](#page-5-0), [20](#page-7-0), [68,](#page-22-0) [127](#page-37-0), [130.](#page-39-0) <sup>∨</sup>⇐: [16](#page-5-0), [36](#page-11-0), [67](#page-21-0), [127](#page-37-0), [137.](#page-42-0) ORIGIN: [16](#page-5-0), [41](#page-12-0), [43](#page-13-0), [68,](#page-22-0) [127](#page-37-0), [138](#page-43-0), [139](#page-44-0). ∨: [16](#page-5-0), [42,](#page-13-0) [67](#page-21-0), [127](#page-37-0), [139.](#page-44-0) OUTPUT: [16](#page-5-0), [24](#page-8-0), [68](#page-22-0), [127](#page-37-0), [133.](#page-41-0) OUTPUT\_ARCH: [16](#page-5-0), [24,](#page-8-0) [68](#page-22-0), [127](#page-37-0), [133.](#page-41-0) OUTPUT\_FORMAT: [16](#page-5-0), [24](#page-8-0), [68,](#page-22-0) [127](#page-37-0), [133](#page-41-0). OVERLAY: [16](#page-5-0), [46,](#page-14-0) [49](#page-15-0), [68,](#page-22-0) [127](#page-37-0), [141.](#page-45-0) align<sub>opt</sub>:  $45, 46, 127, 140, 141.$  $45, 46, 127, 140, 141.$  $45, 46, 127, 140, 141.$  $45, 46, 127, 140, 141.$  $45, 46, 127, 140, 141.$  $45, 46, 127, 140, 141.$  $45, 46, 127, 140, 141.$  $45, 46, 127, 140, 141.$  $45, 46, 127, 140, 141.$ align with inputopt: [45](#page-14-0), [46,](#page-14-0) [127](#page-37-0), [140](#page-45-0), [141](#page-45-0). atopt: [45](#page-14-0), [46](#page-14-0), [127](#page-37-0), [140](#page-45-0), [141.](#page-45-0) ,opt: [32](#page-10-0), [36](#page-11-0), [40,](#page-12-0) [41,](#page-12-0) [46](#page-14-0), [50,](#page-15-0) [136,](#page-42-0) [137](#page-42-0), [137](#page-42-0), [138](#page-43-0), [141,](#page-45-0) [142.](#page-46-0)  $exp\_with\_type_{opt}:$  [46,](#page-14-0) [50](#page-15-0), [127](#page-37-0), [141](#page-45-0), [142](#page-46-0).  $exp\_without\_type_{opt}: 46, 50, 127, 141,$  $exp\_without\_type_{opt}: 46, 50, 127, 141,$  $exp\_without\_type_{opt}: 46, 50, 127, 141,$  $exp\_without\_type_{opt}: 46, 50, 127, 141,$  $exp\_without\_type_{opt}: 46, 50, 127, 141,$  $exp\_without\_type_{opt}: 46, 50, 127, 141,$  $exp\_without\_type_{opt}: 46, 50, 127, 141,$  $exp\_without\_type_{opt}: 46, 50, 127, 141,$  $exp\_without\_type_{opt}: 46, 50, 127, 141,$ [142](#page-46-0). nocrossrefsopt: [46](#page-14-0), [50](#page-15-0), [127](#page-37-0), [141,](#page-45-0) [142](#page-46-0). ;opt: [55](#page-17-0), [55](#page-17-0), [145](#page-47-0), [145](#page-47-0).  $subalign_{\text{opt}}$ : [45](#page-14-0), [46](#page-14-0), [127](#page-37-0), [140](#page-45-0), [141](#page-45-0). ordernamelist: [20](#page-7-0), [20,](#page-7-0) [130](#page-39-0), [130.](#page-39-0) origin spec: [40](#page-12-0), [41](#page-12-0), [137,](#page-42-0) [138](#page-43-0). overlay section: [46](#page-14-0), [50](#page-15-0), [50,](#page-15-0) [141,](#page-45-0) [142](#page-46-0), [142](#page-46-0).  $\sqrt[n]{[a \dots 20 \dots 9]}$ \*: [85](#page-30-0), [86,](#page-30-0) [121.](#page-35-0) PHDRS: [16](#page-5-0), [52](#page-16-0), [68,](#page-22-0) [127](#page-37-0), [143.](#page-46-0)  $\stackrel{+}{\Leftarrow}$ : [16](#page-5-0), [36](#page-11-0), [67](#page-21-0), [127](#page-37-0), [137.](#page-42-0) PROVIDE: [16](#page-5-0), [37,](#page-12-0) [68](#page-22-0), [127](#page-37-0), [137.](#page-42-0) PROVIDE\_HIDDEN: [16](#page-5-0), [37](#page-12-0), [68,](#page-22-0) [127](#page-37-0), [137.](#page-42-0) PUBLIC: [16](#page-5-0), [20](#page-7-0), [68](#page-22-0), [127](#page-37-0), [130.](#page-39-0)  $\langle parse trace \rangle: 11, 84.$  $\langle parse trace \rangle: 11, 84.$  $\langle parse trace \rangle: 11, 84.$  $\langle parse trace \rangle: 11, 84.$  $\langle parse trace \rangle: 11, 84.$ phdr: [52](#page-16-0), [52,](#page-16-0) [143](#page-46-0), [143.](#page-46-0) phdr list: [52](#page-16-0), [52,](#page-16-0) [143](#page-46-0), [143](#page-46-0). phdropt: [46,](#page-14-0) [50](#page-15-0), [50](#page-15-0), [127](#page-37-0), [141,](#page-45-0) [142](#page-46-0), [142](#page-46-0). phdr qualifiers: [52](#page-16-0), [52](#page-16-0), [127](#page-37-0), [143](#page-46-0), [143](#page-46-0). phdr type: [52](#page-16-0), [52,](#page-16-0) [127](#page-37-0), [143](#page-46-0), [143.](#page-46-0) phdr\_val: [52](#page-16-0), 52, [127](#page-37-0), [143](#page-46-0), 143. phdrs: [24](#page-8-0), [52](#page-16-0), [133](#page-41-0), [143](#page-46-0). QUAD: [16](#page-5-0), [36,](#page-11-0) [68,](#page-22-0) [127](#page-37-0), [137](#page-42-0). qualified identifier string: [86](#page-30-0), [86.](#page-30-0) qualified suffixes: [86](#page-30-0), [86.](#page-30-0) qualifier: [86](#page-30-0), [86](#page-30-0). RAM: [79](#page-27-0), [79](#page-27-0)◦. REGION\_ALIAS: [16](#page-5-0), [24,](#page-8-0) [68](#page-22-0), [127](#page-37-0), [133](#page-41-0). REL: [16](#page-5-0), [127](#page-37-0).<br>
≱: 16, 42, 67, 127, 139.  $\stackrel{?}{=}$ : [16](#page-5-0), 36, [67](#page-21-0), [127](#page-37-0), [137](#page-42-0). SC\_ESCAPED\_CHARACTER: [116](#page-34-0).

SC\_ESCAPED\_STRING: [116](#page-34-0). SEARCH\_DIR: [16](#page-5-0), [24,](#page-8-0) [68,](#page-22-0) [127](#page-37-0), [133](#page-41-0). SECT: [16](#page-5-0), [20,](#page-7-0) [68](#page-22-0), [127](#page-37-0), [130.](#page-39-0) SECTIONS: [16](#page-5-0), [24,](#page-8-0) [68](#page-22-0), [127](#page-37-0), [134.](#page-41-0) SEGMENT\_START: [16](#page-5-0), [43,](#page-13-0) [68](#page-22-0), [127](#page-37-0), [139](#page-44-0). SHORT: [16](#page-5-0), [36,](#page-11-0) [68](#page-22-0), [127](#page-37-0), [137](#page-42-0). SIZEOF: [16](#page-5-0), [43](#page-13-0), [68,](#page-22-0) [127](#page-37-0), [139](#page-44-0). SIZEOF\_HEADERS: [16](#page-5-0), [43,](#page-13-0) [68,](#page-22-0) [127](#page-37-0), [139](#page-44-0). SORT\_BY\_ALIGNMENT: [16](#page-5-0), [32,](#page-10-0) [68](#page-22-0), [127](#page-37-0), [136.](#page-42-0) SORT\_BY\_INIT\_PRIORITY: [16](#page-5-0), [32,](#page-10-0) [68](#page-22-0), [127](#page-37-0), [136.](#page-42-0) SORT\_BY\_NAME: [16](#page-5-0), [32](#page-10-0), [33](#page-11-0), [68,](#page-22-0) [127](#page-37-0), [136](#page-42-0), [137.](#page-42-0) SORT\_NONE: [16](#page-5-0), [32,](#page-10-0) [68](#page-22-0), [127](#page-37-0), [136](#page-42-0). SPECIAL: [16](#page-5-0), [45](#page-14-0), [68,](#page-22-0) [127](#page-37-0), [140.](#page-45-0) SQUAD: [16](#page-5-0), [36,](#page-11-0) [68](#page-22-0), [127](#page-37-0), [137](#page-42-0). START: [16](#page-5-0), [20,](#page-7-0) [68](#page-22-0), [127](#page-37-0), [130](#page-39-0). STARTUP: [16](#page-5-0), [41](#page-12-0), [68,](#page-22-0) [127](#page-37-0), [138.](#page-43-0) SUBALIGN: [16](#page-5-0), [45,](#page-14-0) [68](#page-22-0), [127](#page-37-0), [140.](#page-45-0) SYSLIB: [16](#page-5-0), [41](#page-12-0), [68,](#page-22-0) [127](#page-37-0), [138](#page-43-0). script file: [17,](#page-6-0) [22](#page-8-0), [128](#page-39-0), [132](#page-40-0). sec\_or\_group\_p<sub>1</sub>: [24](#page-8-0), 24, [46](#page-14-0), [134](#page-41-0), 134, [141.](#page-45-0) sect\_constraint: [45](#page-14-0), [46](#page-14-0), [127](#page-37-0), [140](#page-45-0), [141](#page-45-0). sect\_flag\_list: [32](#page-10-0), 32, [127](#page-37-0), [136](#page-42-0), 136. sect\_flags: [32](#page-10-0), 32, **[127](#page-37-0)**, [136](#page-42-0), 136. section: [24](#page-8-0), [46](#page-14-0), [134](#page-41-0), [141](#page-45-0). sections: [24](#page-8-0), [24,](#page-8-0) [133,](#page-41-0) [134](#page-41-0).  $\langle start \rangle: 11, 84.$  $\langle start \rangle: 11, 84.$  $\langle start \rangle: 11, 84.$  $\langle start \rangle: 11, 84.$  $\langle start \rangle: 11, 84.$ startup: [24,](#page-8-0) [41](#page-12-0), [133,](#page-41-0) [138](#page-43-0). statement: [33](#page-11-0), [33,](#page-11-0) [137](#page-42-0), [137.](#page-42-0)  $statement_{\text{sim}} = 24, 24, 133, 134,$  $statement_{\text{sim}} = 24, 24, 133, 134,$  $statement_{\text{sim}} = 24, 24, 133, 134,$  $statement_{\text{sim}} = 24, 24, 133, 134,$  $statement_{\text{sim}} = 24, 24, 133, 134,$  $statement_{\text{sim}} = 24, 24, 133, 134,$  $statement_{\text{sim}} = 24, 24, 133, 134,$ [134.](#page-41-0) statement list: [33](#page-11-0), [33](#page-11-0), [137](#page-42-0), [137](#page-42-0). statement\_list<sub>opt</sub>: [33](#page-11-0), [33,](#page-11-0) [46](#page-14-0), [50](#page-15-0), [137](#page-42-0), [137,](#page-42-0) [141,](#page-45-0) [142.](#page-46-0) suffixes: [86](#page-30-0), [86.](#page-30-0)  $suffices_{\text{opt}}$ : [86](#page-30-0), 86. TARGET<sub>K</sub>: [16](#page-5-0), [24](#page-8-0), [68,](#page-22-0) [127](#page-37-0), [133](#page-41-0). TRUNCATE: [16](#page-5-0), [20,](#page-7-0) [68](#page-22-0), [127](#page-37-0), [130.](#page-39-0)  $\langle$ token table $\rangle$ : [11](#page-5-0), [84](#page-30-0). type: [49](#page-15-0), [49,](#page-15-0) [141](#page-45-0), [141.](#page-45-0) unary: [16](#page-5-0), [127](#page-37-0).  $\langle$ union $\rangle: 10, 82, 125.$  $\rangle: 10, 82, 125.$  $\rangle: 10, 82, 125.$  $\rangle: 10, 82, 125.$  $\rangle: 10, 82, 125.$  $\rangle: 10, 82, 125.$  $\rangle: 10, 82, 125.$ VERS\_IDENTIFIER: [16](#page-5-0), [55](#page-17-0), [68,](#page-22-0) [127](#page-37-0), [145.](#page-47-0) VERS\_NODE: [61](#page-19-0), [151](#page-49-0). VERS\_SCRIPT: [61](#page-19-0), [151](#page-49-0). VERS\_START: [61](#page-19-0), [151](#page-49-0). VERS\_TAG: [16](#page-5-0), [55,](#page-17-0) [68](#page-22-0), [127](#page-37-0), [145.](#page-47-0) VERSION<sub>K</sub>: [16](#page-5-0), [55](#page-17-0), [68,](#page-22-0) [127](#page-37-0), [145.](#page-47-0) verdep: [55](#page-17-0), [55](#page-17-0), [127](#page-37-0), [145](#page-47-0), [145](#page-47-0). vers\_defns: [53](#page-16-0), [55](#page-17-0), [55,](#page-17-0) [127](#page-37-0), [143](#page-46-0), [145](#page-47-0), [145.](#page-47-0) vers\_node: [55](#page-17-0), [55,](#page-17-0) [145](#page-47-0), [145.](#page-47-0) vers\_nodes: [54](#page-17-0), [55](#page-17-0), [55,](#page-17-0) [144,](#page-47-0) [145](#page-47-0), 145. vers\_tag: [55](#page-17-0), [55,](#page-17-0) [127](#page-37-0), [145](#page-47-0), [145.](#page-47-0) version: [24](#page-8-0), [55](#page-17-0), [133](#page-41-0), [145](#page-47-0). version\_script\_file: [17,](#page-6-0) [54](#page-17-0), [128](#page-39-0), [144](#page-47-0). \* or ?: [85](#page-30-0), [86](#page-30-0), [121](#page-35-0). wildcard\_name: [31](#page-10-0), [32](#page-10-0), [127](#page-37-0), [135](#page-42-0), [136](#page-42-0). wildcard spec: [32](#page-10-0), [32,](#page-10-0) [127](#page-37-0), [136](#page-42-0), [136.](#page-42-0)

∗ ∗ ∗

\/ : [42.](#page-13-0) \{ : [44.](#page-14-0)  $\setminus$  : [45,](#page-14-0) [96](#page-32-0).  $1_R$  (\@ne): [76](#page-25-0). \AND: [42.](#page-13-0) add (\advance): [76,](#page-25-0) [77](#page-26-1). \anint : [71](#page-24-0).  $A \leftarrow A +_{sx} B$  (\appendr): [96](#page-32-0). \bigbracedel : [44.](#page-14-0) \bint : [70.](#page-24-0) \CM : [42](#page-13-0). \cases : [44](#page-14-0). \chstr: [92](#page-32-0), [93,](#page-32-0) [94](#page-32-0).  $A \leftarrow A +_{s} B$  (\concat): [96](#page-32-0). \cr : [44](#page-14-0).  $\div$  [42.](#page-13-0) \dotsp: [86](#page-30-0), [88,](#page-31-0) [98](#page-32-0), [99](#page-32-0), [100,](#page-32-0) [101,](#page-33-0) [105.](#page-33-0) \eatone : [69](#page-24-0).  $def_x$  (\edef): [69,](#page-24-0) [70](#page-24-0), [71.](#page-24-0) \else : [77.](#page-26-1) \expandafter : [69.](#page-24-0) \fi : [76](#page-25-0), [123](#page-35-0). \geq : [42.](#page-13-0)  $\pi_1$  (\getfirst): [23](#page-8-0), [89,](#page-31-0) [90,](#page-32-0) [91](#page-32-0), [92,](#page-32-0) [96.](#page-32-0)  $\pi_2$  (\getsecond): [22,](#page-8-0) [23](#page-8-0), [89,](#page-31-0) [90](#page-32-0), [91](#page-32-0), [92,](#page-32-0) [96](#page-32-0).  $\pi_3$  (\getthird): [96](#page-32-0). \gg : [42](#page-13-0). \hbox : [33,](#page-11-0) [42,](#page-13-0) [43](#page-13-0), [44.](#page-14-0) \hexint : [69](#page-24-0). \idstr: [90](#page-32-0), [91,](#page-32-0) [96](#page-32-0). if<sub> $\omega$ </sub> (\ifnum): [76,](#page-25-0) [77](#page-26-1). if<sub>t</sub> [bad char] (\iftracebadchars): [123](#page-35-0). \includestackptr: [77.](#page-26-1)  $\bullet$ (.) (\inmath): [44.](#page-14-0) \K : [36](#page-11-0), [38.](#page-12-0) \ldassignment : [38,](#page-12-0) [39](#page-12-0). \ldattributes: [41.](#page-12-0) \ldattributesneg : [41.](#page-12-0) \ldcleanyyeof : [77.](#page-26-1) \ldcmds: [22](#page-8-0). \ldcommandseparator : [23](#page-8-0). \ldcomment : [67](#page-21-0), [73.](#page-25-0) \ldfile@open@command@file : [28.](#page-10-0) \ldfilename : [18](#page-7-0). \ldinclude : [29](#page-10-0), [30.](#page-10-0) \ldlengthspec : [41.](#page-12-0) \ldlex@both : [22](#page-8-0). \ldlex@defsym : [19.](#page-7-0) \ldlex@expression : [21,](#page-8-0) [24](#page-8-0), [33](#page-11-0), [41,](#page-12-0) [46](#page-14-0), [50](#page-15-0), [52.](#page-16-0) \ldlex@popstate : [19](#page-7-0), [20,](#page-7-0) [21,](#page-8-0) [22](#page-8-0), [24,](#page-8-0) [29,](#page-10-0) [30](#page-10-0), [33,](#page-11-0) [41,](#page-12-0) [46](#page-14-0), [50,](#page-15-0) [52](#page-16-0), [53](#page-16-0), [54,](#page-17-0) [55](#page-17-0). \ldlex@script : [28,](#page-10-0) [46](#page-14-0), [50](#page-15-0). \ldlex@version@file : [53](#page-16-0), [54.](#page-17-0) \ldlex@version@script : [55.](#page-17-0) \ldmemory : [40.](#page-12-0) \ldmemoryspec : [40.](#page-12-0) \ldnamedsection: [47](#page-15-0). \ldor : [34,](#page-11-0) [51.](#page-16-0) \ldoriginspec : [41.](#page-12-0) \ldregexp : [32,](#page-10-0) [38,](#page-12-0) [39](#page-12-0), [43.](#page-13-0) \ldsections : [24](#page-8-0). \ldsectionseparator : [25](#page-9-0), [26.](#page-10-0) \ldspace : [32,](#page-10-0) [41](#page-12-0). \ldstatement : [24,](#page-8-0) [26](#page-10-0). \ldstripquotes : [74](#page-25-0). \ldtype : [49](#page-15-0). \leq : [42.](#page-13-0) \let : [44.](#page-14-0) \ll : [42](#page-13-0). \MRL : [36.](#page-11-0)  $-1_R$  (\m©ne): [76,](#page-25-0) [77.](#page-26-1)

# $64$  NAMES OF THE SECTIONS LOWER 162

\matchcomment : [73.](#page-25-0) \mathop: [33](#page-11-0), [43.](#page-13-0) \namechars: [87,](#page-31-0) [88](#page-31-0). \next : [69,](#page-24-0) [70](#page-24-0), [71.](#page-24-0) nox (\noexpand): [18,](#page-7-0) [23](#page-8-0), [24](#page-8-0), [25,](#page-9-0) [26](#page-10-0), [29](#page-10-0), [30,](#page-10-0) [32,](#page-10-0) [33](#page-11-0), [34,](#page-11-0) [38,](#page-12-0) [39](#page-12-0), [40,](#page-12-0) [41](#page-12-0), [42](#page-13-0), [43,](#page-13-0) [49,](#page-15-0) [51,](#page-16-0) [96](#page-32-0). \not : [42](#page-13-0), [44](#page-14-0).  $nx (\n\ln x): 42, 43, 44, 47, 69, 70, 71, 86,$  $nx (\n\ln x): 42, 43, 44, 47, 69, 70, 71, 86,$ [88,](#page-31-0) [89,](#page-31-0) [90](#page-32-0), [91,](#page-32-0) [92,](#page-32-0) [93](#page-32-0), [94,](#page-32-0) [96](#page-32-0), [98](#page-32-0), [99,](#page-32-0) [100](#page-32-0), [101](#page-33-0), [103,](#page-33-0) [104,](#page-33-0) [105,](#page-33-0) [106,](#page-33-0) [107](#page-33-0), [108](#page-33-0), [109](#page-33-0).  $\bigcap R: 42.$  $\bigcap R: 42.$  $\bigcap R: 42.$ \optstr : [89](#page-31-0). \qual: [88,](#page-31-0) [100,](#page-32-0) [108](#page-33-0), [109](#page-33-0). \R : [42.](#page-13-0) \sfxi: [98,](#page-32-0) [99](#page-32-0), [104](#page-33-0), [106](#page-33-0). \sfxn : [86,](#page-30-0) [103,](#page-33-0) [107](#page-33-0). \sfxnone : [86](#page-30-0). \ssf : [42](#page-13-0), [43](#page-13-0). val · or  $L \cup (\text{the})$ : [18,](#page-7-0) [23](#page-8-0), [24,](#page-8-0) [25,](#page-9-0) [26](#page-10-0), [27,](#page-10-0) [29,](#page-10-0) [30,](#page-10-0) [32](#page-10-0), [33,](#page-11-0) [34,](#page-11-0) [35](#page-11-0), [38,](#page-12-0) [39](#page-12-0), [40](#page-12-0), [41,](#page-12-0) [42,](#page-13-0) [43,](#page-13-0) [44](#page-14-0), [45,](#page-14-0) [47,](#page-15-0) [49](#page-15-0), [50,](#page-15-0) [51](#page-16-0), [69](#page-24-0), [70,](#page-24-0) [71,](#page-24-0) [76,](#page-25-0) [86](#page-30-0), [87,](#page-31-0) [88,](#page-31-0) [89](#page-31-0), [90,](#page-32-0) [91](#page-32-0), [92](#page-32-0), [96,](#page-32-0)

[98,](#page-32-0) [99](#page-32-0), [100](#page-32-0), [101,](#page-33-0) [103,](#page-33-0) [104,](#page-33-0) [105,](#page-33-0) [106,](#page-33-0) [107,](#page-33-0) [108,](#page-33-0) [109,](#page-33-0) [123](#page-35-0). \times : [42.](#page-13-0) \to : [22,](#page-8-0) [23](#page-8-0), [89](#page-31-0), [90,](#page-32-0) [91](#page-32-0), [92](#page-32-0), [96.](#page-32-0) va (\toksa): [23,](#page-8-0) [89](#page-31-0), [90,](#page-32-0) [91,](#page-32-0) [92](#page-32-0), [96.](#page-32-0)  $v<sub>b</sub>$  (\toksb): [23,](#page-8-0) [89](#page-31-0), [90](#page-32-0), [91,](#page-32-0) [92](#page-32-0), [96](#page-32-0).  $v_c$  (\toksc): [23,](#page-8-0) [96.](#page-32-0)  $v_d$  (\toksd): [23](#page-8-0). \ttl: [33](#page-11-0), [44.](#page-14-0)  $2_R$  (\tw@): [73](#page-25-0). \uscoreletter : [94](#page-32-0), [96.](#page-32-0) \V : [42.](#page-13-0) \versnodenesting : [76.](#page-25-0) \W : [42.](#page-13-0)  $\chi$ OR : [42](#page-13-0). \Xorxeq : [36.](#page-11-0) \xi : [44.](#page-14-0) Υ? (\yy): [18,](#page-7-0) [22](#page-8-0), [23](#page-8-0), [24,](#page-8-0) [25](#page-9-0), [26](#page-10-0), [27,](#page-10-0) [28](#page-10-0), [29,](#page-10-0) [30](#page-10-0), [31,](#page-10-0) [32,](#page-10-0) [33](#page-11-0), [34,](#page-11-0) [35](#page-11-0), [36](#page-11-0), [38,](#page-12-0) [39](#page-12-0), [40,](#page-12-0) [41](#page-12-0), [42,](#page-13-0) [43,](#page-13-0) [44](#page-14-0), [45,](#page-14-0) [47](#page-15-0), [49](#page-15-0), [50,](#page-15-0) [51](#page-16-0), [86,](#page-30-0) [87](#page-31-0), [88,](#page-31-0) [89,](#page-31-0) [90](#page-32-0), [91,](#page-32-0) [92](#page-32-0), [93](#page-32-0), [94,](#page-32-0) [96](#page-32-0), [98,](#page-32-0) [99](#page-32-0), [100](#page-32-0), [101,](#page-33-0) [103,](#page-33-0) [104,](#page-33-0) [105,](#page-33-0) [106,](#page-33-0) [107,](#page-33-0) [108,](#page-33-0) [109.](#page-33-0) \yyBEGIN : [68](#page-22-0), [76.](#page-25-0)

\yybreak : [77.](#page-26-1) \yycomplain : [76](#page-25-0), [123](#page-35-0). \yycontinue : [77](#page-26-1). \yyerrterminate : [76](#page-25-0). \yyfmark : [69,](#page-24-0) [70](#page-24-0), [71.](#page-24-0) \yyless : [73](#page-25-0). continue (\yylexnext): [67](#page-21-0), [68](#page-22-0), [76,](#page-25-0) [120,](#page-35-0) [121](#page-35-0). return<sub>l</sub> (\yylexreturn): [69](#page-24-0), [70,](#page-24-0) [71](#page-24-0), [77](#page-26-1), [123](#page-35-0). return<sub>c</sub> (\yylexreturnchar): [67,](#page-21-0) [68,](#page-22-0) [76](#page-25-0), [121](#page-35-0). return<sub>p</sub> (\yylexreturnptr): [67](#page-21-0), [68.](#page-22-0) return<sub>v</sub> (\yylexreturnval): [67](#page-21-0), [68](#page-22-0), [73,](#page-25-0) [74](#page-25-0), [121](#page-35-0), [122](#page-35-0). \yylval : [69](#page-24-0), [70](#page-24-0), [71.](#page-24-0) \yysmark : [69,](#page-24-0) [70](#page-24-0), [71.](#page-24-0) \yyterminate : [77.](#page-26-1) \yytext : [69](#page-24-0), [70](#page-24-0), [71,](#page-24-0) [76](#page-25-0), [123](#page-35-0). \yytextpure : [73](#page-25-0). \yytoksempty: [23,](#page-8-0) [25](#page-9-0), [26,](#page-10-0) [34,](#page-11-0) [35](#page-11-0), [51.](#page-16-0) Υ (\yyval): [87](#page-31-0), [88.](#page-31-0)  $0_R$  (\z $\textcircled{1}$ : [76,](#page-25-0) [77.](#page-26-1)

#### A LIST OF ALL SECTIONS

 $\langle$  Add a dot separator  $105$  Used in section [86](#page-30-0). Add an INCLUDE statement  $30$  Used in section [24](#page-8-0). Add another pheader  $51$  Used in section [50](#page-15-0). Add the next command  $23$  Used in section [22](#page-8-0). Add the next section  $25$  Used in section [24](#page-8-0). Add the next statement  $26$  Used in section [24](#page-8-0). Additional macros for the 1d lexer/parser  $62, 63, 64, 65, 66, 72, 75, 78$  $62, 63, 64, 65, 66, 72, 75, 78$  $62, 63, 64, 65, 66, 72, 75, 78$  $62, 63, 64, 65, 66, 72, 75, 78$  $62, 63, 64, 65, 66, 72, 75, 78$  $62, 63, 64, 65, 66, 72, 75, 78$  $62, 63, 64, 65, 66, 72, 75, 78$  $62, 63, 64, 65, 66, 72, 75, 78$  $62, 63, 64, 65, 66, 72, 75, 78$  $62, 63, 64, 65, 66, 72, 75, 78$  $62, 63, 64, 65, 66, 72, 75, 78$  $62, 63, 64, 65, 66, 72, 75, 78$  $62, 63, 64, 65, 66, 72, 75, 78$  $62, 63, 64, 65, 66, 72, 75, 78$  $62, 63, 64, 65, 66, 72, 75, 78$  Used in section [9.](#page-4-0) Attach a named suffix  $107$  Used in section [86](#page-30-0). Attach a qualifier  $108$  Used in section [86.](#page-30-0) Attach a statement to a statement list  $34$  Used in section [33.](#page-11-0) Attach a subscripted integer  $99$  ised in section [86](#page-30-0). Attach a subscripted qualifier  $100$  Used in section [86](#page-30-0). Attach an identifier  $96$  Used in section [86.](#page-30-0) Attach an integer  $98$  Used in section [86.](#page-30-0) Attach integer suffix  $106$  Used in section [86](#page-30-0). Attach option name  $89$  Used in section [86](#page-30-0). Attach qualified suffixes  $102$  Used in section [86.](#page-30-0) Attach qualifier to a name  $97$  Used in section [86](#page-30-0). Attach suffixes  $101$  Used in sections [86](#page-30-0) and [102.](#page-33-0) Begin namespace setup  $3$  Used in section [9](#page-4-0). Bison options  $84$  Used in section [82.](#page-30-0) Carry on  $27$  Used in sections [24](#page-8-0), [31,](#page-10-0) [33](#page-11-0), [36](#page-11-0), and [40](#page-12-0). Close the file  $29$  Used in sections [20](#page-7-0), [33,](#page-11-0) [40](#page-12-0), and [46.](#page-14-0) Collect all state definitions  $115$  Used in section [113](#page-34-0). Collect state definitions for the 1d lexer  $59$  is Used in section  $56$ . Compose a qualified name  $88$  Used in section  $86$ . Compose the full name  $87$  Used in section [86.](#page-30-0) Define the bootstrapping mode  $2$  Used in section [9](#page-4-0). Define the normal mode  $4, 5, 6$  $4, 5, 6$  $4, 5, 6$  $4, 5, 6$  $4, 5, 6$  Used in section [9](#page-4-0). Dynamic list file rules  $53$ Example 1d script  $79$  $\langle$  Flag an unrecognized keyword [131](#page-40-0)  $\rangle$  Used in section [130](#page-39-0).

 $\langle$  Grammar rules [18,](#page-7-0) [31](#page-10-0), [32](#page-10-0), [33,](#page-11-0) [36](#page-11-0), [37,](#page-12-0) [40,](#page-12-0) [41](#page-12-0), [42,](#page-13-0) [43,](#page-13-0) [45](#page-14-0), [46,](#page-14-0) [49](#page-15-0), [50](#page-15-0), [52,](#page-16-0) [55](#page-17-0)  $\rangle$  Used in section [15.](#page-5-0) Ignored grammar rules Ignored options Used in section [147](#page-48-0). Initialize 1d parsers Used in section [7.](#page-4-0) Initialize the active mode Used in section [9](#page-4-0). In line symbol definitions Lexer C preamble Used in section [113.](#page-34-0)  $\text{Lexer definitions } 114$  $\text{Lexer definitions } 114$  Used in section [113.](#page-34-0) Lexer options Used in section [113](#page-34-0). Lexer states Used in section [114.](#page-34-0) Modified name parser for  $1d$  grammar  $83$  Used in section [7.](#page-4-0) Name parser C postamble Used in section [82.](#page-30-0) Name parser C preamble Used in section [82](#page-30-0).  $\langle$  Original 1d grammar rules [128](#page-39-0), [129](#page-39-0), [130](#page-39-0), [132,](#page-40-0) [133,](#page-41-0) [134,](#page-41-0) [135,](#page-42-0) [136](#page-42-0), [137](#page-42-0), [138](#page-43-0), [139](#page-44-0), [140,](#page-45-0) [141,](#page-45-0) [142,](#page-46-0) [143,](#page-46-0) [144](#page-47-0), [145](#page-47-0)  $\rangle$  Used in section [125.](#page-36-0)  $\langle$  Original 1d lexer [147](#page-48-0) $\rangle$ Original 1d macros Used in section [147](#page-48-0). Original 1d preamble Used in section [147](#page-48-0). Original 1d regular expressions Used in section [147.](#page-48-0) Parser productions Used in section [82](#page-30-0). Peek at a file Used in sections [20](#page-7-0), [24,](#page-8-0) [33,](#page-11-0) [40](#page-12-0), and [46](#page-14-0). Prepare to process an identifier Used in section [121](#page-35-0). Process a primitive conditional is Used in section [42.](#page-13-0) Process compound assignment Used in section [37.](#page-12-0) Process simple assignment Used in section [37](#page-12-0). Process the end of (possibly included) file Used in section [76](#page-25-0). React to a bad character Used in section [121](#page-35-0). Record a named section Used in section [46](#page-14-0). Record an overlay section in section [46.](#page-14-0) Regular expressions Used in section [113](#page-34-0). Return a constant in a specific radix Used in section [67.](#page-21-0) Return a constant with a multiplier Used in section [67.](#page-21-0) Return an absolute hex constant in section [67.](#page-21-0) Return the name inside quotes Used in section [68](#page-22-0). Scan identifiers Used in section [119](#page-34-0). Scan white space Used in section [119.](#page-34-0) Set up the generic parser machinery Used in section [9.](#page-4-0) Skip a possible comment and return a name Used in section [68](#page-22-0). Start a statement list with a statement is Used in section [33.](#page-11-0) Start suffixes with a qualifier Used in section [86.](#page-30-0) Start with a . string Used in section [86.](#page-30-0) Start with a named suffix Used in section [86](#page-30-0). Start with a numeric suffix Used in section [86.](#page-30-0) Start with a quoted string Used in section [86.](#page-30-0) Start with a tag Start with an  $\angle$  string [94](#page-32-0) iused in section [86.](#page-30-0) Start with an identifier ised in sections  $86$  and  $95$ . Supporting C code [154,](#page-55-0) [155,](#page-56-0) [156,](#page-56-0) [157](#page-56-0), [158](#page-57-0), [159](#page-57-0), [160](#page-58-0), [161](#page-58-0)  $\rangle$ The original 1d parser The same example of an 1d script Token and type declarations is Used in section [10](#page-5-0).  $\langle$  Token and types declarations  $85$  Used in section [82](#page-30-0).

```
\langle Token definitions for the 1d grammar 127125.
Turn a qualifier into an identifier 95Union of grammar parser types 1310.
Union of parser types 11282.
Version file rules 54C setup for 1d grammar 126125.
\langle21,22,24 \rangle15.
\langle20 \rangle\langle 1d lexer C preamble 5856.
\langle6056.
\langle 1d lexer options 57 \rangle56.
\langle61 \rangle60.
\langle14 \rangle10.
\langle1210.
(1d parser bison options 1110.
\langle1510.
\langle152\rangle\langle151\rangle\langle67,6876 \rangle56.
\langle ld_small_lexer.ll |113 \rangle\langle82\rangle\langle ldl.ll 56 \rangle\langle9\rangle\langle10 \rangle
```
# CONTENTS (LDMAN)

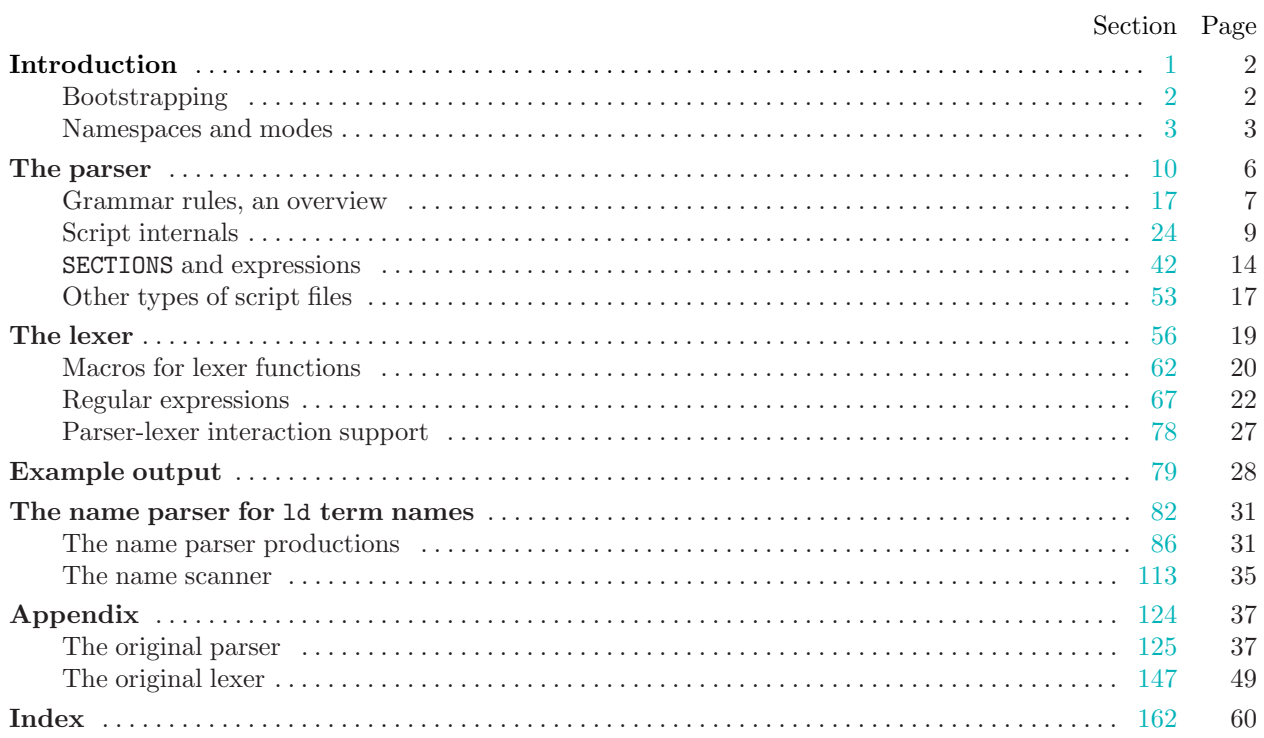